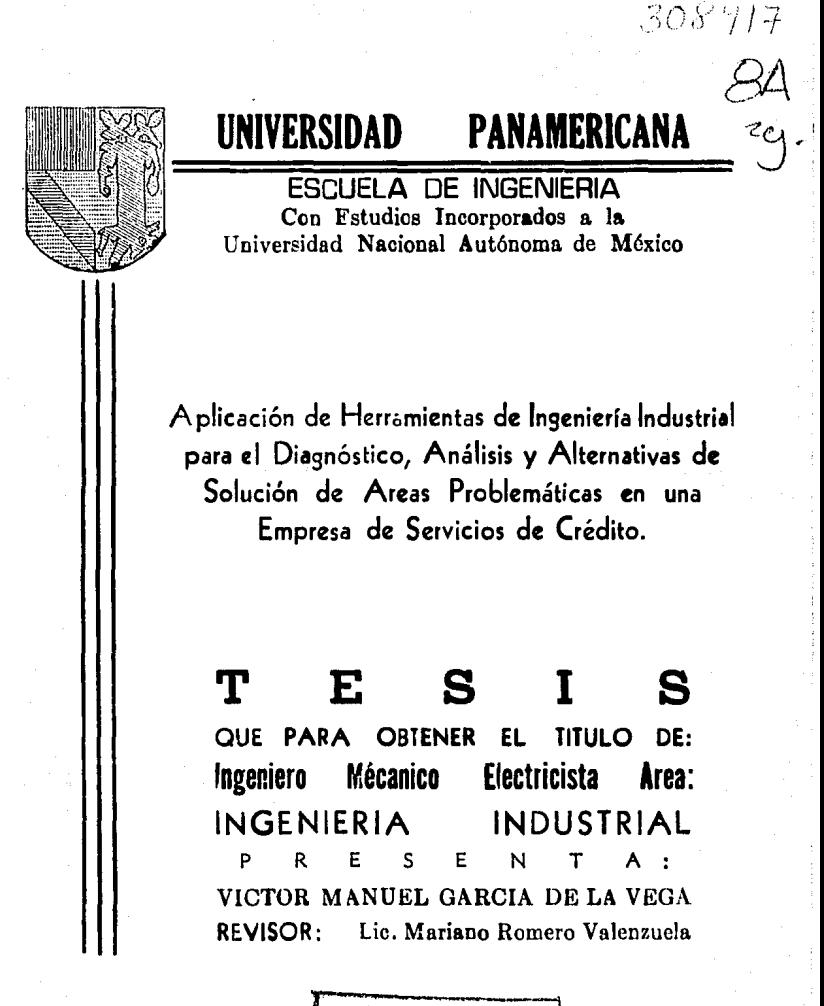

México, D. F. FRISIS CON **FALLA DE ORGEN** 

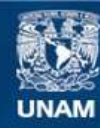

Universidad Nacional Autónoma de México

**UNAM – Dirección General de Bibliotecas Tesis Digitales Restricciones de uso**

# **DERECHOS RESERVADOS © PROHIBIDA SU REPRODUCCIÓN TOTAL O PARCIAL**

Todo el material contenido en esta tesis esta protegido por la Ley Federal del Derecho de Autor (LFDA) de los Estados Unidos Mexicanos (México).

**Biblioteca Central** 

Dirección General de Bibliotecas de la UNAM

El uso de imágenes, fragmentos de videos, y demás material que sea objeto de protección de los derechos de autor, será exclusivamente para fines educativos e informativos y deberá citar la fuente donde la obtuvo mencionando el autor o autores. Cualquier uso distinto como el lucro, reproducción, edición o modificación, será perseguido y sancionado por el respectivo titular de los Derechos de Autor.

# TABLA DE CONTENIDO

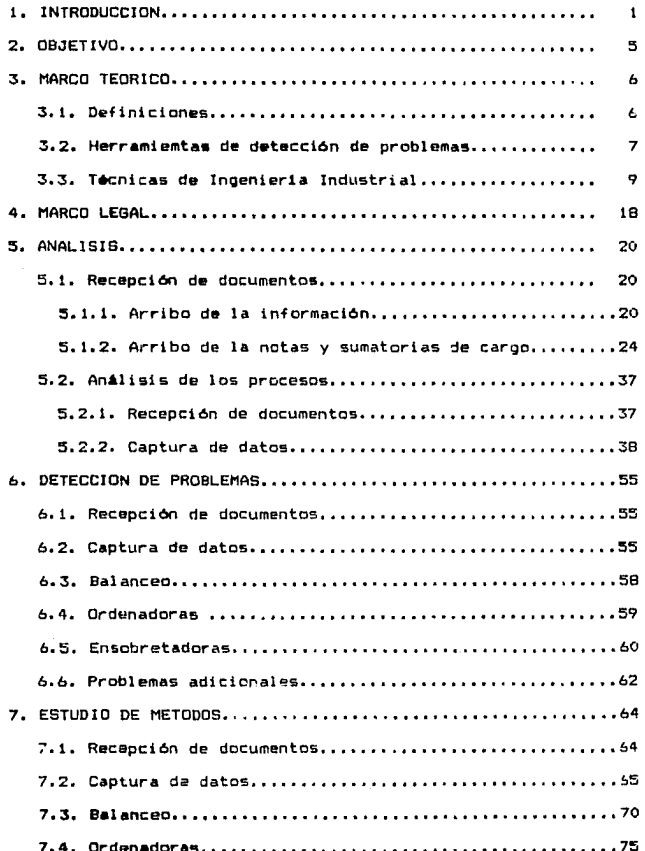

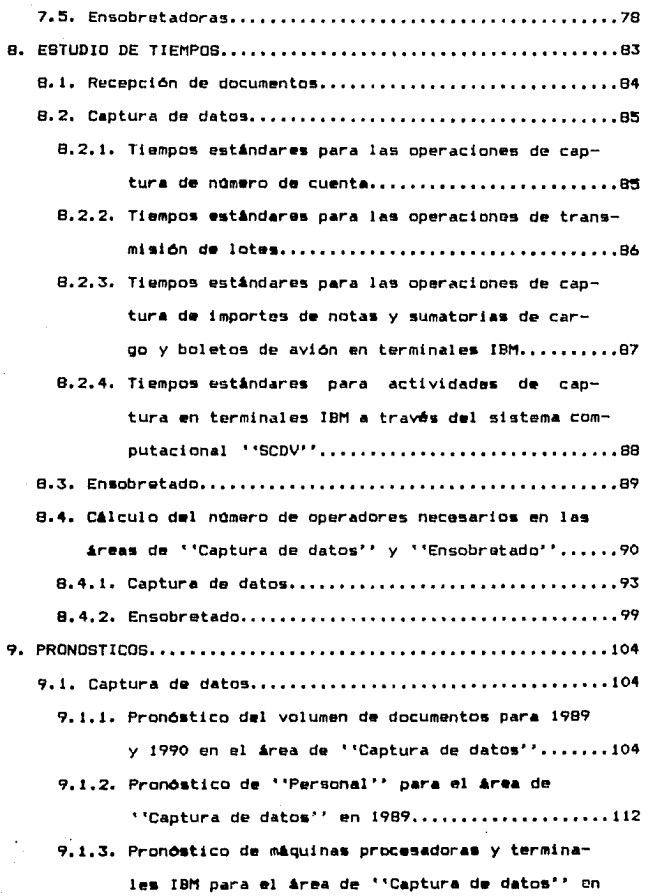

ll

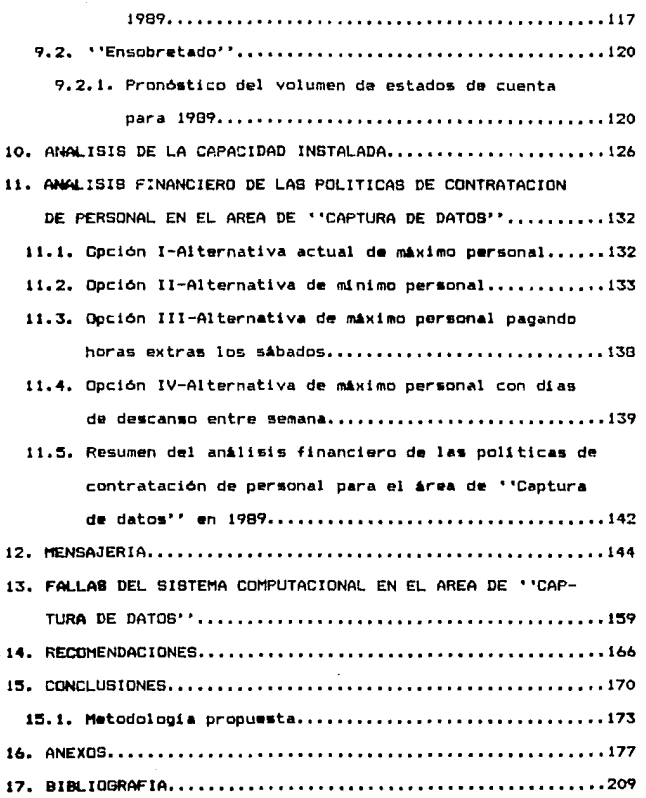

 $111$ 

 $\gamma$  ,  $\gamma$  ,  $\gamma$ 

#### 1. INTRODUCCION

En noviembre de 1988, en una reunión que sostuvieron el gerente de Sistemas de SERVICRESA<sup>6</sup>, el gerente de Ingeniería Industrial. el director de Sistemas y el analista de Ingenieria Industrial asignado al estudio, se determinaron una serie de problemas existentes en Sistemas. los cuales estaban per judicando tanto al personal como a la productividad del departamento. El departamento de Sistemas reviste para SERVICRESA una importancia fundamental ya que es el único departamento de la empresa, que funciona, como una fábrica. Consecuentemente aquí pueden aplicarse técnicas de ingenieria Industrial. Como antecedente debe mencionarse que SERVICRESA (empresa cuvas oficinas generales se encuentran ubicadas en el Distrito Federal) es una emoresa dedicada fundamentalmente a prestar servicios de crédito tanto a personas fisicas como morales a través de sus tarjetas de crédito SERVUS I. SERVUS II y SERVUS III. SERVICRESA tiene como objetivo fundamental el conseguir la afiliación a sus tarjetas del mayor número de establecimientos comerciales posible por medio de la tarjeta SERVUS III. Además de buscar que el consumidor con el oerfil adecuado se afilie a la tarjeta SERVUS I o SERVUS II. Para efectos prácticos, de aquí en adelante llamaremos a cualquiera de las  $\bar{3}$ tarjetas bajo el nombre cenérico de SERVUS. salvo cuando sea necesario especificar a cuál de las 3 tarjetas nos referimos. El primer objetivo lo logra a través de una fuerza de ventas que

<sup>1</sup>SERVICRESA es SERVICios de **CERCHIO** nombre ficticio utilizado para no citar el nombre de la empresa aubre te. cual versa el contenido de seta tesis.

 $\mathbf{r}$ 

El primer objetivo lo logra a trav6s de una fuerza de ventas que constantemente visita establecimientos que cumplen con los requisitos para manejar la tarjeta SERVU8, y que en base a los servicios que presta SERVICRESA se afilian a la tarjeta. El segundo objetivo lo consigue a través de campañas de televisión y publicitarias (folletos, anuncios en periódicos, revistas, etc.) dirigidas a sus consumidores potenciale&.

Como perspectiva, cuando un tarjetahabiente de SERVUS acude a un establecimiento afiliado a dicha tarjeta y la utiliza, lo que haca es firmar una nota de cargo (conocidas como ''vouchers''). Diariamente el establecimiento junta todas las notas de cargo.La suma de sus importes la vacia en un documento conocido como sumatoria de carQos. Posteriormente el establecimiento lleva las notas y sumatorias de cargos al centro de depósito (algunos de los cuales funcionan tambi6n como agencias de viaje) de SERVICRESA mia cercano (dichos centros de depósito se encuentran distribuidos en todo el país). El servicio de mensajería de SERVICRESA pasa a recoger varias veces al día a los centros de depósito del D.F. y área metropolitana las notas y sumatorias de cargo que se depositaron durante el día. Una empresa de mensajería privada se encarga de recoger en los centros de depósito de provincia las natAS *y* sumatorias de cargo para hacerlas llegar posteriormente por avi6n a lae oficinas generales de SERVICRESA.El departamento de Sistemas de SERVICRESA es el encargado de recibir y procesar en base diaría todas las notas y sumatorías de cargo recibidas de todos aquellos establecimientos (ubicados tanto en provincia como en el Distrito Federal) afiliados a la tarjeta **BEFCCUD.** Además de

recibir estos documentos recibe otros tales como pagos de tar ietahabientes. ajustes a tarjetahabientes, ajustes a establecimientos. pago e;press y débito directo. La finalidad de recibir estos documentos, es procesarlos en la línea de producción de Sistemas y capturar por medio de equipo electrónico información tal como números de cuenta, importes, etc. de tal suerte que la base de datos con la información crediticia de cada tarjetahabiente se actualice y se tenga un control estricto de la cantidad de dinero que cada tarjetahabiente debe a SERVICRESA. El departamento de Sistemas se encuentra dividido en 5 áreas, a saber 1

t> Recepción de documentos,

2) Captura de datos,

3) Control de calidad.

4) Ordenadoras y,

5) Ensobretado.

1) Regepción de documentos: Esta Area se encarga de recibir fisicamente todos los documentos y formar con ellos lotes de aproximadamente 350 documentos cada uno. La formación de estos lotes constituyen la primera etapa en la línea de producción de Sistemas.

2) Cantura de datos: Este area es la más importante de las 5, dado que en ella se procesan los lotes procedentes de ''Recepción de documentos'' y se da de alta en la base de datos la información relativa a la historia crediticia de los tarjetahabientes. Esta es un• **A.rea** parcialmente autornat'izada pero propensa a presentar cuellos de botella dada la cantidad de documentos que deben

proceserse y la insuficiencia de maquinas.

3) Control de calidad: Esta área se encarga de corregir errores en números de cuenta e importe de aquellos lotes que ya han sido capturados en el área de "Captura de datos". Control de calidad es una área donde el trabajo se lleva a cabo en forma enteramente manual.

4) Ordenadoras: Esta área se encarga de ordenar o sortear  $_{\text{nor}}$ nómero de cuenta todos aquellos documentos que ya pasaron por la área de ''Control de calidad''. Esta es una área automatizada casi en sus totalidad.

5) Ensobretado: Esta area se encarga de ensobretar todos aquellos sido ordenados documentos que va han en  $1A$  $4$ rea de ' 'Ocdenadocas' ' para 511 posterior envi o por correo tarjetahabientes y empresas. La área de ''Ensobretado'' maneja tanto trabajo manual como automatizado.

#### 2. *OBJETIVO*

El objetivo fundamental de esta tesis es desarrollar una metodología para el análisis, evaluación y solución de problemas de producción y de personal aplicable tanto en empresas de servicio como manufacturerafi.

Cabe mencionar que esta metodología se desarrolló utilizando técnices de lngenieria Industrial, de Finanzas y de Personal, así co~o nociones de Derecho, dado que se consideró que e5tas ciencias son las que más aportan en forma práctica en el análisis, evalu<mark>ació</mark>n y solución de situaciones reales dentro del campo empresarial.

Asimismo, debe recalcarse que la m•todoloQia sobre la cual versa esta tesis se va desarrollando a través del estudio de un caso prActico y real (SERVICRESA>. E5pecificamente, dentro de SERVICRESA, al departamento a analizar será Sistemas.

s

## 3. *HARCO TEORICO*

A continuación se dará una breve descripción de cada una de las herramientas y técnicas de Ingenieria Industrial utilizadas durante la elaboración de esta tesis.

# 3.1. Definiciones.

1) Ingenieria Industrial (según el Instituto de Ingenieros Industriales de Estados Unidos): es la ciencia que se refiere al diseño, mejora e instalación de sistemas integrados de personas, materiales, equipo y energia. Toma conocimientos especializados de las ciencias matemáticas, físicas y sociales, junto con los principios y motodos del análisis y diseño de ingenieria, para especificar, predecir y evaluar los resultados a obtenerse de estos sistemas.

2) Sistemal Es un conjunto organizado de partes interrelacionadas que buscan un objetivo común y constituyen un todo que mantiene su identidad bajo cierto rango de condiciones.

 $2.1.$  Partes de todo sistema: a) Dirección, b) Componentes, c) Objetivos, d) Interacciones, e) Recursos, f) Medidas de desempeño (r~sultados>, <sup>y</sup>g> Medio ambiente.

- a) Dirección: Es la parte del sistema que coordina las demis partes, define los obJetivos, las medidas *de* desempefto Y planea y controla las actividades,
- b) Campanentes: Sor los elementos que contribuyon al logro de les cbjettvos,
- c) <u>Objetivos</u>: Estados demaables que un sistema trata de

lograr.

- d) Interacciones: relación entre 2 elementos.
- e) Recursos: Medios disponibles controlables por  $1<sub>n</sub>$ dirección y que se utilizan para lograr los objetivos.
- f) Medidas de desempeño: Criterios que sirven para evaluar al grado en que un sistema ha alcanzauo sus objetivos, <sup>y</sup>
- g) Medio ambiente: Son todos las factores significativos que afectan el desempeño del sistema pero que no pueden ser controlados por 6ste.

3.2. Herramientas de detección de problemas.

1) Diagramas de Ishikawa: También conocidos como diagramas de pescado, se utilizan para determinar cUll•s son 105 problemas de ra1z de aloOn sistema en estudio.

Construcción del diagrama de pescador Primero se traza un eje horizontal. Posteriormente se trazan saliendo del eje 2 6 3 lineas diagonales hacia arriba y  $26$  3 lineas diagonales hacia abajo <como •squel•to de P••cado). En los ewtremos de cada una de estas líneas se dibujan cuadros. En el extremo derecho del eje horizontal se dibuja un cuadro donde se escribe el que se cree es el principal problema del si5tema. Ver figura 7, capitulo 3.Los problemas detectados se agruparán en 5 grandes grupos, a saber: 1) Materiales, 2) Mano de obra, 3) Métodos, 4) Maquinaria 5) Medio ambiente. Se recomienda utilizar i linea diaconal para cada uno de estos grupos (escribir el nombre del grupo dentro del cuadro). Por Rjemplo, •i •e detecta un problema d• materiales, dirigirse a la diagonal de materiales y de ella trazar una linea horizontal y sobre ésta escribir el problema detectado. A su vez, de esta nueva

linea horizontal se sacar<mark>á</mark> una linea diagonal si se cree que ekiste ctro problema que as el cuusante del antericr, y así sucesivamente hasta llegar al problema de fondo. Procédase de •anera •imitar para lo• otros 4 grupos de problemas.

2) Diagramas de Pareto: Ya conocidos los principales problemas del sistema, deberán utilizarse diagramas de Pareto para priorizar cada uno de ellos. Es .decir, con los diagramas de Pareto se determinarå en qué orden se atacarán cada uno de los problemas. Por ejemplo, si se está estudiando un sistema de cómputo y detectamos varios problemas que implican la calda del sistema, se podria sugerir ya que se hayan detectado los principales problemas que ocasionan la caida del sistema, que se determinara en horas-hombre perdidas el impacto de cada uno de ellos. Por medio de un diagrama de Pareto se podrá determinar qué porcentaje del problemM total representa cada uno de estos problema5.

Construcción del diagrama de Pareto: Ya detectados los problemas del sistema, se determina cuAl es el impacto de cada uno de ellos en dias,horas, minutos, pesos, etc. Posteriormente se procede a trazar una gráfica cartesiana (un eje X y su correspondiente eje Y). En el extremo derecho del eje X se añade otro eje Y. Las unidades del aje Y izquierdo serán las unidades asignadas a los problemas (dias, horas, minutos, pesos, etc.) y las unidades del eje Y derecho serán porcentajes. Ver figura 26, capitulo 13. Retomando el ejemplo del sistema computacional, supóngase que se detectaron 5 problemas, donde cada uno de ellos tiene un impacto de 10 horas-hombre perdidas, 15 horas-hombre, 12 horas-hombre, 20 hores-hombre y 25 horas-hombre. Se sume el impacto de los

B

problemas y de obtiene un total. Ahora, este total serà el extremo superior del eje Y izquierdo de la grifica cartesiana y 0 seri el extremo inferior, Igualmente, a la misma altura del valor maximo del eje Y izquierdo se asigna el valor 100% al eje Y derecho. siendo OX el valor inferior e intervalos de 10%. Lucgo, cada uno de los 5 problemas se grafica utilizando barras. Primero se grafica el problema que más impacto en horas-hombre tuvo y así sucesivamente en orden decreciente. Ahora, en la misma gráfica cartesiana se traza una curva que parte del origen izouierdo. de tal forma que, la ordenada del primer punto de la curva será el impacto en horas-hombre de la primera barra (la abscisa de dicho punto senl el extremo superior derecho de su correspondiente barra>, La ordenada del segundo punto de la curva 9erA la suma de las horas-hombre de su correspondiente problema más las horas hombre del problema anterior. La ordenada del tercer punto será la suma del impacto en horas-hombre del tercer problema mis Jos impactos en horas-hombre de los 2 problemas anteriores y as.1 sucesivamente. Finalmente, ya con el diagrama de Pareto terminado podrá observarse en én cuál es el 20% porciento de los problemas, que están ocasionando el 80% del efecto total.

3.3. <u>Técnicas de Ingenier</u>ia <u>Industrial</u>.<br>1) E<u>studio del trabajo</u>: Es el conjunto de tecnicas. particularmente, el estudio de métodos y el estudio de tiempos, utilizad<mark>as p</mark>ara investigar el trabajo humano en todos sus contextos *y* que llevan a estudiar todos los factores que influyen en la eficiencia de las situación estudiada, con el fin de mejararl a.

A continuación se mencionan algunas de las razones por las cuales se considera Otil al estudio del trabajo:<br>a) Es una herramienta que permite incrementar la productividad de .. 1na fAbrica o i ns tal ación medi dnte la reorgani zactón del trabajo, b) Es un método muy exacto para establecer normas de rendimiento, *y* 

e> Las econom1as resultantes de la aplicación correcta del estudio del trabajo empiezan de inmediato y continúan mientras se sigan aplicando los m6todos mejorados.

Un estudio del trabajo completo involucra 8 etapas que deben cubrirse, a saber:

- 1. Seleccionar el trabajo o proceso a estudiar.
- 2. Registrar por observación directa cuanto sucede.
- 3. Examinar a conciencia los hechos registrados para determinar si es lógico lo que se hace, el lugar donde se hace, el orden en que se hace, etc.
- 4. Idear el método más económico tomando en cuenta todos los detalles.
- 5. Medir la cantidad de trabajo que exige el nuevo rniltodo <sup>y</sup> calcular tiempos estándares.
- 6. Definir el nuevo m6todo y los tiempos correspondientes.
- 7. Implantar el nuevo m6todo con el tiempo fijado.
- a. Mantener en uso la nueva prActica mediante controles adecuados.

2) Estudio de métodos: Es el registro y examen critico sistemAticos de los modos de llevar a cabo un trabajo, con el fin de idear y aplicar m•todos mAs sencillos y eficaces y de reducir

costos.

Los fines del estudio de m6todos son los siguientes:

- a> Mejorar proceso• *y* procedimientos,
- b) Mejorar la disposición de la fAbrica, taller y lugar de trabajo, así como los modelos de instalaciones y máquinas,
- c> Eficientar el esfuerzo humano y innecesaria, fatiga
- d) Optimizar la utilización de mano de obra, materiales y ;n.lquinas, y
- e) Crear mejores condiciones ambientales de trabajo.

Un estudio de métodos adecuado involucra las siguientes etapas, a saber1

- 1. Seleccionar el trabajo a estudiar.
- 2. Registrar por observación directa todolo que sea pertinente del m•todo actual de trabajo.
- 3. Examinar con afan critico todo lo registrado, en sucesión ordenada, haciendo uso de las técnicas mA.s apropiadas en cada caso.
- 4. Idear el método más práctico, eficaz y económico.
- 5. Definir el m6todo nuevo para reconocerlo en todo momento.
- 6. Implementar el método nuevo como práctica normal.
- 7. Mantener en uso el nuevo m6todo a trav6s de controles adecuados.

3) Estudio de tiempos: Es la aplicación de ciertas técnicas para determinar el tie~po que invierte un trabajador calificado en llevar a cabo una tarea definida efectuándola según un método

### dafinido.

El propósito del estudio de tiempos es descubrir la importancia y naturaleza del tiempo improductivo a fin de eliminarlo, Ademis. fijar unas normas de rendimiento que sólo se cumplirán si sej elimina el tiempo improductivo evitable *y* si se ejecuta el trabajo con el mejor m6todü y personal idóneo.

Un estudio de tiempos adecuado, involucra las siguientes 8 etapas. Q sabers

- 1. Obtener y registrar toda la información acerca de la tarea. del operario y de las condiciones que influyan en la ajecución del trabajo.
- z. Registrar una descripción completa del método descomponiendo la operación en elementos.
- $\overline{3}$ . Examinar ese desglose para corroborar que se estón utilizando los majores m•todos y movimientos, y obtener el tamafto de la muestra.
- 4. Medir el tiempo con un cronómetro y registrar el tiempo utilizado por el operario en llevar a cabo cada elemento de la operación.
- 5. Determinar simultaneamente la velocidad de trabajo efectiva del operario por correlación con la idea que tenga el analista de lo que debe ser el ritmo tipo.
- 6. Convertir los tiempos observados en tiempos básicos.
- 7. Determinar los suplementos que se afiadirán al tiempo básico de la operación.
- B. Determinar el tiempo estándar propio de la operación.

El estudio de tiempos exige cierto material fundamental, a saber:

- $-$  Un crontmetro.
- Un :ablero de observaciones,
- Formulario& de e5tudio de tiempos,
- Calculadora, e

- ln5trumentos para medirt cinta m6trica, micrómetro, regla, etc. Los estudios de tiempos deben hacerse con varios trabajadores calificados, y es preferible evitar a los muy rápidos o muy lentos. Se entiende por trabajador calificado, aquél que tiene las aptitudes fisicas necesarias, la requerida inteligencia e instrucción y que ha adquirido la destreza y conocimientos necesarios para efectuar el trabajo en curso, según normas satisfactorias de sequridad, cantidad y calidad.

No siempre se puede cronometrar una tarea con un trabajador calificado promedio, además de que aunque así fuera, no trabaja igual dia tras dla y ni siquiera minuto tras minuto. Por tanto, el analista debe disponer de algún medio para evaluar el ritmo de trabajo del operario que observa y sltuarlo con relación al ritmo normal. Este proceso se denomina valoración del ritmo. Por definición, valorar el ritmo es comparar el ritmo real del trabajador con cierta idea del ritmo tipo que uno se ha Formado mentalmente al ver c6mo trabajan naturalmente los trabajadores calificados cuando utilizan el m6todo que corresponde y se les ha dado motivo para hacerlo. Ese sera, pues, el ritmo tipo, al que se atribuirA el valor 100 en la escala de valoración. Se supone

entonces que un trabajador que mantenQa el ritmo tipo y descanse de modo apropiado tendrA un desempefto tipo durante la jornada o el turno. La cifra 100 representa el desempeflo tipo. Si el analista opina que la operación se está realizando a una velocidad inferior a la que en su concepto es la norma, aplicará un factor inferior a 100, tal como 90 6 73 o lo que la parezca representar la realidad. Si, en cambio, opina que el ritmo efectivo de trabajo es superior a la norma, aplicará un factor superior a 100, tal como 110, 115 ó 120, por ejemplo.

# $T$ iempo básico = Tiempo observado x  $\frac{Valer\_attrilyu/dg}{Ec-Nq}$ . Valor tipo

# Factor de ajuste  $(F.A.) = \frac{ValOT\_attr1buli}{2}$  Ec. No 3.2 Valer tipo

Contenido de trabajol El contenido de trabajo de una tarea u operación es el tiempo básico más el suplemento por descanso más un suplemento por trabajo adicional, o sea, la parta del suplemento por contingencias que representa el trabajo.

Suplementos: Dado que cualquier tarea que se lleve a cabo, incluso con un motodc muy práctico, económico y eficaz, supondra un esfuerzo hum&no, hay que prever ciertos suplementos para compensar la fatiga y descansar. Asl como suplementos para que el trabajador pueda ocuparse de sus necesidades personales, y quiza haya que añadir al tiempo bisico otros suplementos mis (por ejemplo, por contingencias> para e&tablecer el contenido de trabajo. La determin•c16n de los suplementos quizA sea la parte del estudio d•l trabajo mis sujete a controversia. Ea su~•mente dificil

calcular con precisión los suplementos requeridos por determinada tarea. Por tanto, lo que se debe procurar es evaluar de manera objetiva los suplementos que puedan aplicarse uniformemente a los diversos elementos de trabajo o a las diversas operaciones. Suplemento por descanso es el que se añade al tiempo basico para dar al trabajador la posibilidad de reponerse de los efectos fisiológicos y psicológicos causados por  $1a$ ejecución de determinado trabajo en determinadas condiciones y para que cueda atender a sus necesidades personales. Su cuantia depende de la naturaleza del trabajo. Suplemento por contingencias es el pequeño margen oue se incluve en el tiempo tipo para prever legitimos añadidos de trabajo o demora que no compensa medir exactamente porque aparecen sin frecuencia ni reqularidad.

Tiempo tipo o estandar: Es el tiempo total de ejecución de  $11<sub>na</sub>$ tarea al ritmo tipo. Ver figura 3.1.

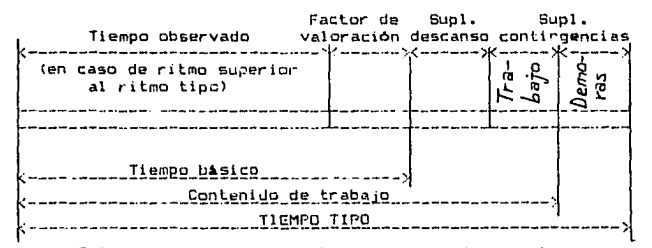

Figura 3.1 Cómo se descompone el tiempo tipo de una tarea manual

#### simple

4) Pronósticos: En general, los métodos causales de pronóstico desarrollan un modelo de causa y efecto entre la demanda y otras variables. Uno de los métodos causales más conocidos y utilizados es el anilisis de regresión.

En los m6todos de regresión~ debe especificarse un modelo antes de que los datos sean recolectados y el análisis llevado a cabo. El .nodelc utilizado en esta tasis es el modelo lineal, de :.na sola ..-ariable, d 3abar:

 $2 = a + bx$  Ec. No. 3. 3

~iendo•

 $\widehat{\mathsf{y}}$  = demanda estimada.

 $x = \text{variable}$  independiente.

a ~ intersección con el eje v.

 $b =$  pendiente.

En este modelo, se supone que se oobservaron ''n'' pares de valores de ''x'' y ''y''. Se denotan estos pares como (xo,  $(x_{n}, y_{n})$ ,  $\dots$ ,  $(x_{n}, y_{n})$ . Hay que notar que el simbolo  $(y^{n})$ denota valores observados de ''y'' y el s' mbolo '' $\hat{y}$ '' denota puntos sobre la recta exprosados por la ecuación Y = a + bx.

Esta situación se muestra en la figura 3.2. Los valores de ''y'' que han sido observados no quedan exactamente sobre la recta. debido a los errores aleatorios en los dates. Para cada punto observado, el error se expresa como  $\hat{Y}_i$  -  $Y_i$ , y la varianza seri:  $\Sigma (\hat{Y}_i - y_i)^* = \Sigma (a + bx_i - y_i)^*$  Ec, No 3, 4

En el análisis de regresión se trata de minimizar la ecuación error mostrada arriba, seleccionando valores para "a'' y "b''. El error minimo se encuentra aplicando el calculo diferencial. lo cual da como resultado al siguiente conjunto d• ecuaciones;

$$
a = \frac{\sum y_i}{n} - b - \frac{\sum x_i}{n}
$$
 Ec. No 3.5

$$
b = \frac{nE x_i y_i - E(E x_i) (E y_i)}{nE x_i^2 - (E x_i)^2} \quad \text{Ec. No 3.6}
$$

un conjunto dado de ''n'' pares de datos (x, y,),  $(x_{n}, y_{n})$ ,...,  $(x_{n}, y_{n})$ , pueden encontrarse los valores de \*\*a'' y ''b'' a partir de las ecuaciones 3.5 y 3.6. Estos valores describen a la linea recta que representa el mejor (minds cuadrados> predictor de la demanda ''y'' tomando como base los valores de la variable independiente ''x''•

Tambion puede determinarse qué tan fuerte es la relación entre •'y'• y • 'x'' mediante la obtención de '•rª• •, el coeficiente de correlación. El valor de ''r<sup>2</sup>'' representa la proporción variación en ''y'' que queda explicada por la relación con ''x''; el resto de la variación,  $1 - r^2$ , se debe a efectos de azar o a factores distintos a ''x''. Por tanto, es deseable que el valor de • •rª'' se aproxime a 1 tanto como sea posible.

El valor de '' $r^{2}$ '' puede calcularse de la siguiente manera:

 $r^2 = \frac{1}{\ln 2 \pi_1^2 - (\Sigma \pi_1)^2} \frac{1 - \frac{1}{2} (\Sigma \pi_1)^2}{1 - (\Sigma \pi_1)^2}$ 

#### **4. HARCO LEGAL**

Dado que en el capitulo 11 (''Analisis financiero de politicas de contratación de personal'') de esta tesis se analizan algunos conceptos relacionados con la Ley Federal del Trabajo, se aprovechará este capitulo 4 para hacer mención textual de algunos articulos considerados importantes. Basicamente, estos articulos están relacionados con la jornada de trabajo y el pado, de horas extras.

Lex Federal del Trabajo (1990).

Capltulo 11. Jornada de trabajo.

Articulo 58. "La jornada de trabajo es el tiempo durante el cual el trabajador está a disposición del patrón para prestar su trabajo.''

Articulo 59. ''El trabajador y el patrón fijarán la duración de la jornada de trabajo, sin que pueda exceder de los máximos legales. Los trabajadores y el patrón podrán repartir las horas de trabajo, a fin de permitir a los primeros el reposo del sábado en la tarde o cualquier modalidad equivalunte.''

Articulo 60. ''Jornada diurna es la comprendida entre las 6 y las 20 horas.

Jornada nocturna es la comprendida entre las 20 y las 6 horas. Jornada mixta es la que comprende perlados de tiempo de las jornadas diurna y nocturna, siempre que el periodo nocturno sea menor de tres horas y media, pues si comprende tres y media o más, •• reputarA jornada nocturna.''

Articulo 61. ''La duración máxima de la jornada será: ocho horas la diurna, siete la nocturna y siete horas y media la mixta.''

Articulo 63. ''Durante la jornada continua de trabajo se concederá. al trabajador un descanso de media hora, por lo mencs.''

Articulo 64. ''Cuando el trabajador no pueda salir del lugar donde presta sus servicios durante las horas de reposo o de comidas, el tiempo correspondiente le seri computado como tiempo efectivo de la jornada de trabajo.''

Articulo 65. ''En los casos de siniestro o riesgo inminente en que peligre la vida del trabajador, de sus compañeros o del patrón, e la existencia misma de la empresa, la jcrnada de trabajo podrá prolongarse por el tiempo estrictamente indispensable para evitar  $PES = 0$ ales.  $P$ 

Articulo 66. ''Podrá también prolongarse la jornada de trabajo por circunstancias extraordinarias, sin exceder nunca da tres horas diarias ni de tres veces en una semana."

*Articulo* 67. *''Las horas de trabajo* a *que se r&fier& 1:1 articulo 65, se retribuirán con una cantidad igual a la que corresponda a* cada una de las horas de la jornada.

*Las horas* d~ *traba10 extraordinario se pagarAn con* un *ciento por*  ci~nt~ *••s del* ~alario *que corresponda las horas de la*  jornada.''

articulo 68. ''Los trabajadores no están obligados a prestar sus *servicios por* un *tiempo* •ayor d~l *per•itido en este capitulo.*  La prolongación del tiempo extraordinario que exceda de nueve *horas* a *la* seaana, *obliga al* patrón *pagar al trabajador el*  ti~•po excedent~ con un *doscientos por citnto* ~•s *del salario que corresponda* a *las horas de* la *jornada, sin perjuicio de las*   $s$ anciones establecidas en esta Ley.''

### 5. ANAL 1575

Como va se ha mencionado, el denartamento de Sistemas, se divide en % Areas, que serán analizadas en forma independiente.

# 5.1. Recención de documentos.

5.1.1. Arribo de la información: El área de ''Recepción da. documentos'' se encarga de recibir los documentos provenientes de los establecimientos afiliados a la tarieta BERVUB. **Dichos** documentos tienen 4 orocedencias diferentes. Una narte do aquellos documentos que llegan procedentes del D.F. y área metropolitana. lo hacen por medio del servicio de mensajería de SERVICRESA. La parte adicional de los documentos procedentes del D.F. y área metropolitana lo hacen a través de una empresa de mensajería orivada. Hay otra parte de documentos procedentes del interior del país que han sido enviados por avión al D.F. Estos documentos son reconidos en el aeropuerto y transportados a las oficinas generales de SERVICRESA por la empresa de mensajería especializada.También existen notas y sumatorias de cargo procedentes del extranjero (aquellos mexicanos que se encuentran en el extranjero y firmaron con la tarjeta BERVUS) enviadas por avión a México por las sucursales de SERVICRESA fuera del país. Finalmente, estos documentos provenientes del extranjero son recogidos en el aeropuerto y transportados a las oficinas generales de SERVICRESA por medio del mismo servicio de mensajeria privada.

A continuación se da una lista y breve descripción de los documentos que llegan a las oficinas generales de SERVICRESA: 1) Notas y sumatorias de cargo nacionales,

2) Boletos de avión,

3J Notas y sumatorias de caroo internacionales,

4) Pagos de tarjetas.

5) Ajustes a tarjetahabientes y establecimientos,

b) Pago express v.

7l D6bito directo

1) Notas y sumatorias de cargo: El 90% de los documentos que se reciben diariamente lo representan las notas y sumatorias de cargo. Es importante señalar que la maquinaria con que cuenta BERVICRESA para el procesamiento de documentos fue di5Ef'lada para manejar con particular facilidad las notas y •sumatorias de cargo. Debe notarse que el formato y tamaño de las notas y sumatorias de cargo es similar con la finalidad de uniformizar lo mAs posible el procesamiento de dichos documentos. La información m&s importante que contiene la nota de cargo es el nOmero de cuenta del tarjetahabiente y el importe de la transacción que llevo a cabo. Por otra parte, la información más importante que contiene la sumatoria de cargo es el número de cuenta del establecimiento y la suma de los importes del conjunto de notas de cargo que le correaponden.

2) Boletos de avión: Estos documentos tienen un formato y tamaño diferente al de las notas y sumatorias de cargo. Por consiouiente, el procesamiento de estos documentos es un poco más dificil y tardado. Dentro del lenguaje corporativo, a los boletos de avión se les conoce tambi6n como notas de cargo, pero para efectos de claridad dentro de este estudio, se les llamará boletos de avión. Finalmente. la información más importante que contienen los

boletos de av16n e9 el nOmero de cuenta del tarjetahabiente y el importe de la transacción llevada a cabo. Debe especificarse que el boleto de avión es una nota de cargo que utilizó el cliente en alguno de los centros de depósito que también funcionan como agencias de viaje para el pago de algún viaje.

3) Notas y sumatorias de cargo internacionales: El contenido de dichos documentos llega a México grabado en una cinta magnética enviada por el país del cual proceden los documentos. De tal suerte, que esa información pueda ser dada da alta tan pronto como se recibe la cinta. Aproximadamente 3 6 4 días después se reciben las notas y sumatorias de cargo fisicamente para su almacenamiento.

4) Pagos de tarjetas: Los tarjetahabientes de SERVUB acuden a pagar su tarjeta en cualquiera de los centros de depósito de SERVICRESA ubicados en todo el país. Algunos de los centros de depósito transmiten a Sistemas via satélite los pagos recibidos durante el dia. El resto envia por correo fisicamente los pagos. Los pagos enviados físicamente a Sistemas se remiten a una empresa de servicio externo que captura en cinta magnetica la información contenida en lo5 pagos, dada la falta de personal en Sistemas para poder llevar a cabo esta operación. Posteriormente esta cinta se envia a Sistemas y así se dan de alta en la base de datos de tarjetahabientes los pagos recién cfectuados. Es importante mencionar, que inclusive los sábados se reciben pagos fisicamente en Sistemas. Solamente los pagos recibidos este dia son capturados directamente por el personal de Sistemas dado que el volumen de recepción de notas y sumatorias de cargo es considerablemente

menor que entre semana. La información más relevante que contienen los pagos son el número de cuenta del tarjetahabiente y el importe del pago efectuado.

5) A ustea a tarietahabientes y establecimientos: Estos documentos son generados por departamentos como servicio a clientes. cr6dito y cobranzas, control financiero y servicio a establecimientos. Los ajustes a tarjetahabientes contienen correcciones en números de cuenta erróneos u obsoletos y los ajustes a establecimientos contienen correccioneG en nOmeros de establecimiento erróneos u obsoletos. Dada la falta de personal en Sistemas, ambos tipos de ajustes son enviados a la empresa de servicio externo para captura de la información en cinta magn6tica. Posteriormente esta cinta os enviada a Si•temas para su procesamiento.

6) Pagg express<sup>1</sup> Los establecimientos afiliados a la tarjeta SERVUS depositan sus notas y sumatorias de cargo Pr los centros de depósito de SERVICRESA. De tal suerte, que en un periodo de 3 a 14 dias, segOn lo negociado entre el establecimiento y 5ERVICRESA, el establecimiento acude a su centro de dep6sito a recoger un cheque por la cantidad que dejO en depósito. Como perspectiva, es importante mencionar que si un establecimiento pact6 con SERVICRESA el cobro de sus cheques a los 3 días de depositados, SERVICRESA aplica una tasa máxima de descuento a la cantidad depositada, y por el contrario, confor~e el periodo de cobra se vuelva mayor (maximo 14 dias), la tasa de descuento se torna manur.

7) Debito directo: Este es un servicio que SERVICRESA proporciona a sus tarJatahabientes en conjunto con 2 bancos. Este servicio se

proporciona a tarjetahabientes que poseen o que expiden cuenta de cheques en cualquiera de estos 2 bancos, de tal suerte que manteniendo un saldo minimo mensual, SERVICRESA pueda descontar directamente de estas cuentas de cheques la cantidad que el tarjetahabientedebe a SERVICRESA. La información d• los tarjetahabientes que mensualmente están pagando su tarjeta 82RVUS bajo este sistema es capturada directamente por el banco en una cinta magnética que posteriormente se envia a Sistemas para su procesuiento.

5.1.2. Arribo de las notas y sumatorias de cargo: El análisis astadi•tico de los volOm•n•• d• ·notas y sumatorias d• cargo incluye los boleto~ de avión. El conjunto de esto& documentos se conoce como ''media'' dentro del lenguaje corporativo. Dado que #l volum•n de la media qua arriba •• función del d!a de la semana, entonces se desglo~a la distribución del volumen de notas de carQo, sumatorias de caroo y boletos de avión por d!a de la semana. Nótese que el análisis histórico fue de 3 meses (octubre, novl•nobre y diciembre de 1988). Ver tablas 5.1 a 3.b.

# NOTAS Y SUMATORIAS DE CARGO NACIONAL MAS INTERNACIONAL

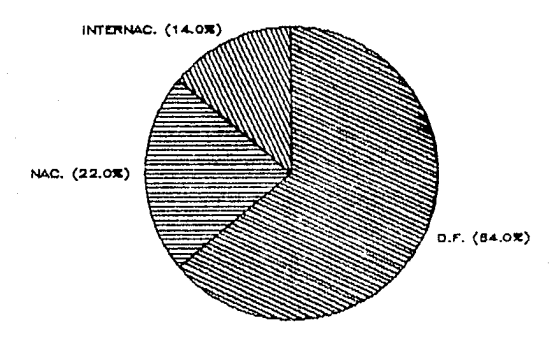

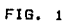

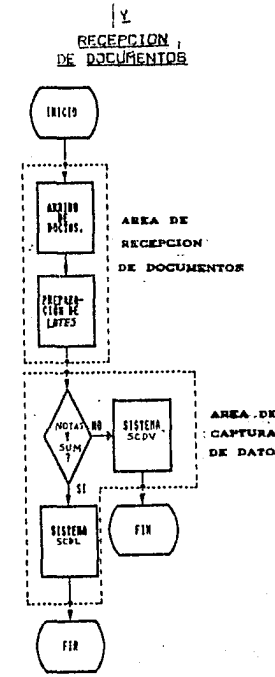

LIAGRAMA DE ELUJO DEL AREA DE CAPIURA DE DATOS

F<sub>I0</sub>

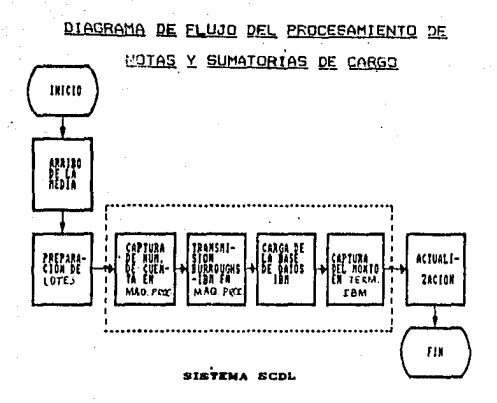

FIG. 

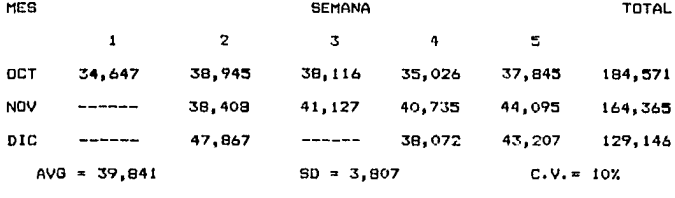

TABLA 5.1 DISTRIBUCION DE NOTAS Y SUMATORIAS DE CARGO PROCESADAS EN LUNES

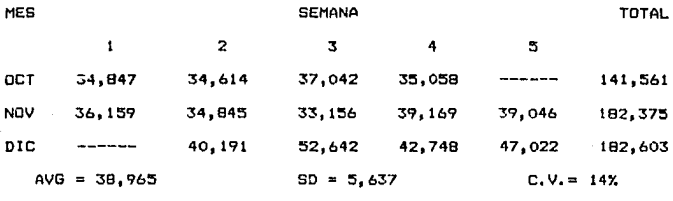

TABLA 5.2 DISTRIBUCION DE NOTAS Y SUMATORIAS DE CARGO PROCESADAS

# EN MARTES

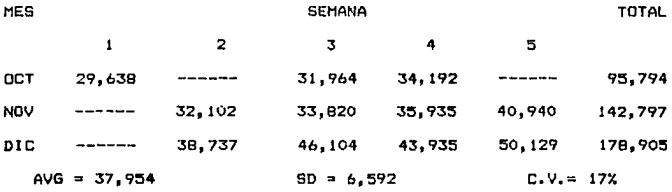

TABLA 5.3 DISTRIBUCION DEL VOLUMEN DE NOTAS Y SUMATORIAS DE CARGO PROCESADAS EN MIERCOLES

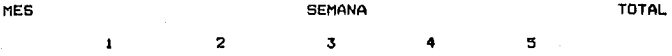

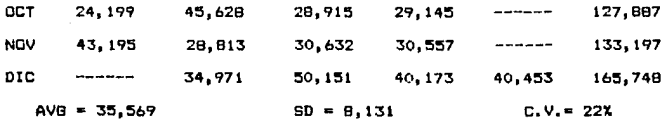

TABLA 5.4 DISTRIBUCION DEL VOLUMEN DE NOTAS Y SUMATORIAS DE CARGO PROCESADAS EN JUEVES

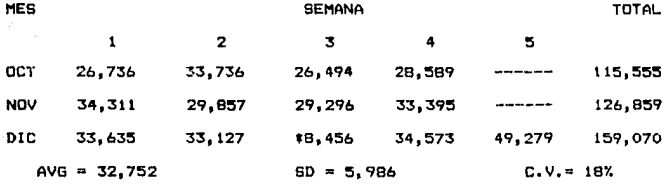

TABLA 5.5 DISTRIBUCION DEL VOLUMEN DE NOTAS Y SUMATORIAS DE CARGO PROCESADAS EN VIERNES

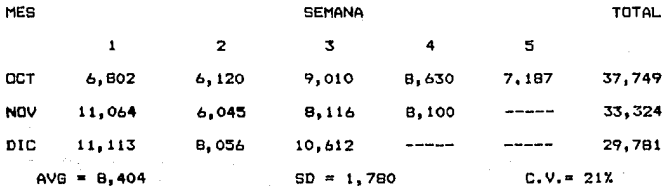

TABLA 5.6 DISTRIBUCION DEL VOLUMEN DE NOTAS Y SUMATORIAS DE CARGO PROCESADAS EN SABADO

La distribución de los volúmenes de notas y sumatorias de caroo por dia de la semana se agrecian en la práfica de la figura v total de notas v sumatorias  $\bullet$  $d\bullet$ cargo nacionales internacionales se reflejan en la tabla 5.7.

LUNER **MARTES** MIFRON FB **JUEVES UTERNER DTA GARADO** VOL., NAC. 39,841 38.965 37.954 35.569 32,752 8,404 VOL. INT. 6,006 4,805  $5.147$ 4,271 5.542 --**TOTAL** 45.847 43.770 43.101 39.840 38,294 8,404 TABLA 5.7 DISTRIBUCION DEL VOLUMEN DE NOTAS Y SUMATORIAS DE CARGO PUR DIA DE LA SEMANA

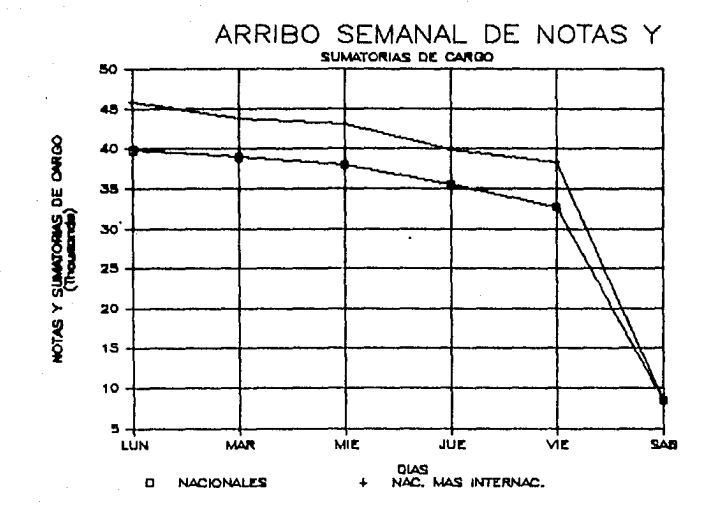

FIG. 4
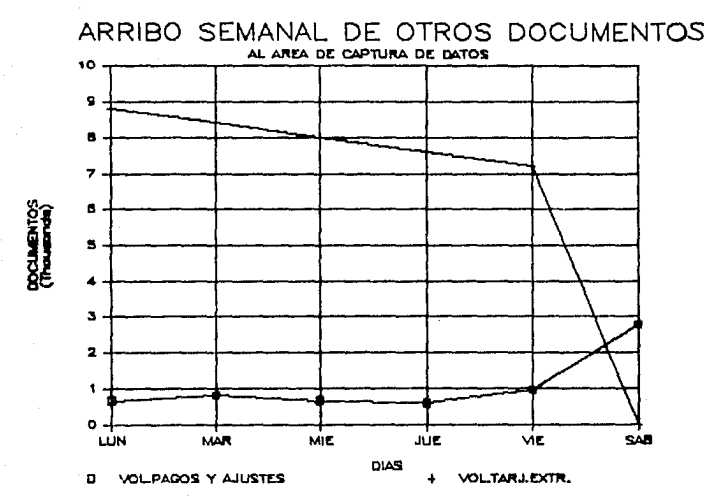

FIG. 5

El volumen de notas y sumatorias de cargo se dividió en 4 grandes grupos según su procedencia. Ver tabla 5.8:

a) Media procedente de centros de depósito y agencias de viaje del D.F. y &rea metropolitana,

b) Media procedente de centros de depósito y agencias de viaje del interior del p&i•.

c) Media procedente del extranjero, o sea, notas y sumatorias de cargo de tarjetahabientes mexicanos que gastaron en el extranjero y

d) Media procedente de empresas grandes (hoteles, restaurantes, lineas afreas, etc.) ubicadas en el D.F. y area metropolitana. Una empresa de mensajer1a privada contratada por SERVICRESA recoge las notas y sumatorias de cargo de dichas empresas. Este es un servicio prestado a los grandes clientes de SERVICRESA.

Para determinar con precisión tos horarios de llegada de los documentos recibidos diariamente en el Area de ''Recepción de documentos'' se analizó la bitácora que se lleva para tales efectos. En la tabla 5.8 y en la figura 1 puede observarse que el 64% de la media recibida diariamente en ''Rec*e*pción de documentos'' proviene del D.F. y Area metropolitana, el 22% proviene del interior del pais y el restante 14Y. es to que proviene del extranjero, a saber:

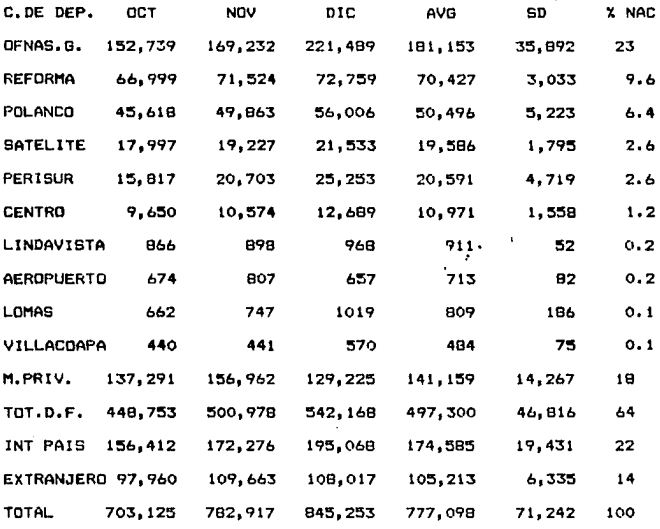

TABLA 5. 8 DIBTRIBUC!ON DEL VOLUMEN DE NOTAS Y SU11ATORIA6 DE CARGO POR PROCEDENCIA

**Posteriormente se procedió a analizar las horas de llegada de las nota5 y sumatorias de cargo por procedencia.** 

**El total de notas y eumatorias de cargo procedentes del D.F. y**   $*$ rea metropolitana se recibe diariamente en ''Reuepcion de **documentos•• mn lo• •toutentea horariosc** 

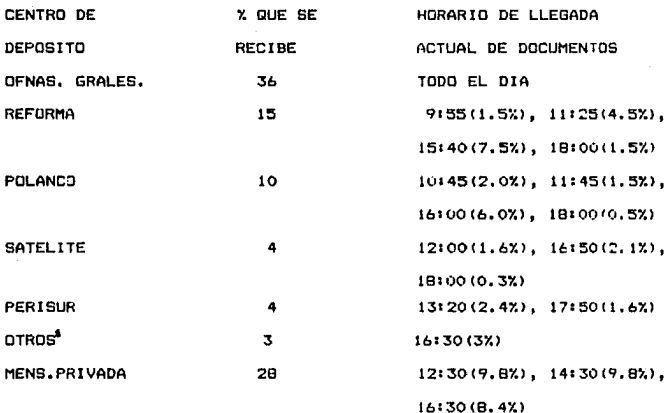

TABLA 5.9 DISTRIBUCION DE LA RECEPCION DE NOTAS Y SUMATORIAS DE CARGO PROCEDENTES DE LOS CENTROS DE DEPOSITO Y MENSAJERIA PRIVADA

# DEL D.F. Y AREA METROPOLITANA

EL total de notas y sumatorias de cargo que se reciben  $de<sub>1</sub>$ interior del país llegan a ''Recepción de documentos'' en  $105$ siguientes horarios y porcentajes:

#### 12:00(70%), 13:00(15%), 20:00(15%)

El total de notas y sumatorias de cargo que se reciben  $de<sub>1</sub>$ extranjero en ''Recepción de documentos'' llegan a las 16:00 hrs. Debe notarse, que la mayor cantidad de notas y sumatorias de cargo llega el lunes, bajando paulatinamente hasta el sábado que es cuando menor volumen se recibe.

"OTEOS son: Centro, Lindavista, Aeropuerto, Lomas y Villacoapa.

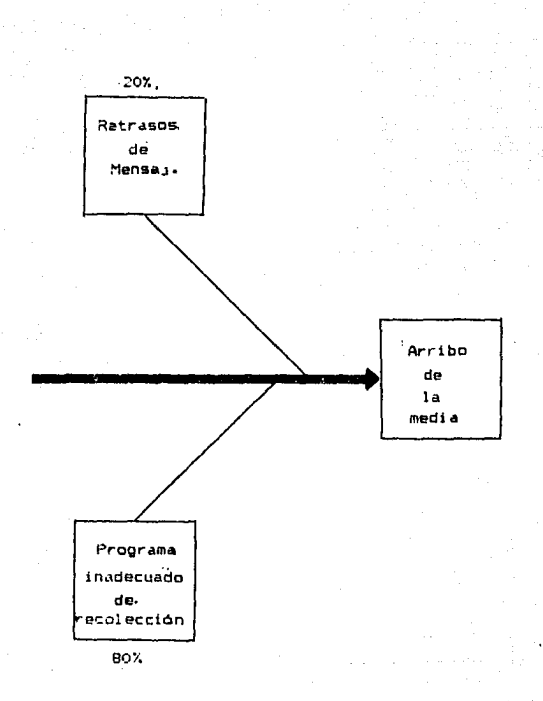

# .<br>Causas del arribo tardio

# de la media

F1G. 6

# 5.2. Analisis de los procesos.

En esta etapa del estudio se analizaron los procesos de trabajo de todas y cada una de laz áreas de Sistemas para lograr una clara comprension del funcionamiento de este importante departamento.

# 5.2.1. Recepción de documentos.

5.2.1.1. Proceso de preparación de lotes: Esta es la primera etapa del proceso de captura de lotes. El area conocida como ''Recepción da documento•'' se encarQa de recibir las notas y sumatorias de cargo así como otros documentos. Debe mencionarse que hay 2 tipos de lotes, los formado• con notas y sumatorias de cargo y los formados con boletos de avión.

Lo primero que se hace con los documentos es depurarlos, o sea, quitarles el papel carbón, grapas, clips, etc. adheridos de<mark>sde los</mark> centros de depósito. Actualmente existen 2 qua traen personas dedicada• a l• formación de lotas. Cuando llegan los documantow a ''Racepción de documentos~• se reparten entre los 2 operadores y cada uno empieza inmediatamente a formar lotes. AquJ. debe mencionarse que las notas de cargo tienen una zona de cargos diferidos a 1, 2 y 3 meses. Adicionalmente, cuando el tarjetahabiente acude a un negocio afiliado a la tarjeta BERVUS y firma la correspondiente nota de cargo, tiene ta opción de indicar en ella el plazo al que desea diferir su pago.

Al mismo tiempo que los documentos van siendo depurados, el operador observa en la nota de cargo la zona de cargos diferidas, si esta zona viene marcad• en alguno de los 3 plazos ah1 indicados, el operador encierra en un circulo con tinta roja el plazo ahi señalado. Ya que el operador terminó de depurar las

.37

notas y sumatorias de cargo y de circular las notas de cargo que asi lo requirieron, procede propiamente a la formación de lotes. Teóricamente, un lote debe formarse por un mlximo de *qq*  sumatorias de cargo y un máximo de 500 documentos (notas más sumatorias de cargo). En otras palabras, por una máximo de 99 sumatorias de cargo y 401 notas de cargo. Prácticamente, se forma el lote con un promedio de 350 documentos (notas más sumatorias de cargo). Ya que se form6 el lote, 9e liga y se pa&a al otro operador de lct••• quien edemAs de formar lotas s• encarQ• de asionar un número de 8 digitos al mismo. Dicho número está formado por el nQmero de lota mis un nOmero qua representa la fecha juliana en que se recibieron las notas y sumatorias de cargo en •'Recepción de documentos''• Finalmente, debe notarse que el tiempo estandar para la formación de un lote es de 5 minutos. incluidos 11% de suplementos por fatiga, monotonia y necesidades fislológlcas.

5.2.2. Captura de datos.

5.2.2.1. Proceso de captura del número de cuenta: Debe mencionarse que los lotes de notas y sumatorias de cargo (incluidos boletos de avión) pasan ahora a la etapa de su captura. Existen dos sistemas computacionales dentro del área de ''Captura de datos'', a saber: 1) Sistema de captura de datos de lotes (SCDL) y 2) Sistema de captura de datos varios <SCDV). Especificamente, el primer sistema está diseñado para capturar importes (no números de cuenta que se capturan en una etapa inmediatamente anterior) y detectar errores de balanceo en lotes de notas y sumatorias de cargo; el segundo sistema tiene las mismas funciones que el anterior pero encaminado

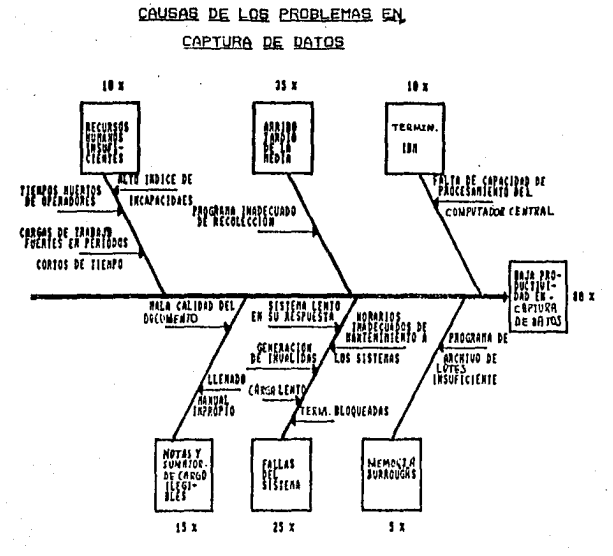

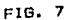

a capturar otros tipos de documentos: : ;;; ; ; de tar jetas, ajustes a tarjetahabientes y establecimientos, pago express y débito directo). La primera etapa que siguen los lotes de notas y sumatorias de cargo al entrar al área de ''Captura de datos'' es la lectura del número de cuenta. Esta se lleva a cabo en mácuinas; procesadoras ''Unisys•' especialmente disenadas para tal funci6~. Dichos procesadores tienen capacidad de lectura automitica del número de cuenta que la máquina impresora de rodillos que poseen los establecimientos afiliados a la tarjeta SERVUS , imprime er la nota de cargo. La lectura automática sólo es posible si la calidad de las impresiones es lo suficientemente buena y s1ompre '/ cuando no existan marcas, códigos de autorización, números de control o alguna otra impresión extraña sobre el nomero de cuenta impreso con la máquina de rodillos del establecimiento.

Dadas las condiciones actuales de impresión del nQmero de cuenta en que se reciben las notas da cargo, el 47Y. de las notas de cargo no son leidas automiticamente por las miquinas procesadoras, teniendo que diQitarse en forma manual el número de cuenta de la nota de cargo. Ademi.s, dado que la distribución de los rechazos ocurre en forma completamente aleatoria, es necesario tener asignado a un capturista en cada una de las maquinas procesadoras, esperando el capturista que la máquina procesadora rechace el documento para digitar el número de cuenta que consta *de*  digl tos. 15

Durante la lectura del número de cuenta de las notas de cargo, las mAquin•• procesadoras imprimen en la parte inferior de la forma, un código para realizar la posterior clasificación de las notas de

cargo por tarjetahabiente y as! poder incluir las notas de cargo dentro de los sobres que se envian a domicilio a cada tarjetahabiente junto con su resp•ctivo estado de cuenta. En estas mismas máquinas procesadoras son leidos los números de cuenta que fueron impresos en los boletos de avión en la agencia de viajes (recuérdese que estos documentos también son conocidos como notas de cargo dentro de la terinologla corporativa) cuando 6stos fueron pagados con la tarjeta SERVUS, y debido a que son utilizadas las formas de la ''IATA'' (organismo que agrupa a todas las agencias de viaje del pais), formas de diferente tamaño y diseño al de la nota de cargo, al momento en que el establecimiento imprime con su mlquina d• rodillos el nQmero de cuenta en la forma de la ''IATA'', el número de cuenta queda impreso en una zona del documento donde posteriormente la máquina procesadora no podrá leer. Por tal motivo, el 100% de los números de cuenta impresos en estos documentos deben ser digitados manualmente. Además, otro inconveniente de trabajar con e5te tipo de documento, es que el código que la máquina procesadora imprime sobre el mismo para sus posterior clasificación por tarjetahabiente, debe ser impreso por la parte posterior del documento, dado que en la parte anterior del mismo no existe una zona especialmente diseñada para imprimir dicho código. Esto implica excesivo manipuleo manual de los boletos de •vi6n. Consecuentemente, 9e reduce dr6sticamente la cantidad de boletos de avión que se pueden procesar en la unidad d• tiempo.

Otra de la aplicaciones que se llevan a cabo en las máquinas procesadoras es la codificación (para su posterior clasificación

por tarietahabiente) de las nulas de cargo de tarjetahabientes mesicanos que gastan en el extrantero. Recuérdese que lestas son las notas de cargo internacionales. Es importante mencionar, **CLUB** el tumeno de cuenta y el monto, connespondiente, a cada nota, de cargo internacional es capturada en una cinta magnética, por cada centre de facturación del mundo donde estos tarietahabientes mexicanos gastaron. Posteriormenta, esta cinta magnética юĸ. enviada el departamento de Sistemas en México donde les lorocesada para dar de Alta toda. la información a la base de Patos de tar stuhabientes mexicanos. Las rotas de cargo fisicamente, se reciben en Sistemas 3 6 4 días después para codificarlos (no loara capturar el númerode cuenta, dado que ésto ya se hizo en la cinta magnética), clasificarlos e incluirlos en los sobres junto con las notas de cargo nacionales y los estados de cuenta que posteriormente se envian por correo a los tar etababientes.

EL área de "Captura de datos" cuenta con 6 máquinas procesadoras ''Unisys'', mismas que son utilizadas diariamente para procesar las aplicaciones anteriormente mencionadas. Las actividades de captura en dicha área deben finalizar a más tardar a las 22:00 hrs.

El otro tipo de máquinas con que cuenta el área de ''Cantura de datos'' son 12 terminales IBM utilizadas para capturar los montos (importes) de todos los documentos que acaban de ser procesados en las maguinas procesadoras "Unisys""

Se detecto un desbalance bastante fuerte en la etapa de transición de los lotes de las máquinas procesadoras a las terminales IBM. debido a la relación de 6 a 12 máquinas, respectivamente, Aunado

esto al hecho de que el tiempo estángar de codificación de lotas en las máquidas procesadoras, es del 25 minutos/lote contra 20 adnutos/lote de tiempo estandar para capturar montos en terminales IBM, pur lo que es totalmente ilógico tenor al doble de terrinales que da máquinas procesadoras cuando adrmás el tiempo, estándar  $\sigma_{\rm c}$ captura en las terminales es menor que el tiempo estándar de captura en las mácuinas procesadoras. Esta situación, obviamente genera un cuallo de botella en las máquinas procesadoras. Ver figura 8. Anteriormente, en grave problema era que tanto los operadores de maquinas procesadoras y los operadores de terminales IBM tomaban su descanso a la misma hora, y por consiguiente, al regresar todos a trabajar a la misma hora, se generaban tiempos muertos para los operadores de terminales, que debían esperar al menos 25 minutos (tiempo estindar de captura/lote en minuinas procesadoras) para empezar a capturar importes. La solución al problema fue mandar a comer a los operadores de terminales 1/2 hors antes que a los operadoras de máquinas procesadoras.

Cabe hacer notar, que cada máquina procesadora captura diariamente un promedio de 15 lotes.

5.2.2.2. Transmisión de los lotes desde las maguinas procesadoras al anchive de pase: Inmediatamente después de capturar un lote en alguno de las máquinas procesadoras, la información que se almadenó del lote debe ser transmitida a un archivo del paso.  $P<sub>1</sub>$ cual fue desarrollado en el ambiento IBM. El objetivo de este anchivo de paso es transformar la información de los lotes capturados en las máquinas procesadoras del ambiente "Unisys" al ambiente IBM y así poder trabajar posteriormente en la captura de

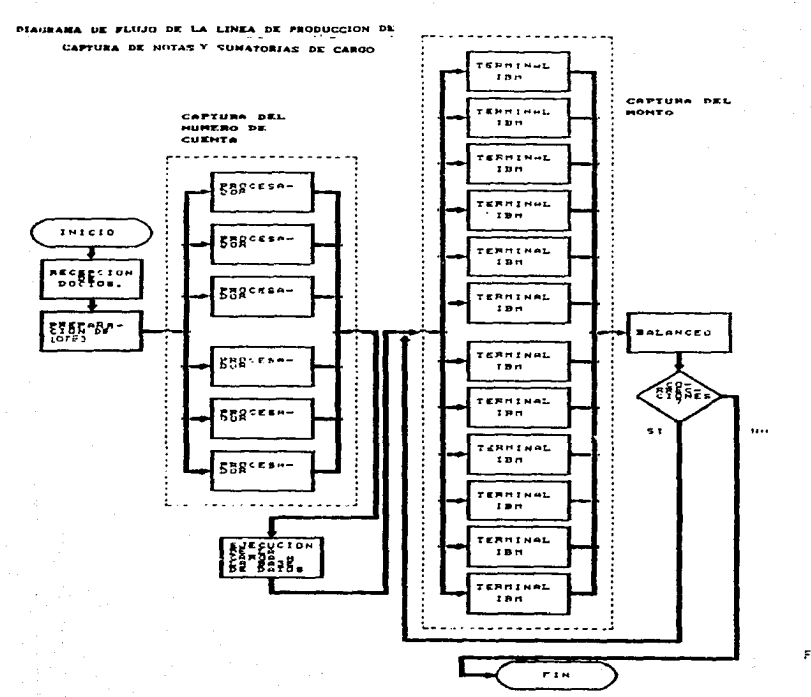

F:G. 8

montos en las terminales IBM, las cuales obviamente trabajan en ambiente IBM. El tiempo estándar de la transmisión al archivo de paso es de 5 minutos/lote. Es importante notar, que durante el tiempo de transmisión de la información del lote de la memoria de la mAquina procesadora al archivo de pa90, el operador da la miquina procesadora no puede estar capturando otro lote, por lo que estos 5 minutos son tiempo muerto.

5.2.2.3. Canga de los lotes a la base de datos IBM: La carga de los lotes a la base de datos lBM consiste en ejecutar un programa que transfiere la informaci4n que existe en el archivo de paso e<br>la base de datos IBM. Esta actividad es realizada en un solo ambiente <IBM> por el llder d•l Area, quien desde su terminal solicita la ejecución del programa y verifica que todos los lotes sean cargados a la base de datos IBM. En esta etapa, conocida como <sup>1</sup>a de ••carga'' se presentan retrasos, porque aqu1 es donde se hacen presentes las fallas ocurridas en las etapas previas. Inmediatamente después de que se ha cargado la información de los lotes a la basa de datos IBM, se detectan en la pantalla de la terminal del lider del Area algunos lotes etiquetados para ser borrados, algunos de estos lotes fueron cargados incompletos y otros no fueron cargados. La única forma de corregir estos errores es volviendo a capturar dichos lotes en las máquinas procesador•s para posteriormente hacer la carQa de lo• mi5mo• al archivo de paso y luego a la base de datos IBM.

5, 2. 2. 4. Captura de los importes de notas y sumatorias de cargo: Una vez que los lotes son cargados en la base de datos IBM, el operador solicita a través de su terminal IBM el lote cuyos

importes va a capturar. Esto lo hace accesando el número de B digitos que le corre9ponde al lote. Debe mencionarse, que el operador da la terminal tiene enfrente de •1 el lote f1sicamentc <sup>1</sup> del cual va a ir copiando y digitando a su terminal IBM los importes neta de carQo por nota de cargo, asi como los importes de la sumatoria de cargo que corresponde a cada conjunto de notas de cargo. El operador inicia capturando el número de sincronia del documento (digitos octavo y noveno del número de cuenta) y posteriormente digita el importe. Durante esta operación resulta un factor determinante el tiempo de respuesta del sistema, ya que la pantalla de la terminal despliega hasta 17 documentos del mismo conjunto de notas de cargo y los transmite, trayendo una pantalla en blanco por cada número igual de documentos. Debe mencionarse que las terminales IBM se encuentran conectadas a un computador central que tambi6n presta servicio a otros departamentos de SERVICRESA. Siempre que existen procesos de otros departamentos que demandan mucha capacidad del computador central, el tiempo de respuesta de las pantallas de las terminales IBM es muy lento, además de los problemas que generan caidas en el gistema afectan definitivamente la productividad de esta etapa del proceso. Ver ~iQura 7. El Oltimo paso en la etapa de captura de importe5 de notas y sumatorias de cargo es un despliegue de una pantalla en donde aparecen cuântos números de cuenta fueron invâlidos. inexistentes o cuántos libros (1 sumatoria de cargo con su conjunto de notas de cardo) resultaron desbalanceados (o sea, el importe anotado en la sumatoria de cargo no es el mismo que la •uma d• lo• importes de su conjunto de notas de cargo). El

4b

captur1sta de la terminal anota eslus errores en la carAtula del lote y así lo entrega al área de ''Balanceo''.

5.2.2.5. Balanceo: Esta area tiene como objetivo hacer el balanceo de aquellos lotes que resultaron desbalanceados según lo detectado en las terminales IBH. Adem6s, ''Balanceo'' se encarga de corregir errores que el sistema detecta en cuanto a números de cuenta inv4lidos o inexistentes.

Conforme la gente del 6rea de ''Balanceo'' va recibiendo los lotes cuyos importes ya fueron capturados en las terminaleq JBM, van ordenando la impresión de listados de todos aquellos lotes recientemente capturados y que presentaron errores de balanceo o de números de cuenta inválidos o inexistentes. Los listados son repartidos entre los operadores del Area de ''Balanceo''• Cada listado corresponde a un lote, así que los operadores únicamente buscan en el listado el número de lote, buscando dicho lote entre los que acaban de ser capturados por los capturistas de terminales IBH. En el momento en que el operador de ''Balanceo'' tiene el lote con errores, auxiliandose de su lista detecta en el lote, especlficamente en que nota de cargo se encuentra el o los errores de balanceo o de números de cuenta inválidos o inexistentes. las correcciones necesarias las hace en el listado y no en el lote. Finalaente, el operador de ''Balanceo'' entrega el listado al área d• ''C•ptura de datos'' para que los capturistas de terminales IBM hagan las correcciones necesarias al lote correspondiente a través de la terminal.

5.2.2.6. Maguinas prdenadoras: Esta es una área que cuenta con 2 máquinas ordenadoras ''Unisys'', Una de las máquinas cuenta con 6 años de uso y la otra con 11 años. Por tanto, ya son máquinas obsoletas cuvas refacciones son difíciles de consequir en México. teniendo que ser ordenadas a Estados Unidos. Esto, origina retrasos en la reparación de las mismas y como consecuencia retrasos en las oneraciones  $de<sub>1</sub>$ Area. Ver: figura 9. Afortunadamente, el área de ''Ordenadoras'' cuenta con un inventario de las refacciones más frecuentemente demandadas. La función primordial de esta área es la ordenación por número de cuenta de las notas de cargo y de los estados de cuenta para poder ser incluidos en los sobres que se envian a los correspondientes

#### tar ietahabientes.

Debemos definir 3 conceptos clave para el área de "Ordenadoras": a) Producto: Dentro del lenguaje corporativo a las tarjetas SERVUS se les conoce como productos. Existen 3 productos, las tarjetas BERVUS I, BERVUS II y BERVUS III,

b) Ciclo: cada uno de estos productos cuentan con números de cuenta de 15 digitos, donde cada uno de estos digitos tienen una función especial. Uno de dichos digitos corresponde al ciclo. E1 ciclo es cada una de las partes en que se divide el mes. Para cada producto el mes se divide en un número de partes diferente. Esta división del mes en ciclos se hace con la finalidad de que el gran volumen de notas y sumatorias de cargo que se manejan en base mensual, sean más fácilmente procesables en bloques o ciclos con volúmenes más pequeños y,

# CAUSAS DE LCS PROBLEMAS EN EL AREA DE ORDENADORAS

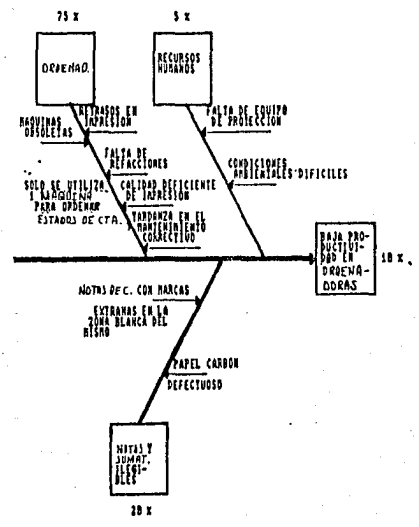

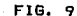

e> D1Qito1 A su vez, cada ciclo se divide en 10 partea, con la finalidad de que lo• volOmenea de notas y sumatorias de caroo que se manejan por ciclo sean aon más fácilmente manejables. Hay que notar, que uno de los digitos del número de cuenta de 15 digitos de cada producto, recibe el nombre, de ''digito''. Evidentemente existen 10 ''digitos'' (del 0 al 9) que corresponden a cada una de las 10 partes en que se divide cada ciclo.

8• tiene un solo operador para las 2 ordenadoras. Su labor diaria con•i•t• prim•rament• •n r•cogar del Area d• ''Recepción d• documentos'' los lotes que se procesaron y capturaron el día anterior, y llevarlo• al irea da ''Ordenadoras''. Enseguida, alimenta grupos de lotes a las 2 máquinas sorteadoras y programa las 2 máquinas de tal forma que a través de la lectura del número de cuenta impreso en la nota de cargo las máquinas ordenadoras hagan una separación de notas de cargo nacionales de las internacionales. El objetivo de esto es que las notas de cargo internacionale• puedan ••r enviadas a sus respactlvcs c•ntro5 de facturación en el mundo.

Cada mAquina ordenadora ofrece la facilidad de ser programada para ordenar las not•s de cargo en función del producto, del ciclo o del digito. Además, cada una de estas máquinas cuenta con 10 ••lid•• num•rada• del 1 al 10. Existw una salida adicional marcada con la letra ''R'' de rechazos por donde salen todas las notas de cargo ilegibl•• y todas la• sumatoria5 de cargo (estos documentos son eliminados, ya que no tienen ninguna utilidad posterior). Posteriormente, se ordenan las notas de cargo por tipo de producto. El siquiente paso es ordenar las notas de cargo (ya

~o

separadas por producto) par ciclo. Como ya se habla mencionado, cada producto tiene un nCmero diferente de ciclas. Finalmente se almacenan las notas de cargo ya separadas por producto y por ciclo en unos muebles espaciales.

Los dias en que se tiene corte de ciclo (o sea, que deben ser enviados un grupo de notas de cargo y estados de cuenta a sus respectivos tarjetahabientes) de alguno de los productos, se aftad• • las actívidedes anteriores, la de ordenar las notas de cargo del producto que corta por número de cuenta. El dia de corte de ciclo el centro de cómputo imprime lo• estados de cuenta del producto o productos qua cortan (hay cortes de ciclo que coinciden para 2 e inclusive loe 3 productos). Aqui *a•* donda aparece el concepto de digito. Dado que estamos trabajando con algún ciclo en particular, el concepto de dígito nos facilita las operaciones de ordenaciOn de nota• d• carQo. El centro de cómputo va entregando los estados de cuenta por diqito al Area de ''Ordenadoras'' empezando por el digito O y en orden ascendente hasta llegar al digita 7. Paralelamente, en el Area de ''Ordenadoras'' se sacan de los muebles especiales las notas de cargo del producto que corta y se ordenan por digito. Posteriormente, se alimentan a las 2 máquinas ordenadoras al mismo tiempo notas de cargo y estados de cuanta del misao digito procediendo a la prdenación de notas de cargo y estados de cuenta por número de cuenta del tarjetahebiente. El proceso de ordenación es el siguiente: 5 de los 15 digitos que cada producto tiene corresponden propiamente al número de cuenta del tarjetahabiente. La ordenación que la máquina sorteadora hace de las notas de cargo y estados de cuenta por

51 -

digito en función de estos 5 digitos que integran el número de cuenta es por unidades, decenas, centenas, mi 11 ares y decenas de millar. Por consiguiente, cada digito de estados de cuenta con notas de cargo pasa 5 veces por la miquina, ordenadora, hasta, que finalmente se tienen ordenados estados de cuenta con sus respectiva• notas de c&rQo del mismo n6mero de cuenta.

Finalmente, cuando ya se tiene todo un d1gito ordenado por nomero de cuenta, se pasa al área de ''Ensobretado''.

5.2.2.7. Ensobretado: Esta es una area que actualmente cuenta con  $2 ~*m*4$ quines ensobretadoras. Una de ellas es nueva y la otra ya cuenta con varios años de uso, cuyas refacciones son dificiles de obtener. Ver fiQura 10. Hasta hace 3 mese• sólo se tenia una mi.quina en9obretadora utilizada Onicamente para ensobretar promociones. Las promociones son folletos publicitarios que Ja empresa introduce en 105 sobres que reciben las tar jet.ahabientes con sus estados de cuenta.

La función de la ensobretadora nueva será la de ensobretar automAticamente, adomAs de las promociones, las notas de carco y estados de cuenta respectivos. Desafortunadamente dicha máquina actualMent• •• encuentra en etapa de ajustes. Por tanto, la actividad de ensobretado de notas de cargo y estados de cuenta se lleva a cabo manualmente. El Area de ·~Ensobretado'' cuenta con 7 ensobretadores más i líder del área, que además de supervisar, ocasionalmente ensabreta.

Primero, alguno de los ensobretadores va al área de ''Ordenadoras•• a recooer las notas de carQO y estados de cuenta d•l digito recientemente ordenado y trae los documentos al Area de

# CAUSAS DE LOS PROBLEMAS

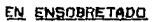

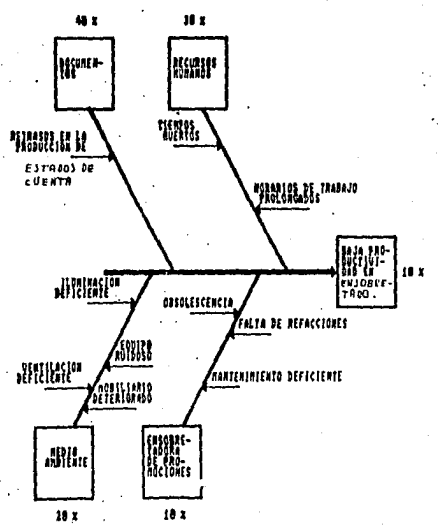

FIG. 10

''Ensobretado''• Este proce&o se repita cada v•z qua se encuentre un digito de documentos ya ordenado. Un porcentaje pequeño (1.5%) del conjunto de documentos que acaban de traerse son rechazos. ••to as, notas da cargo y estadas de cuenta que por impresión deficiente del número de cuenta no pudieron «er ordenados por la» máquinas ordenadoras. Estos pocos documentos son insertados manu•lmente por loa ensobretadora• en su reepectivo conjunto de notas d• cargo y estado5 d• cuenta con el mi5mo nómero de cuenta. Posteriormente, las notas de cargo y los estados de cuenta del digito con que se está trabajando son llevados al salón de microfilmado. Aqui se cuenta con 2 máquinas microfilmadoras ''Kodak''. Se introducen las notas de cargo junto con los estados de cuenta a las máquinas para ser microfilmados. Acabado este proceso, se regresan los documentos al área de "Ensobretado"'. Be extraen aquellos documentos que solicitan departamentos como Fraudes y Crédito y cobranzas para arreglar problemas con ciertos tarjetahabientes morosos. El siguiente paso es ensobretar propiamente. Cada ensobretador toma un cierto número de documentos y ya sentado en •u mesa de trabajo comienza a introducir las notas de cargo con su respectivo estado de cuenta en sobres que va tiene sobre su mesa. Ya terminado el ensobretado, toma los sobres llenos y los colee• en canastillas que posteriormente se bajarAn al departamento de Correos para su envio a domicilio a los tarjetahabientes. Alguno de los ensobretadores vuelve al <mark>áre</mark>a de \*\*Ordenadora%\*\* a recoger los documentos ya ordenados d•l siquiente digito, vuelve con ellos al Area de ''Ensobretado'' y se r•plt• •l proc••o.

#### *b.DETECCION DE PROBLEHAS*

La forma en que se llegaron a identificar los problemas del departamento de Sistemas fue por medio de preguntas y respuestas a los coeradores de cada área y después a los lideres de área para tratar de corroborar le qua d•cian los subordinados.

 $\gamma$ a que se tenía una lista de los principales problemas de cada •rea, se volvien a discutir con el llder del Area para tratar de reducirlos a 3 6 4 problemas fundamentales.

 $b, 1.$  Recepción de documentos.

6.1.1. Problemas relativos al arribo de la media: Existe un inadecuado proyrama de recol•cciOn de notas y sumatorias de cargo de los centros de depósito. Esto provoca que el arribo de documentos a ''Recepción de documentos•• sea en forma no constante y en volúmenes muy variables, lo que ocasiona tiempos muertos de los operadores o cargas de trabajo muy fuertes en tiempos muy pequefto5 en las siguientes etapas del proceso de captura de lotes. Ver figura 7.

6.2. Captura de datos.

6.2.1. Problemas relativos con la saturación del computador central IBM

a) Cuando los sistemas computacionales ''Sistema de Captura de Datos de Lotes (SCDL)'' o ''Sistema de Captura de Datos Varios (SCDV)'' se encuentran lentos en au respuesta, implica que durante la cantura de importes de notas y sumatorias de cargo y de otros docum•ntos <sup>1</sup>la terminal IBM no hace el cambio de pantalla en forma inmediata, sino que dicho cambio toma de 20 segundos a 1 minuto. Recuérdese que cada pantalla permite capturar importes de 17

<sup>1</sup> 55

#### documentos. Ver figura 7,

b) La generación de números de establecimientos o números de cuenta invalidos o inexistentes es detectado por el sistema computacional ''Sistema de Captura de Datos de Lotes (SCDL)'' cuando al finalizar la captura de un lote se despliega en pantalla al conjunto de errores detectados en ese lote, El promedio da errores por lote es de 5 números de establecimiento o número de cuenta o una combinación de ambos de inválidos o inexistentes. Hay ocasiones en qua se Qeneran hasta JO *6* 35 errores por lot&. Generalmente esto se debe a fallas en el sistema computacional ''SCDL''. Ver figura 7.

e) Otro problema •e presenta cuando el tiempo de carQa de los lotes del archivo de paso a la base de datos IBM toma arriba de - 5 minutos. Esto se debe a que la velocidad de procesamiento del computador central disminuye dado que 9e encuentra siendo utilizado en otras aplicaciones. Ver figura 7,

d) Otro problema importante que se presenta es cuando se le da mantenimiento • algun• de las basem *de* datos que tambi6n hacen uso de la capacidad de procesamiento del computador central. Dicho mantenimiento provoca que se le quite a los capturistas de terminales IBM el acceso a los sistemas computacionales ''SCDL'' y

••scov•• a trav69 de los cuales hacen la captura de importes,y e) Finalmente, otro problema es el referente a las terminales IBM bloqueadas, eato es, hay ocasiones en que durante la captura de importes se quedan las pantallas sin hacer el cambio a la •igui•nte pantalla, generando ••to tiempos mu•rtoe. Una vez mAs, ••to •• e rala de la falta de capacidad da procesamiento d•l

computador central a ciertas horas pico. Ver figura 7.

### 6.2.2. Problemas relativos a los recursos humanos:

a) Existe una constante presencia de tiempos muertos así como cargas de trabajo muy fuertes en tiempos muy pequeños tanto de los operadores de m•quinas proceaadoras como de los capturistas de terminales IBM. Esto se debe fundamentalmente a que la media no llega a horns const~ntes d1a dia y por consiguiente la planeación de la producción es prácticamente imposible. Ver figura 7 y,

b) Otro grave problema que afecta al área de ''Captura de datos'' es el alto indice de incapacidades tanto de los operadores de máquinas procesadoras como de los capturistas de terminales IBM. Dadas las condiciones de trabajo tan agobiantes que se generan al trabajar capturando información en largas jornadas de trabajo, se da un promedio de 2 ausencias diarias dentro del Area de ••captura de datos'' sobre una planta de 14 personas con que cuenta dicha Area. Aunado a ésto el hecho de que la mitad del personal del área son mujeres que tarde o temprano se embarazan, con la consiguiente au5encia por periodos prolongados de tiempo. Ver figura 7,

#### 6.2.3. Problemas relativos a la media:

a) La mala calidad del papel con que se elaboran las formas de las notas de cargo, ocasiona grave5 problemas de lectura del nOmerc de cuenta para las máquinas procesadoras de "Captura de datos", ya que el número de cuenta que el establecimiento imprime con su rr~quina de rodilloa *no* queda lo suficientemente legible par3 el ojo optico de las máquinas procesadoras. La razón de fondo de este

problema es que no existe un programa para controlar la calidad de trabajo de los proveedores de las notas de cargo, y

b) Otro grava problema es que los establecimientos e inclusiva los clientes utilizan la zona especialmente diseñada de la nota de carua PAr• imprimir el na~ro de cuanta con la m&quina de rodillos, para garabatear algún simbolo. Los establecimientos codifican nOmeros con sus máquinas registradoras o garabatean aimbolos en la zona antes mencionada de la nota de cargo cuando no hay ninouna razón para hacerlo. Los clientes también invaden esta zona al momento de firmar la nota de cargo, debido a que desconocen que no deben hacerlo. El problema radica en que el papel carbón de la nota de cargo permite que la firma del tarjetahabiente pase a la nota de cargo propiamente (el documento que el tarjetahabiente firma es de 2 hojas separadas por un papel carbón, realmente la copia debajo del papel carbón es la que corresponde a la nota de cargo fisicamente). Una vez más, el culpable real de •eta falla •• el fabricante de la nota de caroc al no seguir al pie de la letra las especificaciones que marca SERVICRESA para la •laborac!6n de sus forma5, y

e> Finalmente, otro problema detectado es qu• no hay un mantenimiento preventivo adecuado a las máquinas impresoras de rodillos con que cuentan los establecimientos afiliados a 901/U9. Esto, incrementa la ilegibilidad de los números de cuenta impresos en las notas de cargo. Ver figura 7.

6.3. Balancen.

Realmente, esta es una área que no presenta ningún inconveniente que afecte seriamente al flujo de los lotes, así que aqui no fue

detectado ningún problema ni área de mejora.

### 6.4. Ordenadoras.

#### 6.4.1. Problemas relativos a la maguinaria:

a) Se cuenta con 2 máquinas ordenadoras "'Unisys''. Ambas son máquinas ya obsoletas, ya que una do ellas cuenta con 6 años y la otra con 11. Esto ocasiona que en forma aleatoria fallen y no. puedan ordenar adecuadamente las notas de cargo por problemas de lectura da sus respectivas lentes ópticas. Ver figura 9.Aqui debemps mencionar que el número de cuenta que las máquinas ordenadoras leen de la nota de cargo, es el número que las máquinas procesadoras de "Captura de datos" imprimieron en la zona especialmente diseñada de la nota de cargo para tal efecto, b) Un problema muy serio, es que los dias de corta de ciclo, cuando las notas de cargo de un mismo digito deben ser ordenadas con sus respectivos estados de cuenta, sólo se utiliza una máquina ordenadora. Aqui el problema radica primero en la obsolescencia de las máquinas ordenadoras que presentan fallas en sus lentes ópticas y segundo en la mala calidad de impresión del número de cuenta en los estados de cuenta. Dicho número de cuenta es impreso en el centro de cómputo con unas viejas máquinas impresoras de cinta. Con estas consideraciones en mente, el operador de las ordenadoras debe hacer un simulacro con sus 2 máquinas y utilizar para trabajar el resto del día aquélla que dio mejores resultados en la simulación. Ver figura 9,

c) Los retrasos en impresión de los estados de cuenta por parte del cantro de cómputo ocasiona que los mismos lleguen tarde al área de ''Ordenadoras'' y que por consiguiente las máquinas

 $^+$  59

ordenadoras empiecen tarde la ordenación de las notas de cargo de un digito con sus respectivos estados de cuenta.  $E1$  problems radica en que el centro de cómputo carece de un proorama de. entrega de estados de cuenta al área de "Ordenadoras". Ver figura 9. y

d) Dada la antiquedad de las 2 máquinas ordenadoras, el conseguir refacciones para las mismas en México, resulta difícil, por lo que deben ser ordenadas a Estados Unidos. Esto ocasiona que la máquina descompuesta esté parada un promedio de 3 dias. Ver figura 9.

6.4.2. Problemas relativos a la media: Hay ocasiones en que la zona de la nota de cargo donde las máquinas procesadoras de ''Captura de datos'' imprimen el número de registro o de cuenta aparece manchado por el papel carbón del mismo. Esto provoca que la máquina ordenadora rechace el documento al leer el número de cuenta del mismo ya que la lente óptica que hace la lectura confunde la mancha de carbón con el número de registro. En otras ocasiones, la firma del tarjetahabiente llega a pasar hasta la zona donde la máquina procesadora imprime el número de registro. por tanto, la máquina ordenadora al momento de leer dicho número lo confunde con la firma y por consiguiente rechaza la nota de cargo.

#### 6.5. Ensobratadoras.

#### 6.5.1. Problemas relativos a los recursos humanos:

a) Dado que el área de "Ensobretado" depende directamente del Area de "Ordenadoras", y en ésta se utiliza mólo i máquina ordenadora, es prácticamente imposible planear la producción en el área de ""Ensobretado": Además, como los documentos ya ordenados

van siendo recibidos por digito, los ensobretadores terminan de enaobretar todo& los documentos correspondlentea • 1 d1gito, mucho tiempo antes de qua reciban el siguiente digito. Obviamente, ésto ocasiona tiempos muertos en el área de ''Ensobretado'', y b) Los horarios de trabajo resultan prolongados y agotadores. ya

que todo• los documentos que cortan an ese ciclo deben ser ensobretados en su totalidad en la misma jornada de trabajo. Esto ae traduce en jornadas de trabajo de 10 a 14 horas continuas. Var figura 10.

#### 6.5.2. Problemas relativos al medio ambiente:

a). El trabajo de eneobretado requiere da mucha observación sobra los notas de cargo y los estados de cuenta, ya que los ensobretadores deben fijarse que en un mismo sobre sólo introduzcan un estado da cuenta y las notae da cargo que poseen el mismo número de cuenta (a pesar de que ya tienen sus documentos ordenados correctamente por nOmero de cuenta). Esto requiere de un •rea de trabajo con muy buena iluminacion. Desoraciadamente la iluminación en al Area de ''En5obretado'' es deficiente. Esto aunado a las jornadas de trabajo que generalmente son nocturnas. Ver figura 10,

b) El árma de ''Ensobretado'' es una árma poqueña donde trabajan 8 personas (7 ensobretadores más i líder del Area). Además se tienen 2 máquinas ensobretadoras que ocupan aproximadamente la mitad del Area. Diariamente, dichas máquinas son limpiadas con alcohol, el cual provoca que los dias de limpieza de las mismas, haya un fuerte aroma a alcohol que dificilmente se disipa ya que el área carece de una ventilación adecuada. Ver figura 10, y

*bl* 

e> El equipo de trabajo y el mobiliario que utilizan los ensobretadoree •e encuentra •umament• deteriorado, por ejemplo. en ocasione• trabajan con sillas rotas y mesas no equilibradas. Los dedales &on un instrumento de trabajo muy utilizado por los ensobretadores para poder tomar e introducir fácilmente los docuntentos a lo• sobres. Desgraciadamente, gran parte de los dedales de que se dispone se encuentran rotos. Ver figura 10.

# 6.5.3. Problemas relativos a la maguineria:

a) Existen 2 máquinas ensobretadoras en el área de ''Ensobretado''• una d• olla• •S utilizada para ensobretar las promociones (folletos publicitarios) y la otra, que es nueva, se encuentre •n wtapa de ajuste•, por lo que realmente no ayuda todavia al trabajo de ensobretado. La ensobretadora de promociones es una máquina vieja que sufre continuas descomposturas. Aunado a esto el hecho de que sus refacciones deben ser ordenadas a Estados Unidos ya que •n México no se consiguen por la obsolescencia de la mAquina. EBtc provoca, que cuando dicha ensobretadora se descompone, se tenga parada un promedio de 3 dias, y b) No existe un programa de mantenimiento preventivo adecuado para la ensobretadora de promociones, ocasionando esto problemas de descomposturas frecuentes de la misma. Ver figura 10.

#### 6.6. Problemas adicionales:

Uno de los principales problemas del departamento de Sistemas es el ambiente de trabajo, ya que la humedad, la temperatura y las posturas de trabajo causan enfermedades respiratorias y renales, debido a que la gente está expuesta a estas condiciones en forma prolongada. Otro problema que ocasionan las jornadas excesivamente

b2

prolongadas, es el cansancio y el desgano al trabajo, induciendo al ausentismo, ya que las necesidades económicas son resueltas a trav•• del pago de tiempo extra en forma muy elevada, por tanto, a los capturistas no les afecta que les descuenten i dia de trabajo por faltar. lo importante para ellos es reponerse de las exhauativas jornadas da trabajo.

#### 7. ESTUDIO DE METODOS

Uno de los objetivos mencionados al orincipio de este trabajo fue el establecimiento de estándares de tiempo para la formación de lotes en ''Recepción de documentos'', para las actividades de captura en ''Captura de datos'' y para las actividades de ensobretado en el área de ''Ensobretado'', Para alcanzar este objetivo es necesario recurrir a conocidas técnicas de  $1<sub>a</sub>$ Ingenieria Industrial tales como el Estudio del Trabajo. que incluye el estudio de métodos y el estudio de tiempos. Cabe mencionar que el estudio de métodos incluye a las 5 áreas de Sistemas, a saber: "Recepción de documentos", "Captura de datos'', ''Balanceo'', ''Ordenadoras'' y ''Ensobretadoras''.

### 7.1. Recepción de documentos.

El primer paso de la etapa de formación de lotes es la recepción de documentos provenientes del D.F. y área metropolitana e interior del país, así como las notas y sumatorias de cargo internacionales. El principal problema radica en que las notas y sumatorias de cargo que se depositan en el centro de depósito de oficinas generales deben ser recooidos por el propio personal del área de ''Recepción de documentos''. Esto implica tiempo perdido en la formación de lotes dado que dicho personal debe bajar 3 pisos hasta la caja donde se depositan las notas y sumatorias de cargo para posteriormente subir los 3 pisos con los documentos. A esto hay que afiadir el hecho de que la persona que recibe en depósito las notas y sumatorias de cargo también realiza otras actividades tales como recibir pagos de tarjetahabientes. Por consiguiente, la persona de "Recepción de documentos" que

baja por las notas y sumatorias de cargo tiene que esperar a que se desocupe el cajero para poder recibir loa documentos. La misma gente de ''Recepción de documentos'' alega que ésta no es función de ellos y que subir los documentos debería ser labor del cajero. Ver figura 11. Este es el Onico problema detectado en la formación d• lotes.

7.2. Captura de datos.

7.2. <u>Geptura de datos</u>.<br>7.2.1. Queración de captura del número de cuenta en lam máquina<mark>s</mark>. 7.2.1. <u>Gograci</u>ón d<u>e captura del número de cuenta en las</u> má<u>quinas</u><br>p<u>rocesadoras y transmisi</u>ón de lotza al archiyo de paso: En general el proceso que se sigue para hacer la coeración de captura del número de cuenta y transmisión en las máquinas procesadoras ''Unisys'' es bastante adecuado.

Sin embargo, hay algunos puntos qua sl debemos considerar. El hecho de que tanto los operadores de las máquinas procesadoras como los capturistas de las terminales IBM tengan que ir a recoger lotes para traerlos a su lugar de trabajo implica tiempo de captura perdido. La repartición de lotes la debería hacar el lider del área, o sea, debería de asignar el trabajo conforme lo vaya creyendo adecuado. Adicionalmente, el hecho de que el líder del área asigne el trabajo evita que tanto operadores como capturistas trabajen a su propio ritmo que puede ser menor al tiempo estándar. El hecho de que el lider del area asigna el trabajo, no lo afecta seriamente en sus funciones, ya que BU principal funcl6n ea la de supervisar a su gente. Ver figuras 12 y 14.

7.2.2. Operación de carga de lotes a la base de datos: El proceso de carga de lotes a la base de datos IBM es una actividad que realiza el lider del Area. Consiste en transferir la información

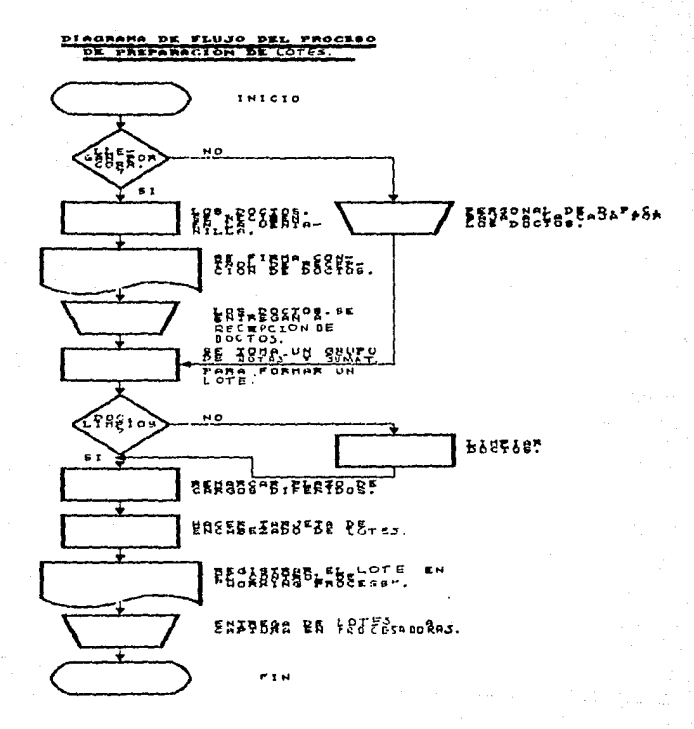

FIG. 11

#### DE LA OPERACION DE CAPTURA **FIJIJO DI AGRAMA** DE. EN LAS MAQUINAS **CUENTA NUMERO**  $nF$ DEL. **PROCESADORAS**

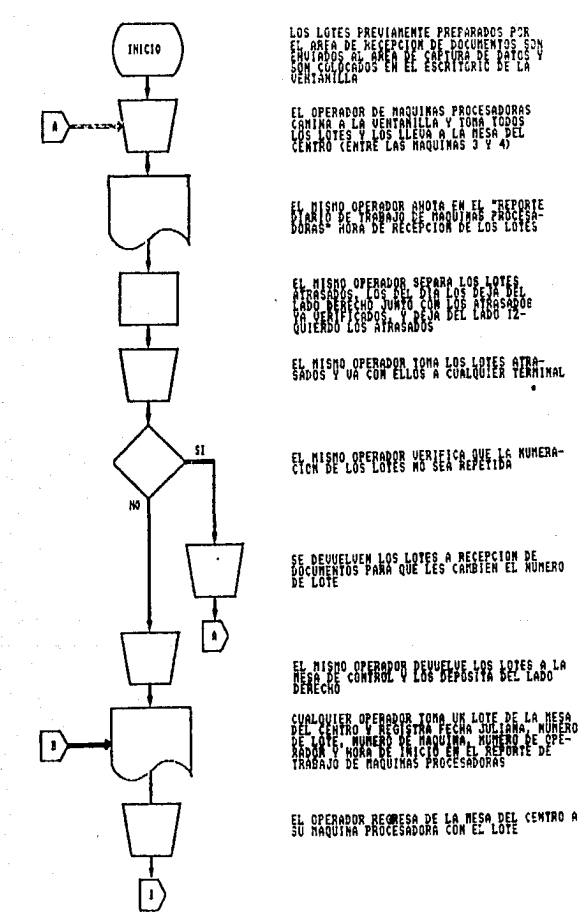

 $12$ FIG.

i Ro
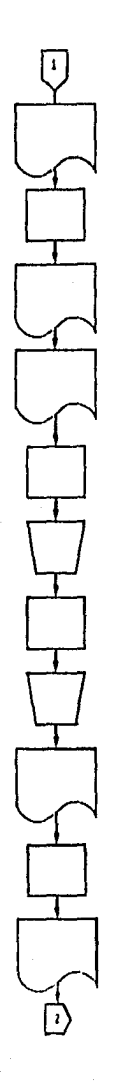

EL CFERADOR ANOTA FECHA JULIANA, MUNERO DE<br>LOIE, EN TIPO Y CLASE Y ROBA DE IMICIO

EL OPERADOR RENUEVE LAS LIGAS AL LOTE

EL SPERADOR ANOTA HUNERO DE ROLLO, NUMERO DE<br>SERATULA, DESCRIPCIPA (FECHA JULIANA, NUMERO<br>DE LOTA, NUMERO DE SECUENCIA (NZO COMERZANO DE<br>CON S Y NUMERO DE SECUENCIA (NZO COMERZANO D<br>DOCUDENTOS HICASFILMADOS EN HAQUINAS PRO

Et elected escription of the fighteness . Enter

EL OPERADOR COLOCA 3 TARJETAS AL FINAL DEL

EL OPERADOR COLOCA EL LOTE EM EL AREA DE<br>ALIMENTACION A LA MAGUINA

TODAS LAS SUNATORIAS DE CARSO REQUIEREN DE<br>15 GOVERS Y LAS MOTAS DE CARSO QUE NO SCN<br>LEIDAS AUTOMATICAMENTE REQUIEREN DE 15, LA<br>DEMAS NOTAS SCN LEIDAS ALTOMATICAMENTE Las

EL OPERADOR REMUEVE EL LOTE DE LA SALIDA DE LA<br>MAGUINA PROCESADORA

EL CRERADOR ANOIA EN 10 IARJETA DE LOTE CENTROL<br>EL NUMERO DE NOIA EN SUNAIGRIA DE CARGO VELTROLAL<br>LE JUCUMENTOS

EL JPERADOR LIGA EL LOTE

EL GEERAPOR RENUEVE LA TIRA DE AUDITORIA<br>1972 VIII-RAR LA FEJA JULIANA, NUMERO DE<br>1972 VIII-REAC DE NAQUINA

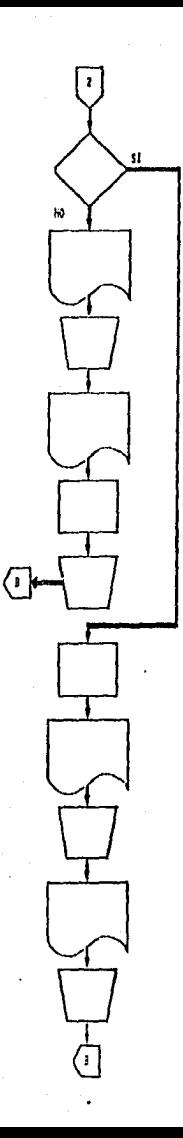

EL CPERADOR SOLICITÀ APROBACION PARA TRANSMITIR<br>84.08°HAVO PER PASO EL LOTE CAPTURADO EN LA MA-EL UFERNOCH ANOTA HORA DE TERMINO, DURACION.<br>NUMERO DE DOCUMENTOS Y OJSERVACIONES EN EL<br>REPORTE DIARIO DE TANBAJO POR OPERADOR EL OPERALCA SE DIRIGE A LA MESA DEL CENTRO EL OPERADOR REGISTRA HORA DE TERMINACION,<br>DURACTOR Y TOTAL DE DOCUMENTOS PARINACION,<br>"REPORTE DIARIO DE TRABAJO POR RAGUINA" EL OPERADOR EFECTUA LA TRANSMISION DE LOS EL OPERADOR PEPOSITA EL D LOS LOTES YA<br>ARAMSOLITADOS EN LL LADO DERECHO DE LA MESA

EL OPERADOR EJECUTA LA TRANSMISION AL ARCHIVO

EL OPERADOR ANOTA HORA DE TERMINO, DURACION,<br>NUMERO DE DOCUMENTOS Y OBSERVACIONES EN<br>"REPORTE DIARIA DE TRABAJO POR OPERADOR"

EL OPERADOR SE DIRIGE A LA MESA DEL CENTRO

EL OREPADER ANDIA HORA DE TERNINO, DURACION.<br>HUMEN DE ROCUNENTOS O DESERVACIONES EN EL.<br>"AELDALE DIARIO DE TRABAJO POR MAQUINA PRO-

EL OPERADOR SE DIRIGE A LA MESA DE CARGA Y<br>DEPOSITA EL LOTE DEL LADO DERECHO DE LA

de los lotes que pre~lamente fueron transmitidos al archivo de paso, a la base de datos IBM. Este es un proceso bastante sencillo que no presenta duplic:ldad de funciones o actividades incongruentes o innecesarias. Ver figura 13.

7.2.3. Qogración de captura de importes en terminales IBM: Así como en el caso de los operadores de las máquinas procesadoras, el lider dal Area daberia asignar a cada capturista de terminales IBM los lotes a capturar y así evitar tiempos de captura perdidos en el viaje a recoger lotes. Ver figuras 14  $y$  15.

#### 7.3. Balanceo.

El *irea de* ''Balanceo'' se encaroa de corregir los errores referentes a números de cuenta inválidos o inexistentes y a libros desbalanceados (recuérdese que un libro es la sumatoria, de cargo con su correspondiente conjunto de notas do cargo). La operación de balanceo de lotes es bastante repetitiva y por consiguiente sencilla. Sin embargo, uno de los problemas detectados es la generación de tiempos muertos, ya que los operadores del área de ••salancea'' deben esperar• qua el centro de cómputo imprima los listadas de aquellos lotes con errores. Sin estos listados el Area de ''Balanceo'' no puede trabajar. Por tanto, lo que debe hacerse es agilizar la impresión de las listados o emplear a los operadores del •rea de • 'Bal•nceo"' en otrag funcione& mi•ntras llegan los listados. Otro pequeño problema detectado es que los listados de lote5 con errores son r•cagidos por loa propios operadores de ''Balanceo''. Evidentemente, ésto provoca que el operador que recoge dichos listadas, se desocupe de su función dentro de ''Balanceo''. Lo que se recomienda, es que sea el

### DIAGRAMA DE FLUJO DEL PROCESS DE S

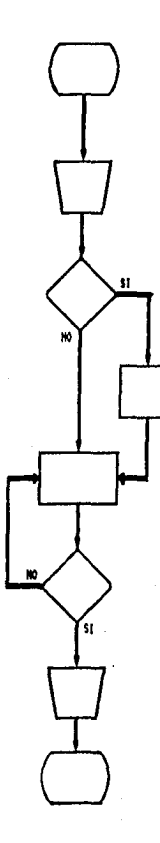

INTCTD

EL LIDER DE AREA TOMA UN LOTE DEL LADO<br>LERECHO DE SU MESA, VA CAPTURADO Y TRANSMITIDO.<br>LA COLOCA DEL LADO IZQUIERDO EN UMA POSICION.<br>TAL, OUE DENOTA DUE CARGARA A LA BASE DE DATOS

EL LIDER DE AREA VERIFICA QUE NINGUNA DE LAS<br>HAQUINAS PROCESADORAS ESTE TRANSMITIENDO ALGUN LOTE

FL LIBER OF GREA FJECUTA ALGUNA OTE **FUNCTOR** 

ECUTA EL PROGRAMA DE CARGA<br>ADOS/TRAMSMITIDOS PARA<br>ACHIUD A LA BASE DE DATOS 

EL LIDER DE AREA VERIFICA LA PRESENCIA DE LOS

EL LIDER DE AREA COLOGA EL LOTE EN UNA ZONA<br>ESTECIAL DE LA HESA DE TRABAJO DONDE QUEDAN<br>LOS LOTES VA CANGADOS

FIN

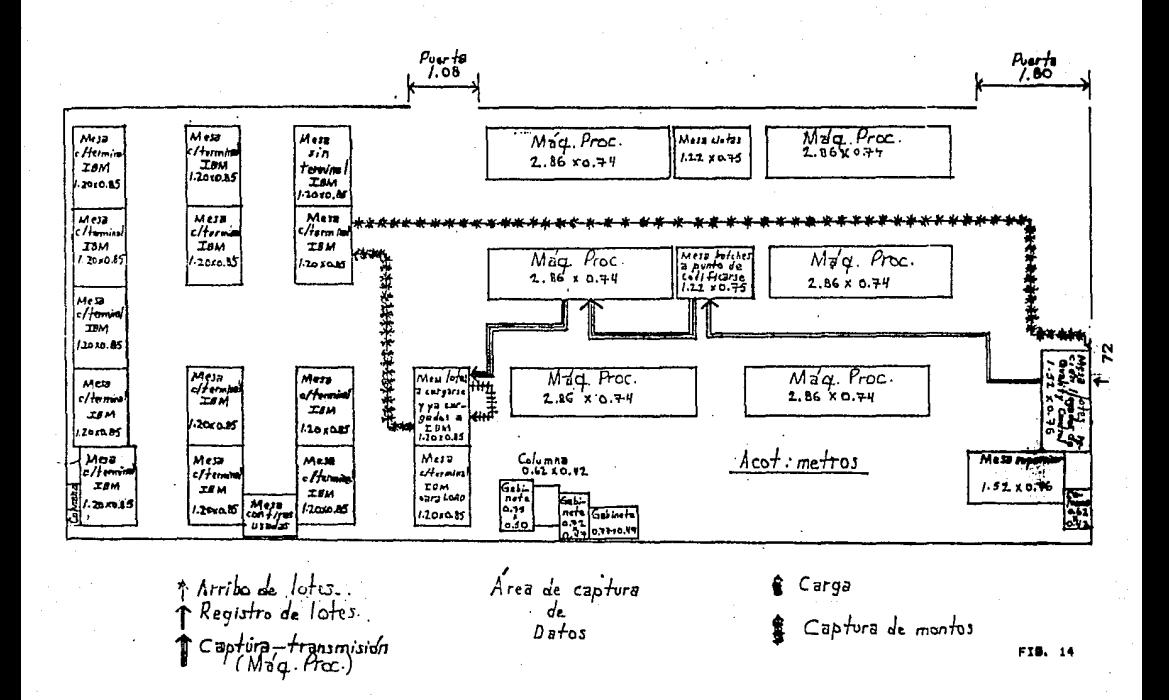

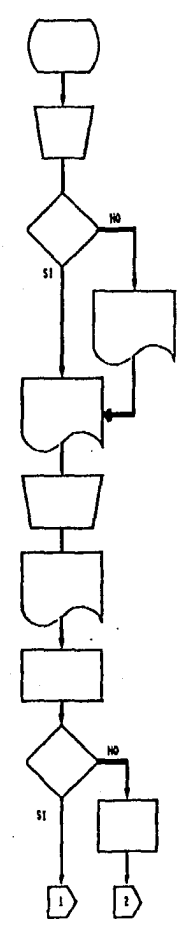

i

ł

**INICIO** 

EL OPERADOR DE LA TERMINAL CAMINA HACIA LA<br>NESA SUL LIDER DE AREA DONDE SE HACE LA CARGA<br>A LA RASE DE DATOS Y TOMA UN LOTE DE LA ZONA<br>DE LOTES CARGADOS

EL OPERADOR CAPTURA UNA APLICACIÓN DE

EL OPERADOR REGISTRA IDENTIFICACIÓN DEL LOTE.<br>KUNERO DE OPERADOR, FÉCHA DE CAPTURA. Y HORA<br>DE ZNICIO EN EL CONTROL DE CAPTURA EN "SCOU

EL GPERADOR REGISTRA IDENTIFICACION DEL LOTE,<br>NUMERO DE OPERADOR, FECHA DE CAPTURA Y HORA<br>DE INICIO

EL OPERADOR SE DIRIGE A SU TERMINAL

HE SKIE WAR ARUTA SERUM EL FORMATO DEL<br>1988 - LA LESMA JULIANA, EL HURERO DE<br>1988 - LA LESMA JULIANA, EL HURERO DE

EL OPERADOR DESLIGA EL LOTE

EL OPERADOR CAPTURA UNA APLICACION DE

EL OPERADOR LLAMA AL SISTEMA DE "SCON"<br>E INICIA LA CAPTURA SEGUN LA APLICACION

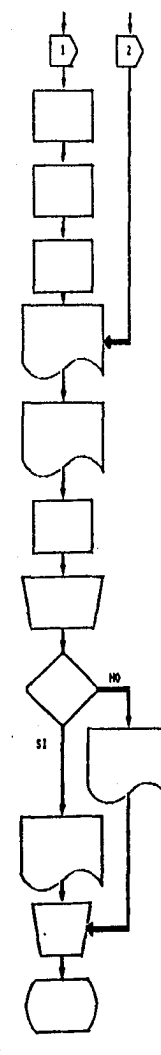

EL OPERADOR LLAMA AL SISTEMA DE "SCDL"

th GERMOOR TECLEA LOS DIGITOR BOL Y JEANSEL<br>JUROBIE DE LA MORA DE LOS BOREAS L'EJEANSEL<br>JUROBIE DE LA MORA<br>RUREAGIE REVERIGO SE TECLEAN EL TAPORTE DEL

CUANDO EL LOTE ES CAPTURADO, EL OPERADOR<br>CONSULTA LA PANTALLA DE LOTES

EL GPERADOR REGISTRA HORA DE TERMINACION.<br>DURACION, NUMERO DE REGISTROS Y OBSENGACIONES.<br>EN EL "REPORTE DIANTO DE TRABAJO POR OPERADOR"

EL OFFRANCE ANDIA EN DE TRUMETBARE V EL KORBRE

EL OPERADOR LIGA EL LOTE

EL OPERADOR TOMO EL LUTE Y SE DIRIGE

Si OFFRADOR CAPTURA UNA APLICACION DE

EL OPERADOR ANOTA HORA DE TERMINACION.<br>DURACION, TOTAL DE MEGISTROS VICORENTARIOS

EL OPERADOR ANOTA HORA DE TERMINACION<br>SURACION, TOTAL DE REGISINOS, TOTAL DE<br>ERRORES V DE INVALIDAS

CLAPERENCE DE DIRIGE COM EL LOTE<br>CLAPERENCE COTIVIA DE DONCO COMPRIMICA<br>PE CONTROL DE CALIPAD. V DEPOSITA EL LOTE

**FIN** 

personal del centro de cómputo quien entregue los listados al área de \*'Balanceo''. Un aspecto importante que esta área está descuidando e• el control del trabajo que se hace. E5to es, no se lleva ninguna hoja de control sobre los operadores para poder determinar su productividad, es decir, total de tiempo muerto, lotes balanceados contra lotes totales, número de errores promedio por lote, etc. Por consiQUiente, se recomienda manejar una hoja o reporta diario de trabajo por operador para monitorear su dasempefto. Ver figura 16.

### 7.4. Ordenadoras.

El proceso de ordenar por producto, ciclo, digito y nOmero de cuenta es bastante complicado. Afortunadomente, gracias a la facilidad de manejo de las 2 máquinas ordenadoras de que se dispone, el proceso se simplifica mucho y se hace de manera muy eficiente.

El ónice inconveniente detectado aqul es que cuando al ordenar notas de cargo por ciclo, hay algunas notas de carQo *que* son rechazadas (número de cuenta ilegible) por la máquina ordenadora y que deben volver a capturarse en las máquinas procesadoras del Area de ••captura de datos''• Desafortunadamente no se lleva ningQn control de aquellas notas de cargo rechazada& y que fueron regresadas a ''Captura de datos''. Por tanto, hay ocasiones en que el operador da las mAqutnas ordenadoras olvida pedir de regreso esas notas d• cargo ya recodificadas (a la nota de cargo se le vuelve a imprimir el nOmero da cuenta) y por consiguiente ya no se almacenan para su posterior inclusión en el sobre correspondiente. Peor aún cuando acaba el turno del operador

7S

#### nt ampai JO. **DE**

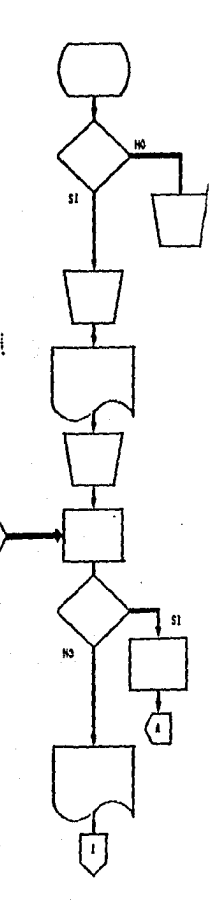

195610

AL CAPTURAR EL MONTO DE LAS MOTAS Y<br>Sumatorias de Carao, Las Ternimales<br>ISM IDENTIFICAN LOS LOTES CON ERNOR EL OPERADOR CAMINA PARA COLOCAR LOS LOTES<br>EROPERONESAS, LISTAS PARA EL SIGUIENTE EL OPERADOR SE DIRIGE A LA TERMINAL PARA<br>Sumitis La ORDEN DE TRABAJO AL SISTERA<br>ASI COVERER EL REPORTE DE LOS ERRORES

SE SOLICITA AL CENTRO DE CONPUTO LA INPRESION<br>DE DICHO REPORTE

EL OPERADOR RECOGE EL LISTADO DEL CENTRO DE

PREPARACION DEL LISTADO (LOCALIZAN EL NUMERO DE<br>LOTES Y LOS ERRORES CORRESPONDIENTES)

UNLIDAR INFORMACION EISICA (MOTAS Y SUMATORIAS<br>DE CARGO) CONTRA EL REPUBTE

BUSCA EL SIGUIENTE LOTE CON ERROR

CORREGIA LOS NUMEROS DE CUENTA Y/O LOS<br>INPORTES EN LOS LISTADOS

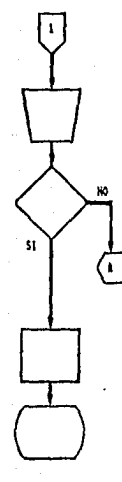

## EL OPERADOR CANTHA A LAS TERMINALES IRM<br>Y CAPTURA LAS CORRECCIONES DE LOS LISTADOS

## ESPERA A QUE LA TERMINAL DE LA SEMAL DE QUE<br>LOS LOTES YA ESTAN BALANCEADOS

### COLOCA LOS LOTES CON CORRECCIONES EN LA MESA<br>DEL CENTRO PARA PASAR AL SIGUIENTE PROCESO

FIN

matutino y olvida decirle al operador del turno vespertino que hay notas de cargo pendientes de recoger. Aqui se recomienda llevar una hoja de control para registrar a quo hora se mandaron los documentos a recodificar, quión los recibió, cuántos documentos se mandaron y a qué hora se recibieron de regreso. Ver figura 17.

### 7.5. Ensghr•tadores.

Esta Area se dedica a ensobretar las notas de cargo con sus correspondientes estados de cuenta. Esta era una labor que anteriormente se hacia en forma completamente manual. Con la reciente adquisición de una máquina ensobretadora, se logrará una automatización prácticamente total del área de ''Ensobretadoras''. La función de ensobretado es bastante monótona y repetitiva, pre&entando muy pocas deficiencias en cuanto al m6todo de trabajo. Ver figura 18.

DIAGRAMA DE DE **DOCUMENTOS** EN LAS **ORDENADORAS** 

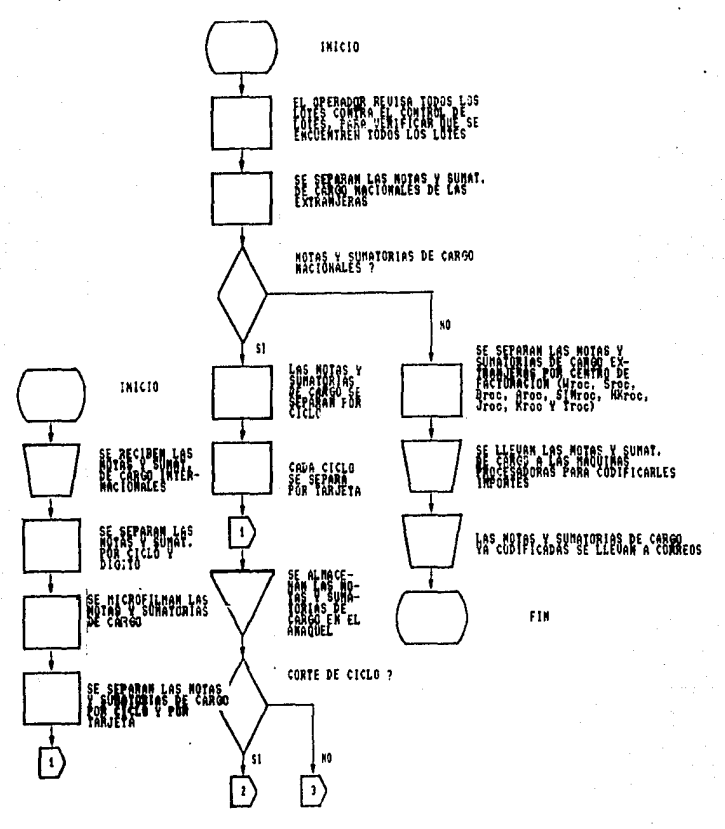

FIG. 17 ESTA TESIS NO **DEBE** SALIR DE LA BIBLIOTECA 79

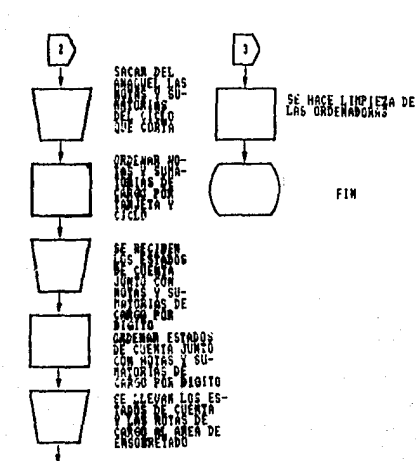

SE MACE N il.<br>Ias

÷

FIN

# DIAGRAMA DE FLUJO DE LA OPERACION<br>DE ENSOBRETADO EN FLUJO DE LAREA<br>DE ENSOBRETADO

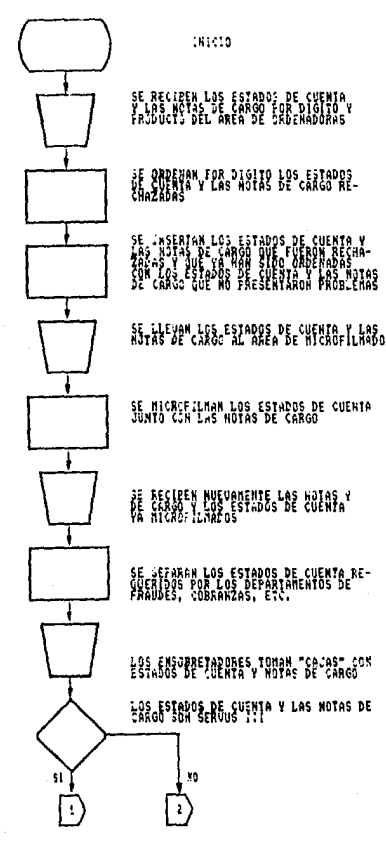

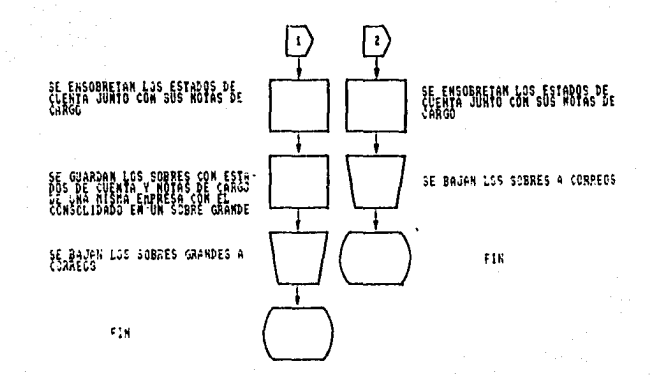

e:

#### B. ESTUDIO DE TIEMPOS

 $F<sub>1</sub>$ analisis del proceso de trabajo en Sistemas fijó como obsetivo adicional el establecimiento de estándares de captura para las diferentes aplicaciones que se procesan en las ? áreas que se consideran más importantes de las 5 que conforman Sistemas. a saber: ''Recepción de documentos''. ''Cantura de datos'' y "Ensubretado":

El motodo que se utilizó para la determinación de estándares se basó en la coservación y cronometraje de las actividades de captura de diferentes operadores, haciendo una evaluación del desempeño individual de los canturistas, basada en el criterio del analista de tiempos. La toma de tiempos se realizó a lo largo de la semana y en diferentes dias de la semana, a fin de evitar el impacto del diferencial de rendimiento que existe en el inicio y final de cualquier jornada de trabajo.

El promedio de todas las observaciones cronometradas y evaluadas se denomina tiempo normal de una operación, al cual se le agregan los suplementos correspondientes. El valor de los suplementos varia para cada operación y val desde 0% para las operaciones realizadas en las máquinas procesadoras del área de "'Captura de datos'' hasta 6% para las operaciones adicionales y en terminales IBM. Este resultante, es pues, el tiempo estandar para la operación. Para el caso de operaciones en máquinas procesadoras del área de ''Captura de datos'', no fueron considerados suplementos, debido a que, después de capturar cada lote, el operador solicita a la maquina procesadora la ejecución del programa de transmisión de información de los lotes al archivo de

 $.83$ 

paso, que representa 5 minutos en promedio, en los cuales el operador no puede continuar con su trabajo y por tanto, representa un descanso de 5 minutos por cada 20 minutos que en promedio lleva la captura de un lote en las máquinas procesadoras.

Los capturistas de terminales IBH no ejecutan transmisión alguna, por tanto, a las actividades que ellos realizan se consider6 el 6Y. de suplementos que corresponden a necesidades (isiológicas (5Y.) <sup>y</sup> monotonia del trabajo (1%).

Cabe destacar, que durante el estudio de tiempos llevado a cabo, se pudo observar que existe un gran parecido en la velocidad de captura de los operadores tanto de mi.quinas prccesadoras como de los capturistas de terminales IBM. Definitivamente todos mostraron una gran habilidad en su trabajo. Esto se debe a que la mayorla de ellos cuenta con más de 1 año de experiencia en el área de ''Captura de datos''.

#### 8.1. Recepcion de documentos.

La obtención del tiempo estándar se refiere al tiempo que toma formar un lote desde que el operador tiene las notas y sumatorias de cargo sobre su escritorio hasta que lo liga.

#### Formación de lotes

(Tiempos estándares por lote)

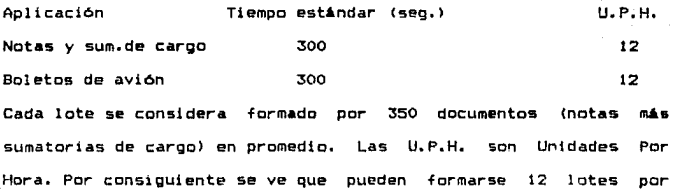

hora.

8.2. Captura de datos.

G.2.1. Tiempos estándares para las operaciones de captura de número de cuenta: Los estándares de estas actividades van de acuerdo a la etapa del proceso y al tipo de documento que va a ser procesado.

#### Captura de número de cuenta

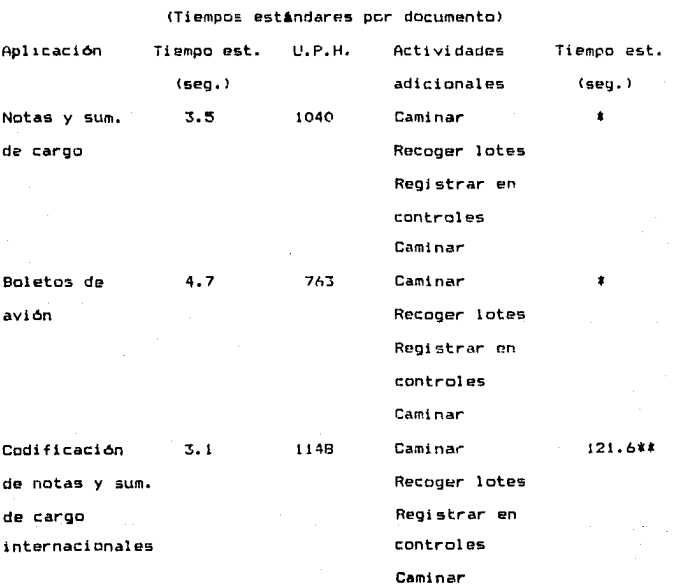

A Octividades realizadas mientras la máquina procesadora esta transmitiendo.

\*\* Después de la codificación de las notas y sumatorias, de carpo internacionales no se efectúa transmisión.

La captura del número de cuenta de las notas y sumatorias de caroo fue medida desde que el coerador coloca el lote va desligado en la máquina procesadora hasta que la última nota de cargo del lote fue endificada.

8.2.2. Tiempos estándares para las operaciones de transmisión de lotes: Cl tiempo estandar de la transmisión es de 5 minutos por lote. El tiempo de transmisión, fue cronometrado desde que el operador de la máquina procesadora inicia la transmisión. exactamente después de obtener la aprobación del líder del área para transmitir. El tiempo finalizó cuando la máquina procesadora volvió nuevamente al menú de reinicio de captura de lotes.

La captura de boletos de avión presenta una dificultad, el operador de la máquina procesadora captura manualmente 15 digitos del número de cuenta y posiciona el boleto de avión sobre la pista de alimentación de la máquina, codificando en el reverso el número que posteriormente la máquina ordenadora leera para ordenar los poletos de avión por número de cuenta.

Las notas y sumatorias de cargo internacionales, sólo son codificadas en las máquinas procesadoras no requiriendo .<br>'transmisión, ya que la información del número de cuenta el importe de la operación llega a México almacenada en una cinta magnética.

8.2.3. <u>Tiempos est</u>ándares para las *operaciones de captura de* importes de notas y sumatgrias de carno, y poletos, de avión, en terminales IBM: Ver anexo 1.

Captura de importes de notas y sumatorias de cargo y boletos de avión

(Tiempos estándares por documento)

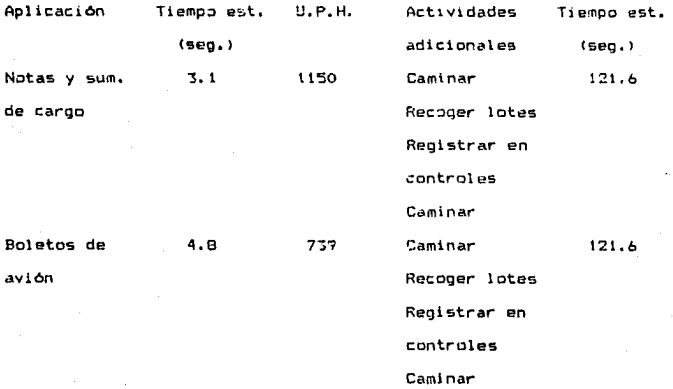

Otra aplicación importante que se hace a través de terminales IBM y utilizando el sistema cornputac1.onal ''SCDL'' es la captura de correcciones, o sea, aquellos lotes que ya han sido balanceados y euyo5 errores ya han sida corregidos. Ver anexo 1.

.<br>87

#### Captura de correcciones

(Invilidas o inexistentes y fuera de balance)

#### (Tiempo estándar por documento)

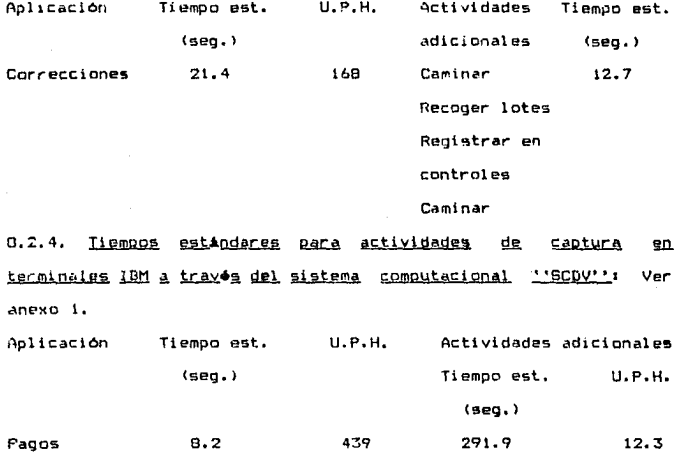

Ajustes  $6.2$ 580.6 353.3  $10.2$ Débito directo 439  $8.2$ 84.8 42.5 Pólizas  $15.1$ 237.9 84.8 42.5 Tipo de cambio  $6.2$ 580.6 84.8 42.5 Parimetros  $51.3$ 53.3 84.8  $42.5$ 

Las actividades adicionales fueron consideradas las mismas que en el caso de notas y sumatorias de cargo, es decir, desplazarse hasta el escritorio donde concentran los lotes, recoger uno de ello, registrarlo en los controles y regresar a su estación de trabajo.

#### 8.3. Ensobretado.

En esta área se ensobretan notas de cargo y estados de cuenta de las tarjetas SERVUS I, SERVUS II y SERVUS III. Para los 3 productos las operaciones de ensobratado y los tiempos estándares son los mismos. Sólo debe añadirse a la tarjeta SERVUS III  $-$ e1 ensobretado de un estado de cuenta adicional, que un es consolidado, Los tiempos estándares que se muestran a continuación son por actividad.

Ensobretado de notas y sumatorias de cargo y estados de cuenta (Tiempos est<sup>e</sup>ndares)

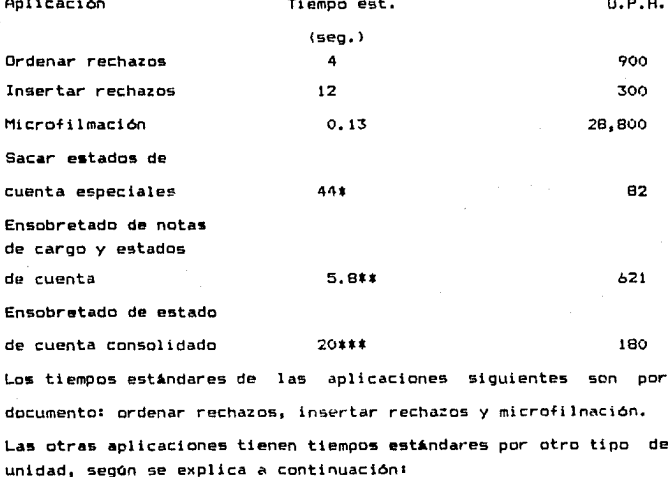

\* Este tiempo estândar es por caja de documentos.

contiene 2100 documentos <notas de cargo mAs estados de cuenta>. \*f Este tiempo est~ndar es por sobre, el que recibe el tarjetahabiente en su hogar.

\*\*\* Este tiempo estAndar es por sobre tamafto carta, el que incluye el estado de cuenta consolidado de la tarjeta BERYUB 111. Recuerdese que esta tarjeta es corporativa y por tanto este sobre lo reciben las empresas en sus oficinas.

8.4. <u>Calculo del número de operadores necesarios en las 'areas' de</u><br><u>''Captura de datos'' y ''Ensobretado''</u>.

Una vez estdblecidos los tiempos estándares de captura, es necesario calcular el nOmero de horas-hombre necesarias para poder capturar los volúmenes de información que generan las transacciones de tarjetahabientes. Recuérdese que los volomenes de cada aplicación, son los promedios de los meses de octubre a diciembre de 1988.

El calculo de horas-hombre requeridas, se efectóa mediante la siguiente relación <sup>1</sup>

Horas-hombre e -~2l~fil~Q-~~-~~~~~~2\_!~~~~~~~!L\_ U.P.H. Ec. No l

#### Siendo:

Horas-hombre = número de horas-hombre requeridas para capturar la aplicación.

Volumen de trabajo <unidades) nómero *de* registros o documentos a capturar.

U.P.H. = Unidades Por Hora, que resultan de la siguiente relación:

$$
U.P.H. =
$$
  $\frac{3600 \text{ seg/hr}}{11 \text{empo est. (seq.)}}$   $EC. No 2$ 

Dependiendo de las condiciones contractuales de cada area, variará el nómero de operadores de cada una.

En el caso del área de ''Captura de datos'', la jornada de trabajo está establecida en 7.5 horas diarias con un descanso, para, comer de 0.3 horas, siendo su horario de trabajo propiamente de la•  $14100$  hrs. a las  $22100$  hrs. con  $2$  dias de descanso a la semana (uno de ellos forzosamente debe ser domingo).

En el caso del área de ''Ensobretado'', se tiene una jornada de trabajo de 11hrs. de trabajo consecutivo por 37 hrs. de descanso. y no tienen una hora fija para entrar a trabajar. Esta área es realmente particular, ya que los ensobretadores deben estarse reportando por te16fono los dias de corta de ciclo de cualquiera de las 3 tarjetas, hora a hora, para saber a qué hora deben presentarse a en•obretar la9 notas de cargo y los estados de cuenta. Frácticamente tampoco tienen horario fijo de salida ya que su jornada de 11 horas de trabajo es meramente teórica, dado que se retiran a sus cases ha5ta que hayan acabado de ensobretar absolutamente todos los documentos.

El cálculo del número de operadores para cada área se obtiene por medio de la siguiente relación:

t"1:&8ero de operadore• = -----~2~~!=b2ffi~[! \_\_\_\_ \_ Ec. No 3 Jornada diaria

Siendo1

NOmero de operadores = operadores necesarios para cumplir con las necesidades del Area.

Horas-hombre = número de horas-hombre requeridas para cumplir con las necesidades del área.

Jornada diaria = depende del area. En este caso:

''Captura de datos'' = 7.5 horas/dia

• 'Enscbretadc' • • l1 horas/di•

Dado que, como fue mencionado anteriormente, el personal incurren en ausencias, necesita vacaciones y sufre enfermedades, es necesario contar con un número mayor de operadores que puedan reemplazar a los ausentes y den flexibilidad en los casos de variaciones en volumen de documentos.

De acuerdo a estadisticas de SERVICRESA y en base a los dias que por ley o por política son no laborables, se debe adicionar un cierto porcentaje a los recursos que deben eer asignados mediante la contratación. Ver anexo 2.

Por tanto, el calculo del ''Personal'' se efectúa con la siguiente relación•

Personal = número de operadores x factor de ajuste Siendo: Ec. No 4

.<br>Personal = plazas de capturistas a cubrir por contratación. medio de

Número de operadores = número de capturistas necesarios sin ausencias, enfermedades, vacaciones, etc. Factor de ajuste = factor que se debe a vacaciones, enfermedades, ausencias y dias no laborables.

Ya habiendo considerado los cálculos que se deben llevar a cabo para obtener el ''Personal'• requerido, se pasara a calcular las nec•stdades reales de personal de las Areas de ''Captura de datos'' y ''Ensobretado'', dado que estas 2 areas son las que presentan cargas de trabajo excesivas.

8.4.1. Captura de datos: Puede observarse la tabla 8.1 para dar una idea d•l promedie de documentos que se man&Jan por d1a de la semana. A partir de esta tabla puede determinarse propiamente el ''Personal•' requerido. Si se hace la suma de horas-hombre 1·equeridas pe.- d1a de la semana se obtiene la siguiente tabla ccnden'Sadar

Requerimientos de personal para ''Captura de datos''

CHoras-hombr~ sin factor de ajuste>

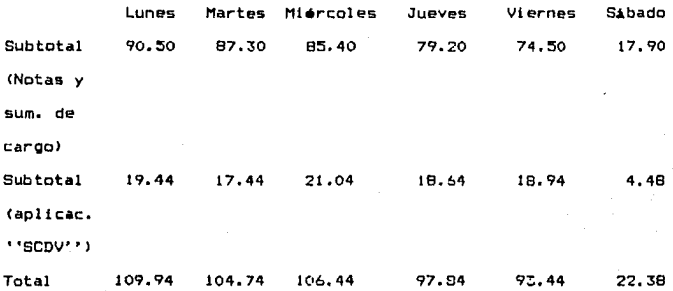

Lunes Martes Miercoles-Jueves Viernes Sabado Di a **Hh** Act. Hh. **Hh** Hh<sub>1</sub> **Hh** Hh Vol Aa Vol Aa Vol Aa Vol - Aa Vol Aa Vol **Aa NSC** 36.0 36.0 33.9 32.0 29.5  $\blacksquare$ Capt.No 37404 --- 37465 --- 35295 --- 33302 --- 30650 --- 8404 --cuenta B.Av.  $3.2$  $1.9$  3.5 3.0 2.8 Capt.No 2437 --- 1500 --- 2659 --- 2267 --- 2102 --cuenta **NSC**  $32.5$ 32.6  $30.7$ 28.9 26.7 7.3 Capt. 37404 3.6 37465 3.6 35295 3.4 33302 3.2 30650 3.0 8404 0.8 importe  $3.3$  $2.0$  $3.6 3.0$  $2.8$ B.av. Capt. 2437 0.2 1500 0.1 2659 0.3 2267 0.2 2102 0.2 importe 5.2  $4.2$  $4.5$  $3.7$  $4.8$ Codific. NSC 6006 0.6 4805 0.5 5147 0.5 4271 0.4 5542 0.5 intern.  $6.3$  $4.9$  $4.7$  $4.1$  $1.7$ Correcc.  $5.8$ 971 0.1 1064 0.1 833 0.1 786 0.1 694 0.1 278 0.1  $14.4$   $15.9$   $13.2$  $14$  $4.0$ Pagos  $15.4$ 6755 0.7 6318 0.6 6964 0.7 5799 0.6 6194 0.6 1773 0.2  $1.0$  $1.2$  $1.0$  $0.9$  $1.5.$ **Ajustes** 584 0.1 713 0.1 596 0.1 498 0.1 842 0.1  $1.3$  $0.4$  $2, 3$  $2.5$  $1.9$ Pólizas 309 0.2 102 0.1 544 0.4 595 0.4 457 0.3

 $Q_4$ 

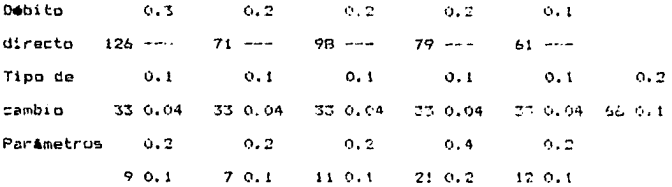

NSC = Notas y Sumatorias de Cargo  $Vol = Vol$ umen, Aa = Actividades adicionales.  $Hh = Horas-hoabre$ 

Tabla 8.1 Horas-hombre requeridas por actividad para el Area de "Captura de datos"

Dado que ya se mencionó cómo obtener el número de operadores para el área sin considerar todavía el factor de ajuste, se procade a indicarlo en la siguiente tabla:

Martes Midroples Lunes Jueves Viernes Sábado Horas-hombre 109.94 104.74  $106.44$ 97.84 93.44 22.38 **Operadores** 15  $14$ 14 13 13 3 Ahora se considerarà el factor de ajuste para determinar  $e1$ ''Personal'' adecuado:

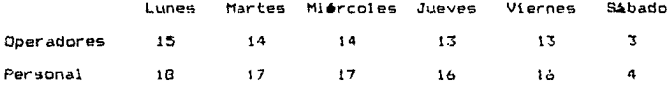

La restricción de otorgar 2 días de descanso. hace necesario capturistas adicionales para cubrir la operación los sátados, es. decir. 18 capturistas que trabajan de lunes a viernes y 4 que lo hacen de martes a sábado. Adicionalmente, se requiere de un líder de area que haga las labores administrativas y ejecute la carga de

qπ

los lotes del archivo de paso a la base de datos IBM.

La siquiente tabla proporciona una idea más clara de cuáles son las necesidades de recursos humanos en el área de ''Captura de datos'':

Lunna Martes Miércoles Jueves Viernes Sábado Capturistas 18 22 22 22 22 A Lider de Area  $\mathbf{I}$  $\mathbf{I}$  $\mathbf{I}$  $\mathbf{r}$  $\ddot{\phantom{a}}$ Factor de utilización# 100% 77% 77% 73% 73% 100% # El factor de utilización se calcula dividiendo - 91 "'Personal'' entre el número de capturistas, asaber:

#### Personal Factor de utilización = Ec. No 5 Capturistas

Como puede observarse en la tabla anterior. el factor de utilización de martes a viernes es muy bajo y el costo (sueldos) es muy alto. Por tanto, en el capítulo de análisis financiero sobre políticas de contratación se analizará esta situación.

B.4.2. Ensobretado: Dado que ya se conocen las U.P.H. para el. proceso de ensobretado, para poder determinar el ''Personal'' requerido para el área de "Ensobretado", se necesitan conocer los volúmenes de sobres manejados. Se cuenta con el promedio mensual de sobres manejados en 1988. De esta información puede obtenerse lo deseado. Ver tablas 6.2, 6.3 y 6.4.

 $\ddot{q}$  $C<sub>1</sub>$ clo  $\circ$  $\mathbf{1}$  $\overline{z}$ E.  $\ddot{a}$ 5. 6  $\overline{\phantom{a}}$ P. Vol Un1.  $V<sub>0</sub>$ Vol. **Vn1** Vol Uni  $V<sub>0</sub>1$ Vol. Vn1 Act. **Hh** Hh **Hh** Hh **Hh** н'n **Hh** нь. нh. Hh. 1285 1097 1187 1149 1330 Ordenar 1300 1242 1241 1404 1242  $rech. +$  $1.4$  $1.4$  $1.2$  $1.3$  $1.7$  $1.5$  $1.4$  $1.4$  $1.6$  $1.4$ lnsert. 1300 1285 1097 1187 1149 1330 1242 1241 1404 1242  $rach. +$  $4.3$  $4.3$  $3.7$  $4.0$  $7.8$  $4.4$  $4.1$  $4.1$ 4.7  $4.1$ Micro- 86656 85663 73150 79102 76615 88689 82775 82706 93632 82806  $5.0$ 3.0  $2.5$  $2.7$  $2.7$ 3.0  $2.9$  $2.9$ 3.3  $2.9$  $11m$ Sacar  $41$  $41$ 35 38 36 42 39 39 45 39  $ados.$  $t$  $0.5$  $0.5$  $0.4$  $0.5$  $0.4$  $0.5$  $0.5$  $0.5$  $0.5$  $0.5$ Enso- 11254 11125 9500 10273 9950 11518 10750 10741 12160 10754 bret.\*\* 18.1 17.9 15.3 16.5 16.0 18.5 17.3 17.3 19.6  $17.3$  $Vol = Volumen$ ,  $Hh = Horas-hombre.$ 

Las primeras 3 actividades se refieren a número de documentos.  $\mathbf{v}$ las actividades marcadas con asterisco se explican a continuación en la referente al volumen:

# El volumen se refiere a número de cajas (cada caja contiene 2100 documentos-notas de cargo más estados de cuenta) correspondientes al total de documentos del ciclo.

## El volumen se refiere a número de sobres (cada sobre contiene en promedio 7.7 notas de cargo incluido el correspondiente estado ce cuenta).

+ El volumen de documentos rechazados es de 1.5% del volumen total de documentos del ciclo que corta de cada producto.

Tabla 8.2 Horas-hombre requeridas por actividad para la tarjeta SERVUS I en el área de ''Ensobretado''

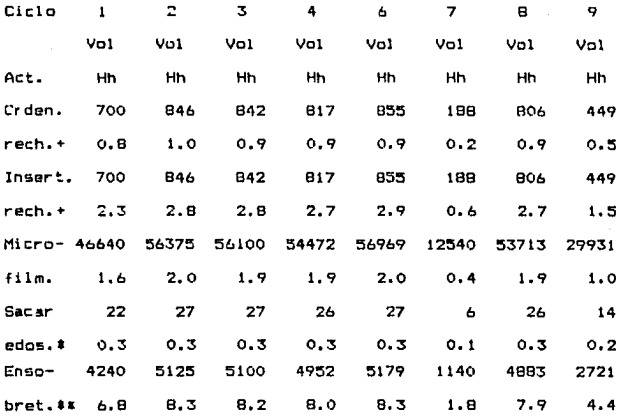

Las primeras 3 actividades se refieren a número de documentos. *v* las actividades marcadas con asterisco se explican a continuación en lo referente al volumen:

\* El volumen se refiere a nOmero de cajas (cada caja contiene 2100 documentos-notas de cargo más estados de cuenta) correspondientes al total de documentos del ciclo.

\*\* El volu~en se refiera a nO:mero de sobres <cada sobre contiene en promedio 11 notas de cargo incluido el correspondiente estado de cuenta).

+ El volumen de documentos rechazados es de 1.5% del volumen total de documentos del ciclo que corta de cada producto.

tabla 5.3 Horas~hombre requeridas por actividad para la tarjeta SERVUS 11 en el Area de ''Ensobretado''

9e

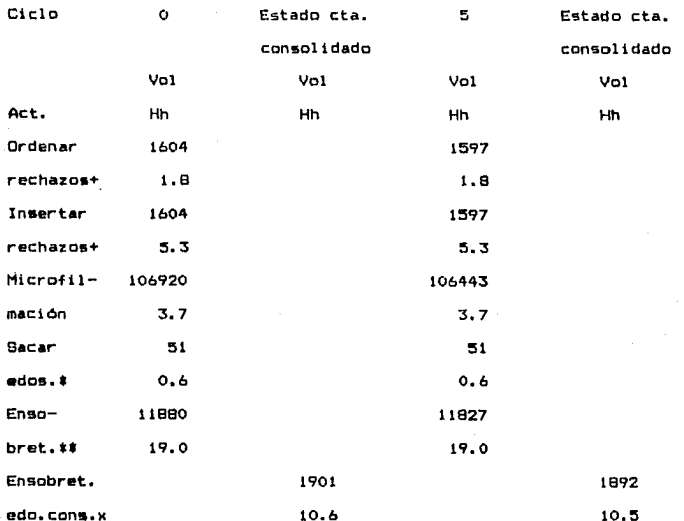

Las primeras 3 actividades se refieren a número de documentos, y las actividades marcadas con asterisco se explican a continuación en lo referente al volumen:

\* El volumen se refiere a número de cajas (cada caja contiene 2100 documentos-notas de cargo más estados de cuenta) correspondientes al total de documentos del ciclo.

## El volumen se refiere a número de sobres (cada sobre contiene en promedio 9 notas de cargo incluido el correspondiente estado de cuenta).

+ El volumen de documentos rechazados es de 1.5% del volumen total de documentos del ciclo que corta de cada producto.

 $\frac{1}{9}$ 

x El volumen se refiere a número de sobres tamaño carta. Cada sobre contiene en promedio 6.25 sobres de los pequeños (de los que se utilizan para las tarjetas BERVUB I y 9€RVUB 11) más el correspondiente estado de cuenta consolidado.

Tabla 8.4 Horas-hombre requeridas por actividad para la tarjeta SERVUS III o corporativa en el área de ''Ensobretado''

Dado que ya se mencionó cómo obtener el número de operadores para el Area sin considerar todavia el factor de ajuste, se procederA a indicarlo en las siguientes tablas:

Tarjeta SERVUS I

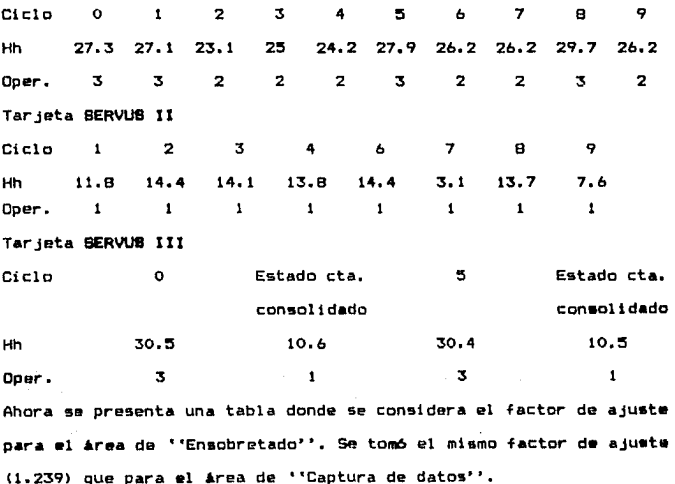

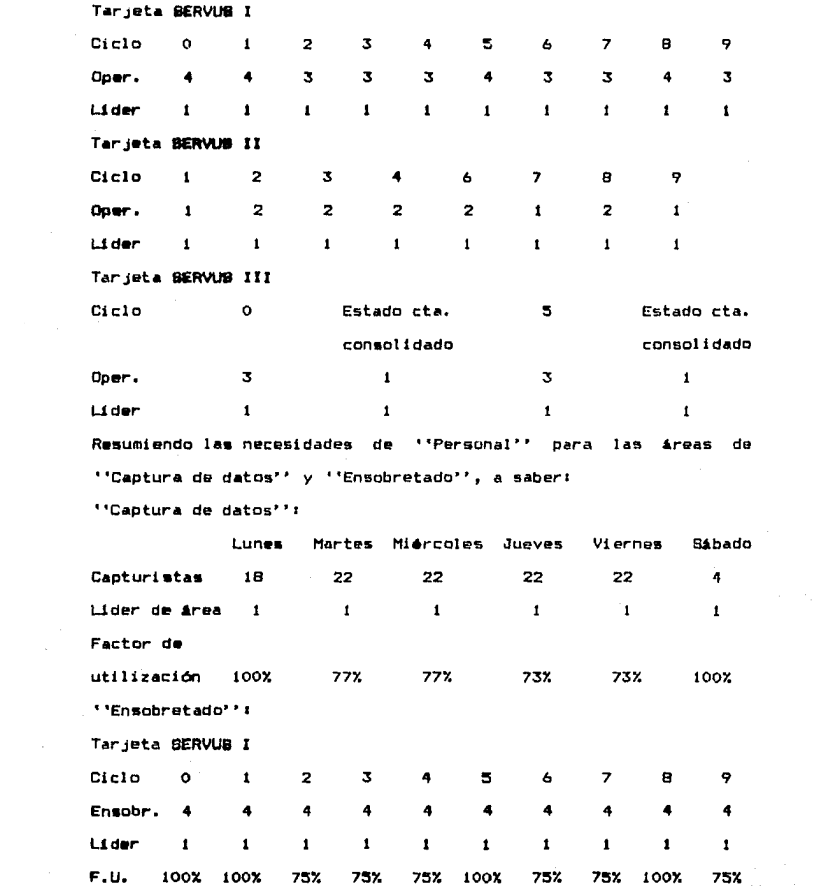

101

 $\sim$   $\sim$ 

$$
f_{\rm{max}}
$$

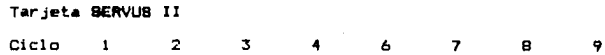

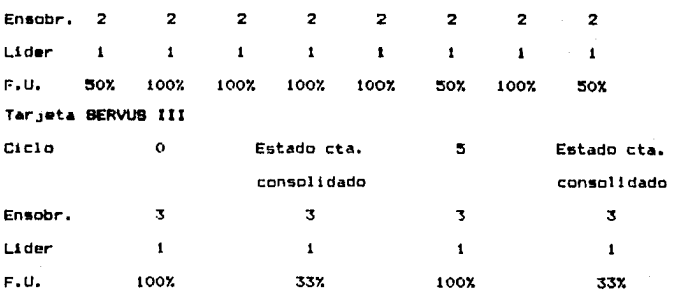

Cabe hacer la aclaración de que el proceso de ensobretar el estado de cuenta consolidado en el sobre tamano carta (tarjeta SERVUS) III) se puede hacer con los mismos 3 ensobretadores de sobres pequeftos <tarjetas SERVUB 1 y BERVUB 11) y no tiene mucho caso contratar a otros 3 como dice la tabla para dedicarse Gnicamente al ensobretado del estado de cuenta consolidado. De hecho, contratando a 4 operadores en total se puede acabar de ensobretar Jos estados de cuenta consolidados de la tarjeta BEftYU8 111 •n al horario establecido de 11 horas de trabajo por 37 horas de descanso.

Otra aclaración que vale la pena hacer es que se acaba de adquirir una mAquina ensobretadora, la cual se encargar& de ensobretar los estados de cuenta de los 3 productos. Lo dnico que se seguirá haciendo manualmente serA el ensobretado del estado de cuenta consolidado. Por tanto, el personal del área de ''Ensobretado'' quedará reducido a 1 operador de la máquina ensobretadora nueva

más 1 6 2 ensobretadores del estado de cuenta consolidado. Esto probabiemente traerá como consecuencia que el horario de trabajo del área de "'Ensobratado'' sea de B horas y no de 11 horas.
#### 9. *PROHOSTICOS*

Dado que hacer cálculos de necesidades de ''Persona!'' y de maquinaria para periodos cortos de tiempo (menos de 6 ineses) no  $aparta$  mucha infurmación, es mejer prenosticar a 1 ó 2 mos  $\gamma$  en base a  $\bullet$ sto se facilita una planeación de recursos a largo plazo. Los pronósticos de ''Personal'' fueron elaborados para el área de ''Captura de datos'' y ''Ensobretacto"' para el ano de 1909 El pron6stico de maquinaria se hizo para el área de ''Captura de d:tos'' (máquinas procesadoras y terminales IBM) para los años de 1989 y 1990.

Las tocnicas empleadas para el cálculo de los pronosticos fueron: regresión lineal correlacionando variables altamente ligadas y en algunos casos utilizando simpla y sencillamente incrementos porcentuales históricos constantes. Debe hacerse notar que se utilizó la hoja electrónica ''Lotus 123'' para el cálculo de los pronósticos a trav6s de regr~stón lineal. Sin embargo, *en* el capitulo 3 ''Marco teórico'' se da una explicación detallada de la forma de calcular pronósticos por medio *de* la regresión lineal.

9.1 Captura de datos.

El primer paso a seguir para determinar un pron<sup>4</sup>stico de ••Personal"', es obtener un pro~6stico del volumen de documentos que se procesarán durante 1989 y 1990 en el Area de "'Captura de datos'•.

9.1.1 Pronostico del volumen de documatos para 1989  $\times$  1990 en el Area de "Captura de datos": A continuación se explicará de m•n•r• d•tall•da, tipo de documento por tipo de documento, le forma en que se obtuvo su pronóstico.

 $\frac{1}{104}$ 

7.1.1.1 Notas y sumatorias de cargo nacionales: Por dat:>s históricos que se llevan en el área de ''Captura de datos'' en una bitácora de registro del número de documentos manejados dia a dia, !te c!elcrmj n6 que el 71 Y. :Jel total *:!12* notas <sup>y</sup>~umatori ilS ~a cargo recibidas di riamente son nacionales. Este dato es de oran utiliddd ya que ol pronóetico de notas y sumatorias de cargo que s• hizo fue a totales.

El centro de cómputo lleva unes controles de volOmenes de notas y sumatorias de cargo, de tarjetas en circulación, de número de estados de cuenta emitidos, etc. que permitieron obtener una correlación bastante alta entre estados de cuenta emitidos y notas de cargo. Previamente, el pronóstico de estados de cuenta se obtuve contra un pronostico de tarjeta5 en circulación que ya tenia elaborado el departamento de Mercadotecnia para 1989 y 1990. Por tanto, el punto de partida para la elaboración de lc5 pronósticos de volOmenes de documentos fue el pronóstico de tarjetas en circulacton. Es lógico pen5ar que a mis notas notas <sup>y</sup> Bumatorias de cargo generándose mes a mes implica que se generarán más estados de cuenta.

A manera de ejemplo, a ccntinuact6n se eMplicarA cómo 5e obtuvo el pronóstico de notas y sumatorias de carGO para el mes de mayo de 1989. Primero se obtuvo una relación matemática entre el número de tarjetas en circulación para cada tipo de producto y el nOmero de estados de cuenta generados por tipo de tarjeta. Utilizando los datos del centro de cómputo y haciendo uso de del ''Lotus 123'' se obtuvo lo siguiente. Ver anexo 31

Para la tarjeta SEAVUS 11

RelaciOn matemAtlca: *Y* = 0,75X - 23075

- Y = número de estados de cuenta SERVUB I a pronosticar (variable dependiente).
- X = nOmero de tarj<mark>etas</mark> en circulación SERVUS I ya pronosticadas (variable independiente).

 $r^2 = 0.98$  (comficiente de correlación).

Para la tarjeta BERVUS II:

RelaciOro matemAtica• *Y* • O,b2X - 2230

- Y ≈ nomero de estados de cuenta **BERVUB II** a pronosticar (variable dependiente).
- X = nl.laero de tarjetas SERVUS II ya prona5ticadas <variable independiente) •

 $r^2 = 0.95$  (coeficiente de correlación).

Para la tarjeta SERVUS III o corporativa:

Relación matemática<sup>:</sup> *Y* = 0.97X - 1169

- Y ~ noaero de estados de cuenta SERVUB 111 a pronosticar <variable dependiente).
- X~ n1Moero d• tarjetas BERVIJI 111 ya pronosticadas <variable independiente>.·

 $r^2 = 0.99$  (coeficiente de correlación).

En siguiente lugar, se obtuvo una relación matemática entre el número de estados de cuenta totales (incluidas las 3 tarjetas) y el número de notas de cargo únicamente.

Se llegó a la siguiente relación matemática:

 $Y = 5.96X - 180884$ 

Y = nomero de notas de cargo a pronosticar (variable dependiente). X = número de estados de cuenta totales ya pronosticados con las

relaciones matemáticas anteriores (variable independiente).  $r^2$  = 0.82 (coeficiente de correlación).

Entonces, ya obtenido el número de notas de caroo totales, se procede a obtener una relación matemática entre el nomero de notas de cargo y el número de sumatorias de cargo. Aqui también se hizo uso de las estadlsticas del centro de cómputo, llegando a la siguiente relación matemática:

 $Y = 0.11X - 4964$ 

- Y nOmero de sumatorias de caroo a pronosticar <variable dependiente).
- X = número de notas de cargo ya pronosticadas (variable independiente>.

 $r^2 = 0.95$  (coeficiente da correlación).

Por Oltimo, el total de notas y sumatorias de cargo, es la suma de las notas de cargo ya pronosticadas más las sumatorias de caroo ya pronosticadas. De este total, el 71% corresponde a notas y ~umatorias de cargo nacionales, el 14X corresponde a notas y sumatorias de cargo internacionales y el 15X corresponde a notas y sumatorias de cargo de tarjetahabientes extranjeros gastando en t16xico>. Pero en este momento, sólo interesa el dato del 71X, que corresponde a notas y BUmatorias da cargo nacionales.

Ahora si se procede a calcular el volumen de notas y sumatorias de cargo para mayo de 19891

Tarjetas en circulación para mayo de 1989 (según el pronóstico de Mercadotecnial:

Estado• de cta.

BERVUS I = 180,4061 Y = 0.75 x 180,406 - 23,075 = 112,230<br>BERVUS II = 57,5941 Y = 0.62 x 57.594 - 2.230 = 33.478 BERVUS II = 57,594;  $Y = 0.62 \times 57,594 - 2,230 =$ SERVUS III =  $29,500$ ;  $Y = 0.97 \times 29,500 - 1,169 = 27,531$ Total de estados de cuenta 173,239

Con un total de estados de cuenta de 173,239 para las 3 tarjetas •• precede a calcular •l nóm•ro de notas de cargo.

 $Y = 5.96 \times 173,239 - 180,884 = 851,621$ 

Va obtenido el total dw notaa de carQo, *se* procede a calcular el nQmero de sumatorias de c&rQo.

 $Y = 0.11 \times 851.621 - 4.964 = 88.714$ Por tanto, el total de notas y sumatorias de cargo para mayo de 1989 serA der

 $651,621 + 88,714 = 940,335$ Por Qltimo, •1 71X d• este Qltimo nomero ser• al volumen de notas y sumatorias de cargo nacionales pronosticado para mayo de 1989. Ver taült 7.1:

## $940.335 \times 0.71 = 667.638$

9.1.1.2 Notas y sumatorias de cargo internacionales: Simplemente. utilizando el ya conocido porcentaje del 14X para las notas y sumatorias de cargo internacionales y el volumen total de notas y sumatcriaa de cargo, se puede obtener el volumen de notas <sup>y</sup> sumatorias de cargo tnternacionale•. Una vez ml• s• utilizar& el ejemplo de mayo de 1969. Ver tabla 9.1;

 $940,335 \times 0.14 = 131,647$ 

$$
10B
$$

#### VOLUMEN DE DOCUMENTOS PROXIESTICADO PARA CAPTURA DE DATOS EN 1989 Y 1990

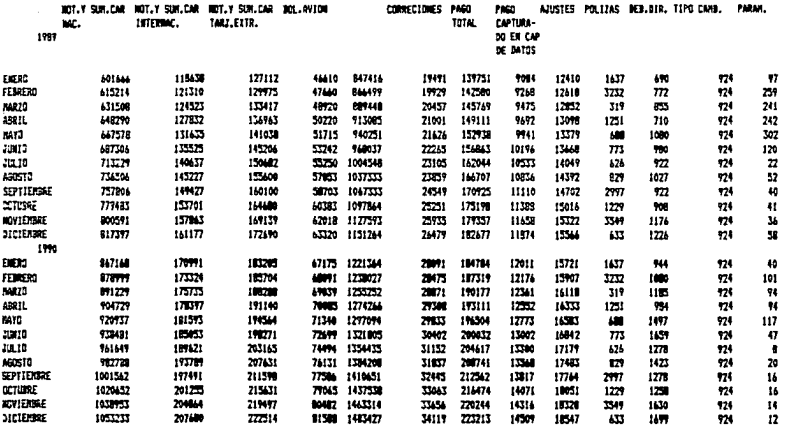

TABLE 9.1

 $9.1.1.3.$  Notas  $y$  sumatorias de cargo de tar $i$ etahabientes wxtranieros pastando en México: Simplemente, utilizando el va conocido porcentaje de 15% para este tipo de documentos y el volumen total de notas y sumatorias de cargo, se puede obtener el volumen de notas y sumatorias de cargo de tarjetahabientes<br>extranjeros gastando en México. Una vez "Aás se utilizará" el ejemplo de mayo de 1989, Ver tabla 9,11

## $940,335 \times 0.15 = 141,050$

9.1.1.4 Boletos de avient Por información histórica se llegó a determinar que el volumen de boletos de avión corresponde aproximadamente al 5.5% del volumen total de notas y sumatorias de cargo (suma de notas y sumatorias internacionales y de tarjetahablentes extranjeros gastando en ~xlcol. de cargo nacionales,

9.1.1.5. Pagos totales: Para la obtención del pronóstico de pagos totales, se utilizó regresión lineal entre el número de documentos de pago y el número de tarjetas totales en circulación.

 $Relacton$  matematica:  $Y = 0.68 - 29022$ 

 $Y =$  nomero de pagos a pronosticar (variable dependiente).

<sup>X</sup>2 nOmero de tarjetas en circulación ya prono§ticadas <variable

independiente) de los 3 productos.

 $r^2 = 0.90$  (coeficiente de correlación).

Calculando el ejemplo del pronAstico del pago total para el mes de mayo de 1989, Ver tabla 9,11

Tarjetas totales en circulación. Ver anexo 3º 267,588

 $Y = 0.68 \times 267,588 - 29.022 = 152,938$ 

9.1.1.6. Pago capturado en ''Captura de datos'': Por información histórica, se determinó que el volumen de pagos capturados en ''Captor• de dato•'' (sólo se captura el volumen de los \$Abados>, corresponde aproximadamente al 6.5% del volumen de pagos totales. 9.1.1.7. Aiustes: Por información histórica se llegó a determinar que el volumen de ajustes, corresponde aproximadamente al 5% del total de tarjetas en circulación de los 3 productos.

9.1.1.8. Polizas: Dado que las pólizas son documentos difíciles de corr•l.acionar con alQOn otro documento, &u pronóstico se calculó en base a incrementos porcentuales de mes a mes utilizando los mismos incrementos de arios anteriores. Ademl.s, •l volumen d• esta aplicación es tan pequeño, así como su tiempo de captura, que su impacto en el cálculo del pronóstico de documentos es relmente bajo.

9.1.1.9. Débito directo: Para el cálculo del pronóstico del débito directo se siguió el mismo concepto que para el cálculo del pronóstico de las pólizas.

9.1.1.10. Tipo de cambio: Para el pronóstico del tipo de cambio se utilizó el hecho de que diariamente de lunes a viernes se capturan 33 tipos de cambio y los sábados se capturan 66 tipos de cambio, por tanto, el pronóstico para el mes de mayo de 1989 quedará muy probablemente como aparece en la tabla 9.1:

## $33 \times 20 + 66 \times 4 = 924$

9.1.1.11. Parámetros: Para el cálculo del pronostico de los parâmetros se procedió siguiendo la misma idea que para el cálculo del promóstico de las pólizas y el débito directo.

Ya habiendo obtenido el provóstico del volumen de documentos a procesar et el area de l'Cantura de datos'' para 1989 y 1990 (ver tabla 9.1) se procede a calcular el pronóstico de "Personal" para el área de "Captura de datos" en 1989.

9.1.2. Pronostico de "Personal" para el area de captura de datos en 1989: Debe mencionarse que a partir de marzo de 1989 se introdujeron unas nuevas aplicaciones en el irea de "'Captura" de datos'', que vienen a aumentar la utilización de recursos del Area. Dichas aplicaciones son:

1) Captura del importe de las notas y sumatorias de caroo internacionales: Antes de marzo, el volumen de notas y sumatorias de cargo era codificado únicamente en las máquinas procesadoras. A partir de marzo se añade la captura de los importes a travós de las terminales IBM.

2) Captura del importe de las notas y sumatorias de cargo de tarjetahabientes extranjeros que gastan en México: esta aplicación se viene llevando a cabo desde aproximadamente octubre de 1988. pero se considera aqui ya que no fue tomada en cuenta en el estudio de tiempos del capitulo 8, ya que representaba volúmenes poco significativos, pero para elaborar el promóstico de "Personal" si se considerarà esta aplicación, y

3) Recodificación de notas y sumatorias de cargo rechazadas: Durante el proceso de ordenación de las notas y sumatorias de cargo por producto y ciclo en las máquinas ordenadoras, se generan rechazos (en volúmenes muy bajos) debído a que la zona del documento donde viene codificado el número de cuenta que le imprimió la máquina procesadora, aparece sucia o maltratada. Por

tarto, estos documentos deben ser devueltos a las máquinas unatesagoras para ser codificados nuevamente al reverso del mismo.

El pronóstico de "Parsonal" se hizo utilizando una hosa electronica automatizada del ""Lotus 123", Ver anexo 4. En dicho anexo se presentan al detalle todos los datos utilizados para hacer .cs calculos por cada aplicación. Las fórmulas utilizadas fueron las mismas que para el cálculo de "'Personal'' llevado a cabo en el estudio de tiempos del capitulo 6. En la tabla 9.2 se pueden apreciar los resultados del pronóstico de personal para el área de ''Captura de datos'' en 1989. Aqui también se hace prosenta la restricción de tener que otorgar al "Parsonal"  $\overline{c}$ dias seguidos de descanso, por tanto, se hacen necesarios 5 6 6 capturistas adicionales (los correspondientes al sábado) para cubrir la operación este día, es decir, de lunes a viernos trabajan un número igual de capturistas al necesario los lunos y 566 de adicionales que lo hacen de martes a sibado. Adicionalmente. se requiere de un lider de área que haga las labores administrativas y ejecute la carga de lotes del archivo de paso a la base de datos IBM. Dape aclararse la forma en que se reparten los volúmenes pronosticados de la tabla 9.1 por día de la semana. Dado que se tienen los volúmenas pronosticados por mes, dividióndolos entre 4 se tienen los volúmenes semanales. Ahora. deben dividirse dichos volúmenes por día de la semana según muasira la tabla 9.3. Estos porcentajes se obtuvieron analizando la información histórica que se procesa por dia a dia, recurriendo a las estadísticas del área de ''Captura de datos''.

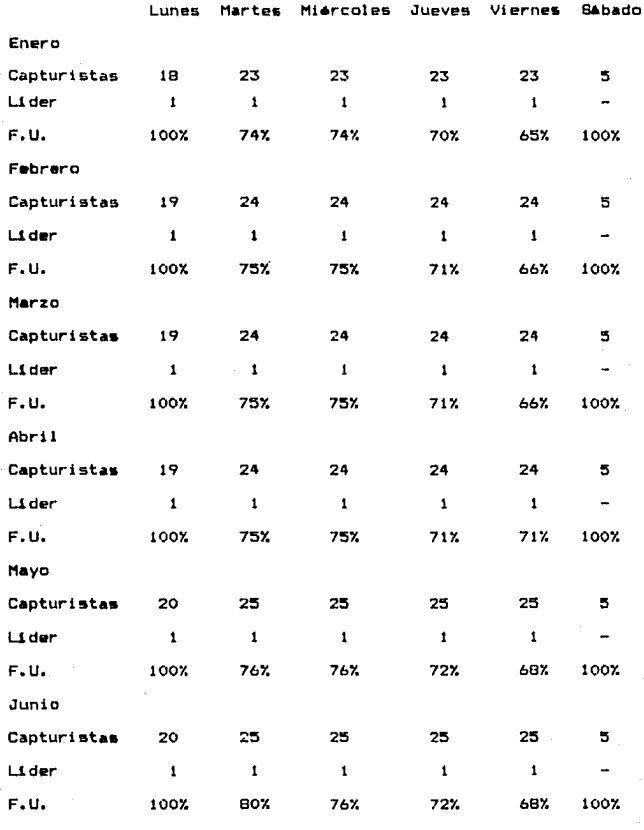

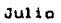

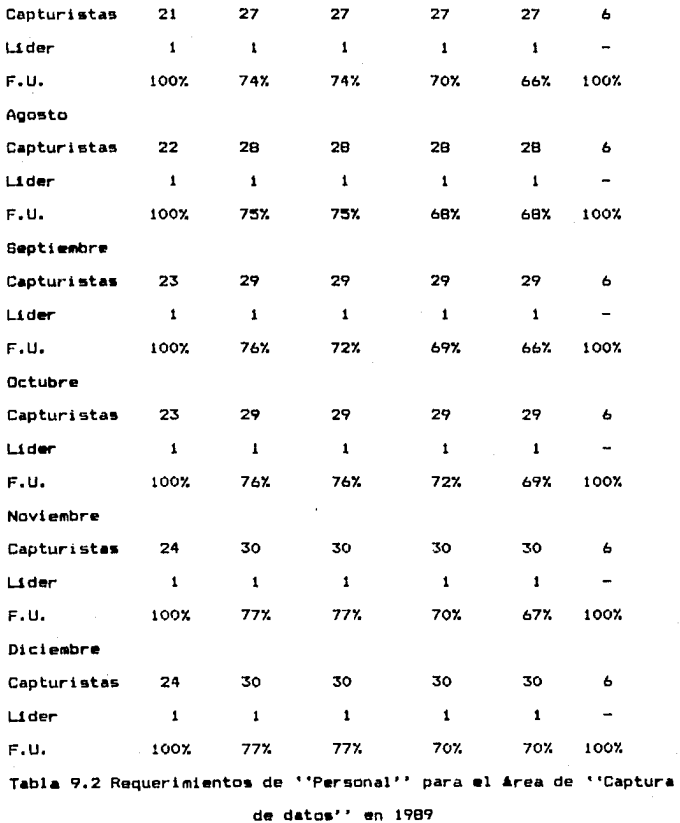

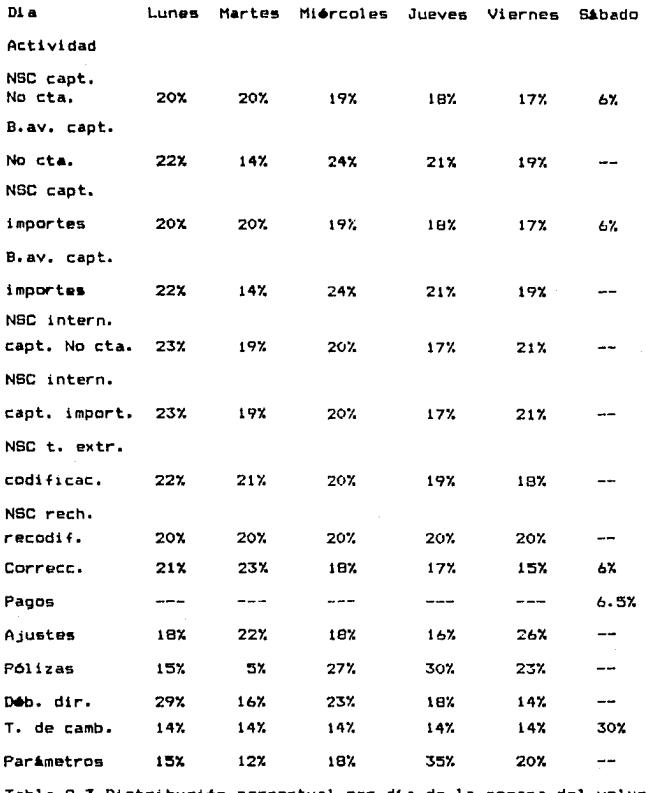

Tabla 9.3 Distribución porcentual por dia de la semana del volumen de aplicaciones en el área de "Captura de datos"'

 $\sim$  116

9.1.3. <u>Pronóstico de máquines procesadoras y terminales</u> IBM p<u>ara</u><br>slánse de l'Captura de datos'' en 1982 y 1990: Primero se indicar&n las clases de aplicaciones que se procesan por tipo de miquina.

En las máquinas procesadoras se realiza:

1) Captura del nómero de cuenta de notas y sumatorias de cargo nacionales más las de tarjetahabientes extranjeros que gastan en t16>eico,

2> Captura del nómero de cuenta de notas y sumatorias de cargo internacionales,

3) Captura del nOmero de cuanta de boletos de avión,

4) Codificación del importe de notas y sumatorias de cargo de tar jetahabientes extranjeros que gastan en México, y

5) Reccdificaci6n de notas y sumatorias de carQo rechazadas.

En las terminales IBM se realizai

1) Captura del importe de notas y sumatorias internacionales, de cargo

2) Captura del manto de boletos de avión,

3) Captura de correcciones,

4) Captura de los pagos de los sábados únicamente,

5) Ajustes a establecimientos y tarjetahabientes,

b) Captura del d•bito directo,

7l Captura del tipo de cambio, <sup>y</sup>

B) Cactura de parâmetros.

Utilizando el pronóstico de volumen de documentos procesados en el •rea de ••captura de datos•• para 1989 y 1990 de la tabla 9.1 y considerando que tanto las máquinas procesadoras como las

terminales IBM se utilizan 8 boras diarias (siempre y cuando esté en ellas un capturista sentado las 8 horas), se puede decir que al mes se disponen de 160 horas por máquina (considerando 20 dias habiles por mes).

Las Unidades por Hora (U.P.H.) correspondientes a cada aplicación pueden convertirse en Unidades Por Mes (U.P.M.). al multiplicar las U.F.H. x 160. Por tanto, las necesidades nensuales de maquinaria se obtienen por medio de la siquiente relación:

#### Nomero de maquinas = - Volumen mensual...  $Ec$ . No.  $h$ U.P.M.

Esta fórmula proporciona la necesidad menutal de maquinaria por aplicación. Para obtaner el total mansual de maquinaria necesaria. habría que obtener la suma de las necesidades de cada aplicación. Ver tabla 9.4. Para el cálculo de este pronóstico, se utilizó una hoja electrónica automatizada del ''Lotus 123''. Para más detalles ver anexo 5.

Analizando la tabla 9.4, quede observarse que la columnas que dan la necesidad real de maguinaria son las que dicen ''No de máquinas procesadoras necesarias en total'' y la columna de \*\*No de terminales IBM necesarias an total''. Actualmente existen 6 máquinas procesadoras, y el pronóstico indica que a abril de 1989 harán falta 2 más (hay que observar que la octava máquina sólo la usariamos al 5% de su capacidad).

En cambio, existen actualmente 12 terminales IBM, y el pronóstico indica que no habrá falta de capacidad respecto a este tino de máquinas. Donde debe tenerse cuidado es las maquinas con

### PROVOSTICO DE HAGUINARIA PARA 1989 Y 1990

÷

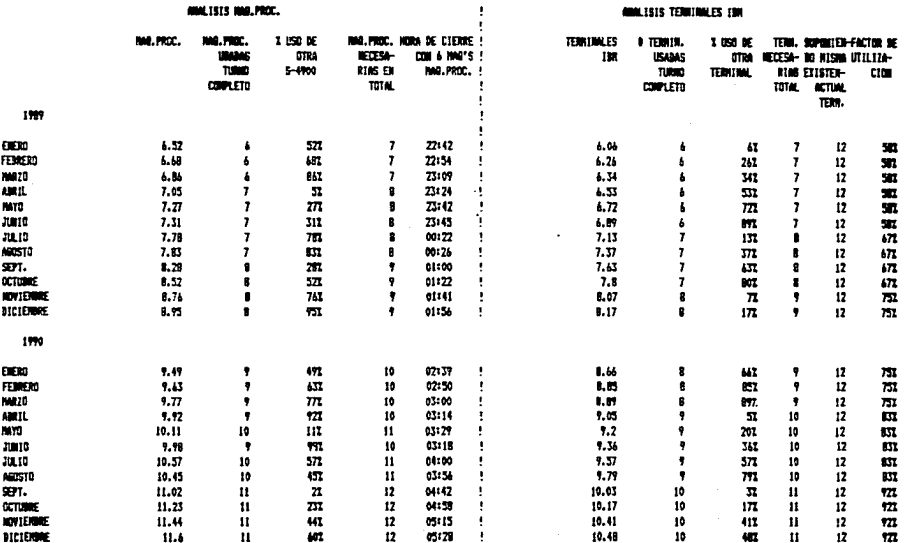

**TAILA 9.4** 

 $\frac{6}{10}$ 

 $\mathcal{I}$ 

procesadoras va que a finales de 1990 se necesitarán el doble de maquinas que las que se tienen (a marzo de 1989). Finalmente, en el pronóstico de las máquinas procesadoras, se incluye una columna de ''Hora de cierre con 6 máquinas procesadoras''. Esto es una comparación para dar una idea a que hora estaria saliendo  $e1$ personal de máquinas procesadoras del área de "Captura de datos" si se mantuviera en 6 el número de dichas máquinas hasta finales de 1990. Todavia más tarde saldrian los capturistas de terminales IBM ya que su función es posterior a las de los poeradores  $d =$ máquinas procesadoras.

# 9.2. MEnsobretado".

9.2.1. Pronómtico del volumen de estados de cuenta para 1989: Primeramente, para hacer un pronóstico de "'Personal'' para  $\mathbf{e}$ 1 área de "Ensobretado", se necesita un pronóstico de estados de cuenta por tarjeta para 1989.

Para la obtención de este promóstico, se utilizó un promóstico de tarjetas en circulación realizado por  $e1$ departamento de Mercadotecnia para 1989. Ver anexo 3. Además. con información histórica que se lleva en el centro de cómputo, se obtuvo una alta correlación entre el número de estados de cuenta emitidos mes mes y el número de tarjetas en circulación mes a mes, según se muestra a continuación:

#### Tarjeta **SERVUS I:**

Relación matemática: Y = 0.75X - 23075 Y = número de estados de cuenta SERVUS I.

X = número de tarjetas SERVUS I en circulación.

## Tarjeta BERVUB 11•

Relación matemAtica: Y = 0.62X - <sup>2230</sup>

*Y* a no.mero de astados de cuenta SERVUB II.

ª nQmero de tarjetas SERVUS II en circulación.

Tarjeta BERVUB III:

 $Relacio<sub>n</sub> naturalica: Y = 0.97X - 1169$ 

Y = número de estados de cuenta BERVUS III.

 $X = n$ ûmero de tarjetas SERVUS III en circulación.

Para llegar a estas relaciones matemáticas se utilizó un modelo de regresión lineal, llevado a cabo utilizando el ''Lotus 123''• Ver anexo 3. Cabe aclarar, que el pronóstico aquí obtenido es de volOmenes de estados de cuenta mensuales. Ahora repartirlos por ciclo según cada producto o tarjeta. hav nue

SERVUE I tiene 10 ciclos (0, 1, 2, 3, 4, 5, 6, 7, 8, 9)

BERVUS II tiene 8 ciclos (1, 2, 3, 4, 6, 7, 8, 9)

BERVUS III tiene 4 ciclos (0, 20, 5. 71  $\rightarrow$ 

• Estos ciclos comenzaron a operar a partir de mayo de 1989.

Para hacer una repartición adecuada, se necesita hacer una división porcentual por ciclo y producto del volumen mensual. Estos porcentajes se pudieron obtener gracia& al anA.lisis de información histórica proporcionada por ~l centro de cómputo. Ver tabla 9.S.

 $\mathbf{f}$ 2 4 5.  $\mathbf{A}$ 7 B Ciclo o 9 Total  $10.1$  9.7 9.3  $10.5$  9.9  $10.0$   $10.8$  9.3  $10.5$  9.9  $100$ 8ERVU8 BEIMJe 11 14.:S 16.4 14.1 14.6 12.4 1.8 17. 7 9,7 100 BERVUS 111 47.4 ---- ---- ---- ---- 52.2 ---- --- ----<1-IYl 100

#### BERVUS III

 $(0-x+1)$  $45.9$  ----  $1.5$  ---- ---  $51.1$  ----  $1.5$  ---- ---  $100$ Tabla 9.5 Distribución porcentual de estados de cuenta por producto y cicle

Cabe aclarar que el estado de cuenta consolidado de la tarjeta SERVUS III sique la misma distritución porcentual que los estados de cuenta de normales de SERVUS III.

Ya con los volúmenes mensuales pronosticados y la distribución porcentual por ciclo, se llega a la tabla 9.6. de pronóstico de estados de cuenta para 1989.

9.2.2. Pronostico de "Personal" en el área de "Ensobretado". <u>gara 1989</u>: Primeramente, hay que señalar cuáles son  $1a5$ actividades que se llevan a cabo en esta área, a saber:

1) Ordenar rechazos.

2) Insertar rechazos.

3) Microfilmar documentos,

4) Sacar estados de cuenta para fraudes.

5) Ensobretar estados de cuenta. v

6) Ensobretar estados de cuenta consolidados.

\* Esta operación sólo se incluye para la tarjeta SERVUS III o corporativa.

Dado que ya se cuenta con los volúmenes pronosticados de estados de cuenta por producto y por ciclo, y dado que se tienen las U.P.H. (Unidades Por Hora) calculadas en el capítulo 6 (Estudio de tiempos), entonces se procede a calcular las horas-hombre que requiere cada actividad de cada ciclo, de la misma forma que se hicieron los cálculos de "Personal" en el ya mencionado capítulo

6. Posteriormente, se suman las horas-hombre par producto y por ciclo y se convierten éstas a número de personas, considerando que la jornada de trabajo es de 11 horas por día.

Todos estos cálculos se hicieron utilizando una hoja electrónica automatizada del ''Lotus 123''. Ver anexo 6.

El pronóstico de "'Personal'' para el área de "'Ensobretado'' on 1989 se aprecia en la tabla 9.7.

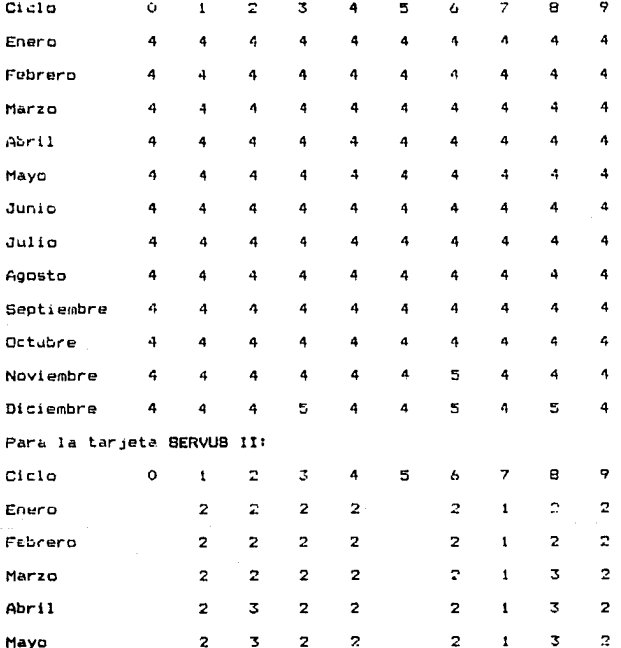

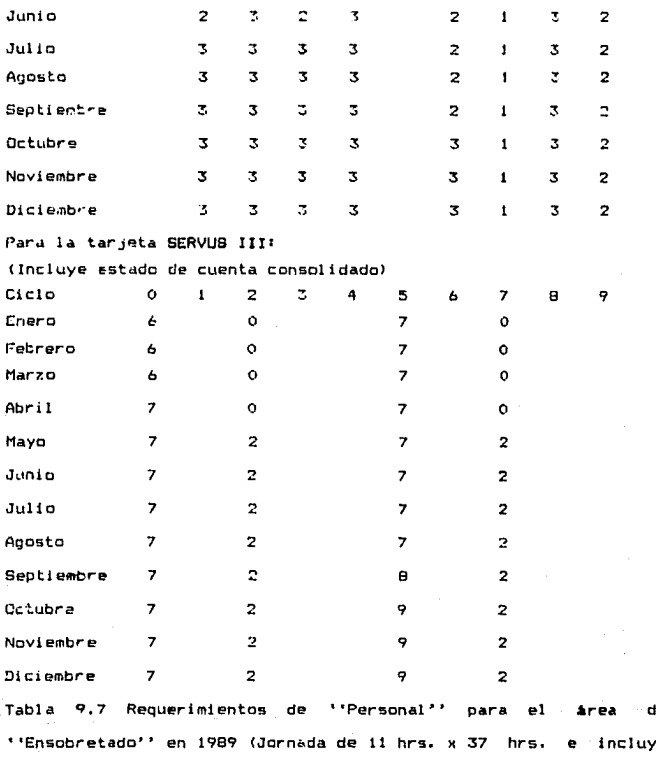

lider de área)

### 10, *AHALISIS DE LA CAPACIDAD INSTALADA*

Tal como ya se habla mencionado, el departamento de Sistemas se encuentra formado por 5 áreas, a saber: ''Recepción de documentos'", ''Captura de datos'', •'Balanceo'', ''Ordenadoras'' v ''Ensobretado''. Cada una de estas áreas es muy importante. pero, dado que lae mi9 criticas sin equipo suficiente son las Areas d• ''Recepci6n de documentos'' y ••captura de datos••, se analizó únicamente la capacidad instalada de estas 2 áreas.

# 10.1. ''Recepción de documentos''.

Esta área se dedica a formar lotes de las 11100 horas hasta las 21:00 horas. Por consiguiente, el anilisis de la capacidad instalada se hizo tomando en cuenta este horario de trabajo.

Se tienen a 3 personas trabajando como formadores de lotes, pero sus horarios de trabajo están diseñados para que sólo coincidan 2 formadores de lates a la vez. Por tanto, la capacidad instalada humana es de 2 operadores por hora.

El tiempo estándar para la preparación de un lote es de 5 minutos ya considerados loa suplementos. Por tanto, cada operador puede preparar 12 lotes por hora, y como se tienen 2 operadores, la capacidad instalada es de 24 lotes por hora. Salvo, de las 15:00 a las 16t00 horas en que s6lo se encuentra un operador, ya que el otro sale • comer. Por tanto, durante e5a hora la capacidad instalada se reduce a lates por hora. Ver tabla 10,l

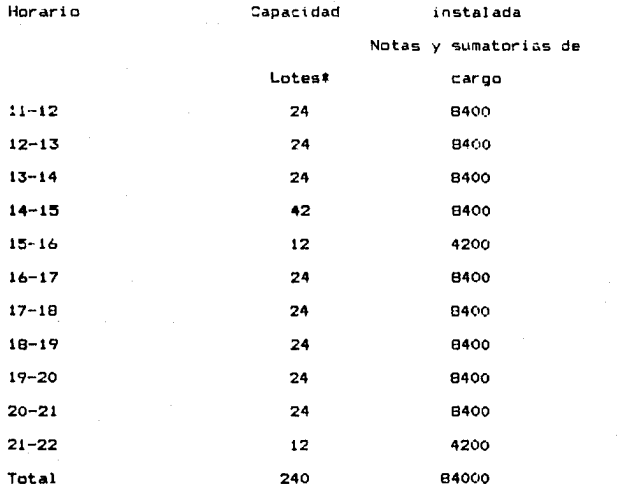

\* Cada lote contiene 350 notas y sumatorias de cargo.

Tabla 10.1 Capacidad instalada en el área de ''Recepción de documentos• '

10.2 "Captura de datos".

El área de ''Captura de datos'' se puede dividir en la sección de miquinas procesadoras y en la sección de terminales IBH. Analizando primero la capacidad instalada de las máquinas prccesadaras, se obtiene lo siguiente. Ver tabla 10.2. El tiempo estándar para capturar un lote es de 20 minutos más 5 de transmisión por lote. Por tanto, en 1 hora se pueden capturar 840 notas y sumatorias de cargo por capturista incluida la transmisión, que corresponde a 2.4 lotes por hora por capturista.

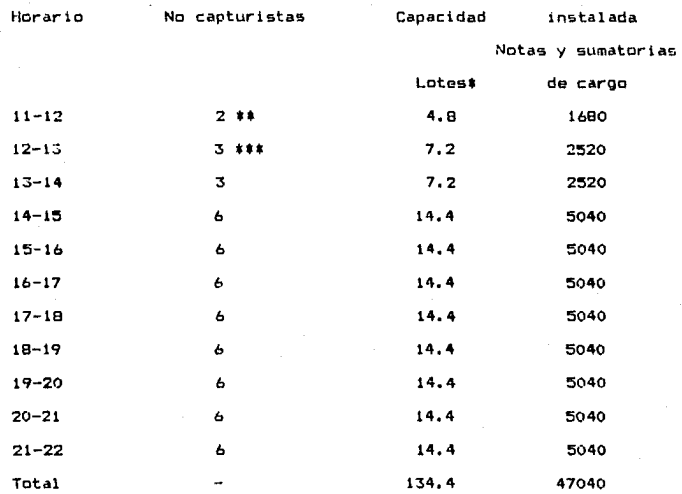

\* Cada lote contiene 350 notas y sumatorias de cargo.

\*\* Estos capturistas codifican las notas y sumatorias de cargo de tarjetahabientes extranjeros que gastan en México.

\*\*\* El tercer capturista entra a las 12:30 horas.

Tabla 10.2 Capacidad instalada de máquinas procesadoras en el área

## de •'Captura de datos••

En siguiente lUQar debe analizarse la capacidad instalada de terminales IBM. En esta sección se tiene un tiempo estándar de 20 minutos por lote. Por tanto, en i hora cada capturista puede capturar 3 lotas, lo que equivale a 1050 notas y sumatorias da cargo capturadas en 1 hora por capturista. En esta sección se cuenta con 12 terminales IBM, de las cuales sólo se utilizan 8, lo

que indica que esta sección tiene capacidad sobrada por consiguienteno retrasari lo producción del proceso. Ver tabla 10.3.

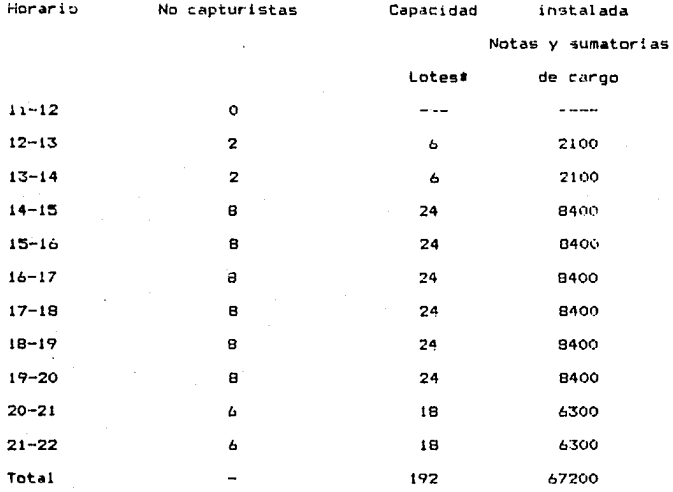

# Cada lote contiene 350 notas y sumatorias de cargo.

Tabla 10.3 Capacidad instalada de terminales IBM en el área de ''Captura de datos''

Para poder determinar la verdadera capacidad procesable, debemos analizar las 3 etapas (formación de lotes, máquinas procesadoras y terminales IBM) como una línea de producción y determinar dónde se crean cuellos de botella. Ver tabla 10.4. En esta tabla se sigue el principio de que en una linea de producción se va a obtener como volumen producido final, el menor de los volúmenes por hora

de cada una de las secciones. Por consiguiente, en la columna de capacidad máxima procesable tenemos el menor de los volómenes de las 3 columnas del mismo renglón de la tabla 10.4. Finalmente, la capacidad máxima procesable total será la suma de esta columna, dando como result~do que lo que mis se puede procesar por d1a en las condiciones actuales será un volumen de 42,840 documentos o su equivalente de 122.4 lotes. Actualmente, se procesa un promedio diario de 40,000 documentos. Por tanto, todavia se cuenta con una capacidad suficiente, pero ya se corre el riesgo de no cubrir la demanda en cualquier momento. Además, se observa que el cuelio de botella radica en las máquinas procesadoras. Por tanto, se recomienda la adquisición urgente de una máquina procesadora. Esto Oltimo se puede sustentar contra el pronóstico de maquinaria que se hizo. En resumen, todo indica que ya estamos al limite de la capacidad instalada exister.te.

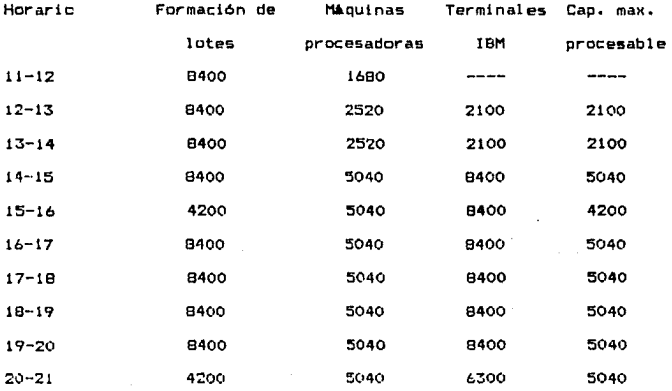

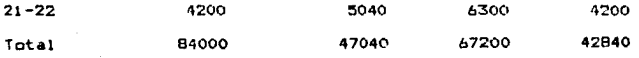

Tabla 10.4 Capacidad instalada procesable real da documentos

11. ANALISIS FINANCIERO DE LAS POLITICAS DE CONTRATACION DE

PERSONAL EN EL AREA DE ''CAPTURA DE DATOS''

Dado que se considera al área de "Captura de datos" como la más compleja y crítica de todas, y dado que es la que más personal requiere para su operación, en un afán por reducir costos en el departamento de Sistemas, se han determinado y analizado políticas de contratación de personal diferentes para escoper  $15$ más económica y eficiente e implementarla.

11.1. Opción 1-Alternativa actual de máximo personal.

Aqui la clave radica en que la cantidad de personal que se contratará será calculado de la siguiente manera:

Frimero se toma del ''Personal'' que ya se calculó para el área de "Captura de datos" en el capítulo 8 y del pronóstico del capitulo 7, el número más elevado de persenal de los 5 dias de la semana (que siempre es el lunes) y dado que deben otorgarse 2 dias consecutivos de descanso, a partir del martes debe añadirse el personal requerido el sibado. Esto ocasiona factores de utilización muy bajos de martes a viernes. Por tanto, debe buscarse la forma de utilizar al máximo al personal disponible. Analizando financieramente esta opción, se llega a lo siguiente: Un capturista ya sea de máquinas procesadoras o de terminales IBM dana en promedio \$826.133.00 al mes de marzo de 1989. Se oronostica un incremento del 15% en el salario a partir de julio de 1989. Por tanto, se utiliza el pronóstico de personal del. capítulo 9, tabla 9.2 para hacer los cálculos en base anual. Para dar una idea mis clara de los cilculos, se tomari como ejemplo, el mes de mayo de 1989. De la tabla 9.2, capitulo 9, se

busca en el mes de mayo el día de la semana con el máximo número de capturistas, siempre seri de martes a viernes, por tanto.  $50<sub>o</sub>$ toma 25. Ahora se le añade i para incluir al lider de Area. Por consiguiente se tienen 26 personas. Se sabe que el sueldo promedio mensual por capturista es de \$626,133.00 y que se mantendri constante hasta junic de 1989. Por tanto. simplemente se multiplicat 26  $\mathbf{x}$ \$826,133.00 dando como resultado: \$21'477.458.00.

A partir del mes de julio de 1989, se incrementa el sueldo promedio en un 15% y se hacen los cálculos en forma similar.

11.2. Opción II-Alternativa de minimo personal.

Esta opción consiste en contratar al minimo personal necesario de la semana (siempre coincide con el personal de los viernes, no se considera el sábado).

La idea souí radica en que dado que faltará dente para cubrir  $1<sub>B</sub>$ operación de lunes a jueves, se tendrá que trabajar a base de horas extras con el personal de que se dispone. Y para  $1a5$ operaciones del sábado, se tendrán que pedir voluntarios  $de<sub>1</sub>$ personal que se tiene, pagandoles también horas extras.

Aqui es convaniente entrar en detalles en cuanto a lo que dice  $2a$ Ley Federal del Trabajo (ver capitulo 4-''Marco legal'') respecto al pado de horas extras. La jornada normal de trabajo será de 40 horas semanales, pagándose la hora al sueldo normal. Cuando se trabajen más do 40 horas a la semana y hasta 49 horas máximo. se gagarán esas horas de más (hasta 9 horas máximo) al doble cada hora. Ver articulo 67 de la Ley Federal del Trabajo. Cuando se trabajen más de 49 horas a la semana, se pagarán todas aquellas

horas que excedan de 49 horas, al triple por hora. Ver articulo 68 de la Ley Federal del Trabajo.

Ejemplo1 Sup6ngase a un capturista que gana \$826,133.00 al mes <sup>y</sup> que trabajó 1 semana del mes 53 horas y las restantes  $\bar{z}$  semanas trabajó 40 horas por semana. Se pide calcular cuánto se le pagará ese mes. Se sabe que gana \$826,133,00 al mes, para obtener su ingreso diario, se divide entre 30 dia9 en promedio por *mes:* dando •27,537,80 diarios. Ahora, esta cantidad se divide entre 8 horas por dia, obteniendo \$3,442.00 por hora, Por tanto, cuando trabaje más de 40 horas a la semana, y menos de 49, ganará \*6,884.00 por hora. Si trabaja más de 49 horas por semana ganará \$10,327.00 por hora arriba de las 49 horas. Por tanto, este capturista recibirá como sueldo este mes:

 $(40 \t 40 - 49 \t 70)$ Primera semana• •206,:5:53 9 X • 6,844 4 X \$10,327  $= $61,956 = $41,308$  \$309,797 Segunda semanal \$206,533 \$206,533 \$206,533 Tercera semana: \$206,533 \$206,533 \$206,533 Cuarta semana: \$206,533 - 2010 - 2020,533 - 206,533  $Total:$ 

Por tanto, este mes el capturista ganará \$929,396.00.

Continuando con el anilisis, se concluyó que se pagarán con horas extras las necesidades adicionales de personal de lunes a jueves y del sabado. Ver tabla 11.2. Por tanto, se escoge al nómero de personas del viernes más 1 (lider de área). Posteriormente, se ve cuanta gente falta para cubrir las necesidades de los demás dias <lunes a jueves y sAbadol. Para obtener el ••No hrs. eKtra por

semana de L a V'' de la tabla 11.2, se suma al personal faltente de la semana y se multiplica este número por R horas diarias. Posteriormente, se divide este total de boras extra a la semana entre el personal mírimo y se obtiene ''No hrs. extra por ~aptur1sta por semana••. Ahori:1, ::ibservar la tabla !1.:'· en la Culumna de ''Sueldo total (Politica con horas extra)''. Puede verse aqui el costo total que representan los sueldha mes a mes. ~i se et.ser ta con detalll? er. ¡\_, colum•1a de ''No hrs. extra pcr capturista por semana'' de la tabla 11.2, se ve que ninguno de los números excede de 9, por tanto, esas horas se pagarán al doble, o sea, a \$6,884.00. La columna de ''Costo de hr. extra (sábado)'' de la tabla 11.3, se obtiene multiplicando el número de capturistas que se necesitan el sábado, por 8 horas que trabajan ese día, por 4 sAbados que tiene el mes y por el costo de la hora doble. No 5e olvide tomar en cuenta e: incremento salarial del LSY. partin de julio de 1989. La columna de '°Costo total hr. extra''

de la tabla 11.3, resulta de la suma de la columna de ''Costo de In. extra (L a V)'' mas la columna de ''Coste hr. extra (sabado)''. El ''Costo sueldo normal'' de la tabla 11.3 se calcula multiplicando el personal minimo necesario del mes por el sueldo promedio de \*826,133.00 al mes. El único inconveniente con esta política, es que, las horas extra se reparten por igual entre tedos los capturistas, y como no todos los capturistas tienen. los mismos horarios de salida, entonces habrá capturistas que saldrán ya muy tarde y otros que saldrán más temprano. Obviamente los capturistas que se quedarin en las tardes a cubrir sus horas extras, tendran mas trabajo que aquellos que salen ya en la roche.

En resumen, las cargas de trabajo no se repartirán por igual entre **todos :os capturtstas.** 

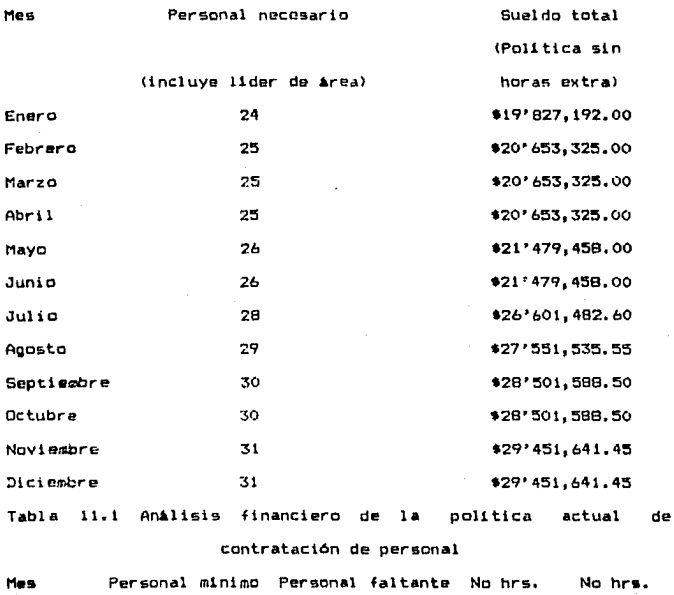

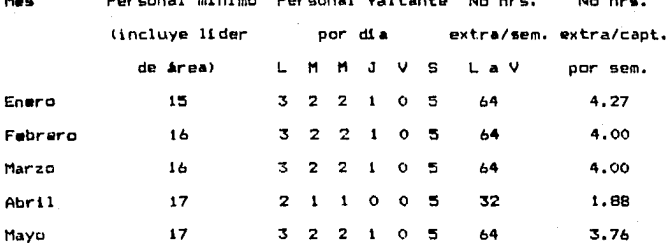

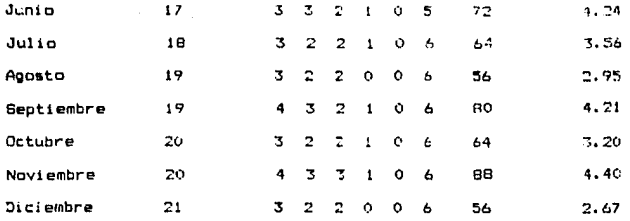

Tabla 11.2 Analisis financiero de la política de contratación de minimo personal (primera parte)

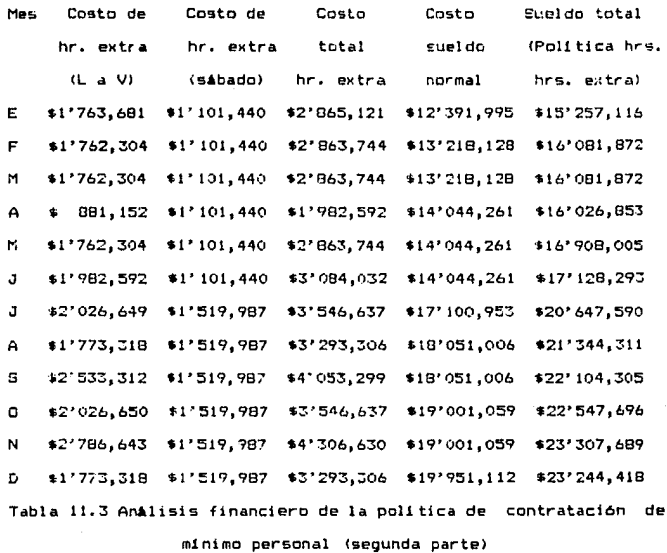

11.3. Opción III-Alternativa de máximo personal pagando horas

# extras los utbedos.

Esta opción consisté en contratar al personal que se requiere los lunes, según la tabla 9.2 del capítulo 91 y el personal de los sabados saldría de voluntarios de la gente que trabaja entre semana, de tal suerte que sólo el sábado se pagarian horas extras. ver tabla 11.4. La columna de "'Personal necesario (incluye 11der de área)'' se obtuvo del día lunes de la tabla 9.2. La columna de ''Personal del anterior al que se trae los sabados'', se tomó tambien del personal necesario los sábados según la tabla 9.2. La columna de ''Sueldo (Lun-Vie)'' se obtuvo multiplicando la columna de ''Personal necesario (incluye l1der de *irea*)'' por el sueldo promedio de \$826,133.00 por mes. No olvidar el incremento 5alarial del 15% a partir de julio de 1989. La columna de ''Sueldo sábado (hrs. extra)'' se obtuvo al multiplicar la columna de ''Personal del anterior al que se trae los sibados'' por la columna de ''Hrs. extra x capturista pagadas los sábados'' por 4 sabados al mes y por el costo de la hora doble, \$6,884.00. Finalmente, la columna de ''Sueldo total'' es la suma de la columna de ••sueldo <Lun-Vie)" fl'ás la columna de '-Sueldo sabado (hrs. extra)''.

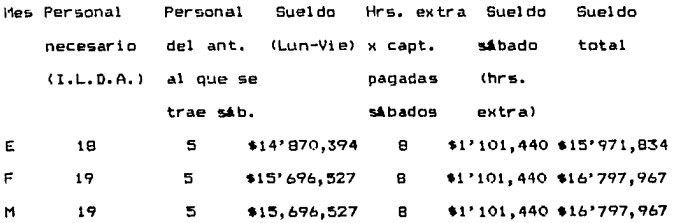

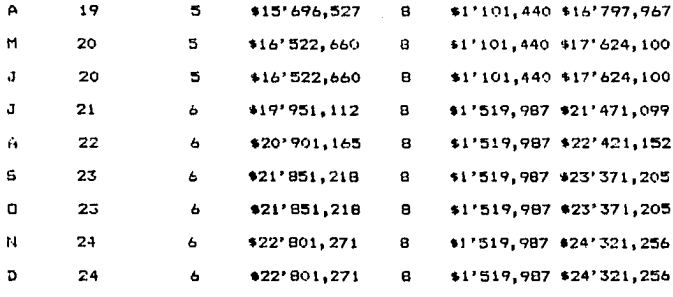

Tabla 11.4 Analisis financiero de la política de contratación de máximo personal con horas extras los sábados

 $11.4.$ Opción IV-Alternativa de máximo personal con días de descanso entre semana.

Esta opción consiste en contratar al personal que se requieren los lunes según los cálculos del anexo 4. En pláticas con el gerente de Sistemas, se determinó que podía adoptarse la política de dar 2 dias de descanso no consecutivos a la semana. El único dia que si se daria como de descanso obligatorio seria el domingo, quedando el otro dia de descanso, cualquier dia de martes a viernes.

La idea detris de todo ésto, radica en que se debe mandar  $\mathbf{a}$ descansar entre semana, de martes a viernes, a iqual número de personas que las que necesita el área el sábado, de tal suerte que dichas personas puedan venir a cubrir las actividades del sábado. Bajo estas condiciones no se pagarán horas extras, ya que se les está proporcionando sus 2 días de descanso. Ver tabla 11.5. La columna de ''No de personas que descansan cada dia'' de la tabla 11.5, se obtiene de la siquiente forma: si se supone que se

contrata al número de parsonas que se necesitan los lunes. entonces dado que este es el día de la semana con el ,mAximo número de capturistas, los demás dias sobrará cente. Por tanto, se tendrá que buscar la forma de mandar a descansar gente de los dias martes a viernes de tal forma que el factor de utilización se enroxime lo ~s posible al 100Y. diariamente. Esto se entender• m~Jar con un ejemplo•

Tómese el mes de mayo de 1989. Según los cálculos del anexo 4, los requerimientos de per9onal por di a de la semana **para**  ese mes, serán de la siguiente manera:

> L *M* M J V 9 20 19 19 18 17 :5

Por tarto, el personal sobrante por dia de la semana, suponiendo que se contrata **a** 20 personas, serAt

> $\mathbf{L}$ M M J V o  $\mathbf{1}$  $\mathbf{1}$ 2 3

El personal del sábado saldrá del personal sobrante de la semana. Como puede verse, puede darse descanso a 6 personas diferentes; 1 puede descansar el martes, i el miércoles, 2 el jueves y 3 el viernes. Así que como el sábado hacen falta 5 personas, se toman de estas ó.

Ahora, existen varias formas de tomar a estas 5 personas: 1) i persona el martes, i el miércoles, 2 el jueves y i el viernes; sumando las 5 personas que se necesitan el sábado. Por consiguiente, los factores de utilización quedarian siguiente manera: de la

L M M J V

1~0
2) 2 personas el jueves y 3 personas el viernes. Factores de uti 1 izaci6n:

> $H$ H h. *<J*  100'1. 95Y. 95Y. !OOY. IOOY.

Y así sucesivamente. Por tanto, debe tomarse la alternativa que más convenga. Además, los capturistas seguramente preferirán tomar un jueves o viernes de descanso que un martes o miércoles, siempre que ésto sea posible.

Ahora, la columna de ''Sueldo totat'• *de* la tabla 11.5 sale de multiplicar la columna de ''Personal a contratar (I.L.D.A.)'' por el sueldo promedio de t826,133.00 al mes. No olvidar tomar en cuenta el incremento salarial del 15% a partir de julio de 1989. Finalmente, el Cmico inconveniente que se puede presentar al adoptar esta politica, será cómo determinar quiónes tomarán su dia de descanso entre semana. Se puede proponer que durante un mes sean las mismas per9onas lag que tomen su descanso entre semana, y al siguiente mes que lo tomen otras; y así sucesivamente.

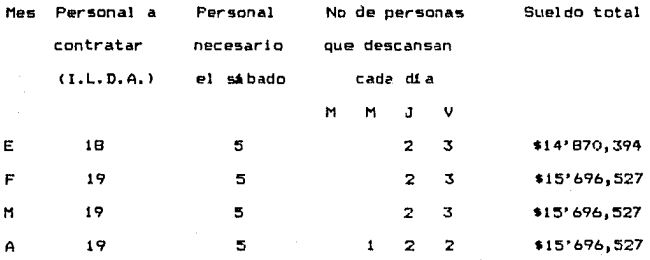

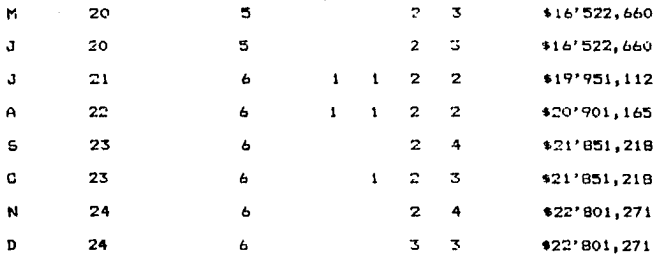

Tabla 11.5 Analisis financiero de la política de contratación de máximo personal con días de descanso entre semana

11.5. Resumen del análisis financiero de las políticas  $de$ contratación de cermonal para el área de "Captura de datos" en 1989.

Comparando las 4 opciones, se tiene que la opción más económica es la número IV, y la más cara es la opción I, que es la que se tiene implementada actualmente. Por consiguiente, se sugiere adoptar la opción IV a la brevedad posible.

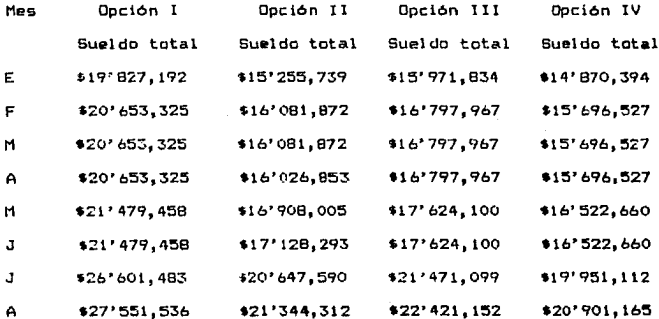

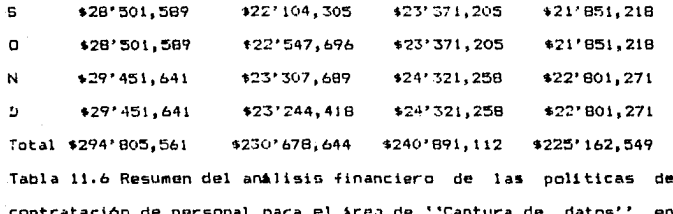

### 12. HENSAJERIA

Como va se habia mentionado anteriormente, los documentos nue recibe el departamento de Sistemas a través del área de ''Necapción de documentos'', proceder de 4 zonas diferentes, a saber:

1) Aquéllos procedentes del D.F. y area metropolitana y que son traídos por el servicio de mensajería de SERVICRESA.

2) Aquélios procedentos también del D.F. y área metropolitana y que son traidos por una empresa privada de mensajeria,

3) Aquellos procedentes del interior de pais por avión y que son reconidos en el aeropuerto por la empresa privada de mensajería y traidos a SERVICRESA, y

4) Aquélios procedentes del extranjero por avión y que también son retogidos en el aeropuerto por la misma empresa privada de mensajeria y traidos a SERVICRESA.

Ahora se explicará con más detalle cada uno de los 4 puntos anteriorest

1) Mensajería de SERVICRESA: Lo que este servicio de mensajería tras al departamento de Sistemas de SERVICRESA, fundamentalmente son notas y sumatorias de cargo del D.F. y area metropolitana, que recoge de los centros de depósito de SERVICRESA (entre ellos: Reforma, Perisur, Satélite, Polanco, etc.). Dado que este servicio de mensajeria pertenece a SERVICRESA, se puede modificar más facilmente su operación que en los otros servicios de mensajería, Empresa privada de mensajeria: Su función es recoder  $21$ 

fundamental mente notas y sumatorias de cargo de hoteles, restaurantes y tiendas que manejan volúmenes fuertes de dichos documentos, en el D.F. y area metropolitana, y traerlos a Sistemas,

3) Empresa privada de mensajeria: Aqui la función de esta empresa consiste en enviar al D.F. a través de valijas las notas y sumatorias de cargo del interior del país. Además, recoge dichos documentos en el aeropuerto del D.F. y los trae a Sistemas, y 4> Empresa privada de mensajer1a1 Aqu1 la función de la empresa de mensajería es recoger en el aeropuerto del D.F. las notas y sumatorias de cargo procedentes del extranjero y traerlas a Sistemas.

Los volúmenes de notas y sumatorias de cardo que implican cada uno de los 4 servicios de 1nensajeria se pueden apreciar en la tabla 12.1:

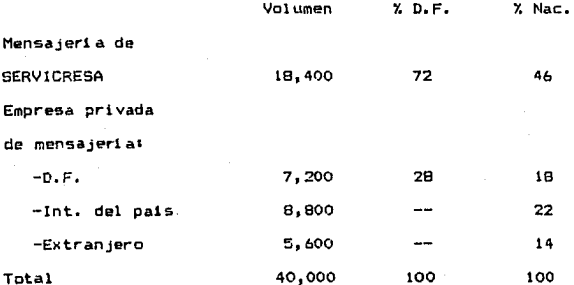

En conjunto, El D.F. y •rea metropolitana generan el 641. de todas las notas y sumatorias de cargo nacionales. El 36% restante se genera con las notas y sumatoria9 de cargo del interior del pais e

internacionales.

Uno de los problemas más serios de Sistemas es el arribo de los documentos al área de ''Recepción de documentos'' a boras muy variadas, ocasionandu esto, cargas de trabajo muy fuertes en tiempos muy pequeños y tiempos muertos en ciertas horas del dia. Esto originaba problemas de salidas tardias del personal del área de ''Captura de datos'' y enfermedades en el personal por trabajo e<cesivo. Dado que era prácticamente imposible determinar con precisión a que hora se tendrían a lo largo del día las notas y sumatorias de cargo en el área de ''Recepción de documentos'', una adecuada programación de la producción era imposible. Dado que casi la mitad <46Y.) del total de notas y sumatorias de cargo eran recogidas diariamente por la mensajería de SERVICRESA en el D. F. y area metropolitana, y aunado al hecho de que se puede tener un control muy bueno scbre este servicie de mensajeria, se decidió estudiar a fondo los horarios de recolecci6n de notas v sumatorias de caroo en lo• centros de dep6sitos que visitaba la mensaler1a de SERVICRESA. El objetivo de este anilisis fue determinar si los horarios y las rutas de recolecci6n eran las óptimas para maximizar volúmenes de documentos recogidos. Asimismo, se estudiaron los tiempos que toma a los choferes de la mensajería de SERVICRESA, regresar de los centros de depósito a Sistemas. Esto se hizo con la finalidad de determinar en base a la capacidad instalada por hora en las áreas de ''Recepción de documentos'' y <sup>1</sup> 'C•ptura de datos'', qu6 volOmenes y en qu6 horarios deberlan lleQar a Sistemas, de tal suerte que existiera un flujo continuo Y uniforme de notas y sumatorias de cargo a lo largo del dia, y asi

evitar tiempos muertos y cargas de trabajo excesivas en periodos muy cortos de tiempo.

Se dejaron a un lado las otras 3 procedencias de documentos. debido a que representan volómenes menores y su llegada a Sistemas es más dificil de programar y controlar. Por tanto, este analisis de volúmenes y horarios de recolección de notas y sumatorias de cargo se centró en la mensajería de SERVICRESA.

En la figura 19 se aprecian las distribuciones porcentuales de volúmenes de notas y sumatorias de cargo en los centros de deposito más importantos del D.F. y área metropolitana.

Primeramente, hay que mencionar que se llevó a cabo una estadistica en los centros de depósito más importantes (Oficinas generales, Reforma, Polanco, Satélite y Perisur) para averiguar la distribución por hora de la forma en que se iban depositando las notas y sumatorias de cargo. Esta estadistica se llevó durante un período de 3 semanas. llegando a lo que se aprecia en las figuras 20, 21, 22, 23 y 24. Como puede verse en dichas figuras, casi todo el volumen de notas y sumatorias de cargo se acumula en cada uno de los centros de depósito estudiados, antes de las 14:00 horas. Por consiguiente se programó la nueva ruta de recolección de notas y sumatorias de cargo procurando que se pasara en la mañana a los centros de depósito el mayor número de veces. Ver tabla 12.2. Posteriormente, lo que se hizo, fue programar las rutas de tal forma que siguiendo un recorrido lógico a los centros de depósito, se recogiera el mayor volumen posible pensando que los documentos deberian estar de regreso en Sistemas en los siguientes horarios: 11:20, 13:10, 14:00, 16:55, 17:30 y 18:30. El primer horario

(11:20) sale de observar que a dichas hora hay capacidad instalada humana suficiente para procesar ciertos volúmenes de notas  $\mathbf{v}$ 

# DISTRIBUCION DEL VOLUMEN DE NOTAS Y SUM, DE CARGO EN EL D.F. Y AREA METROP.

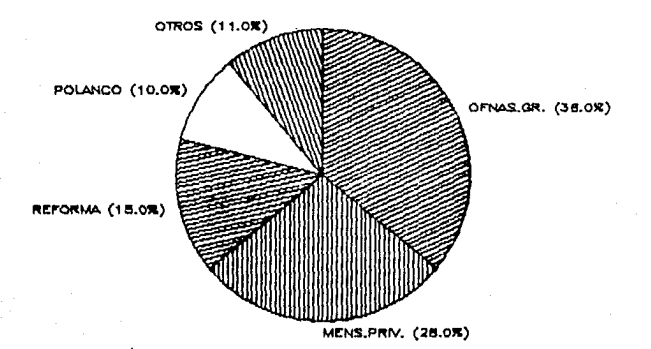

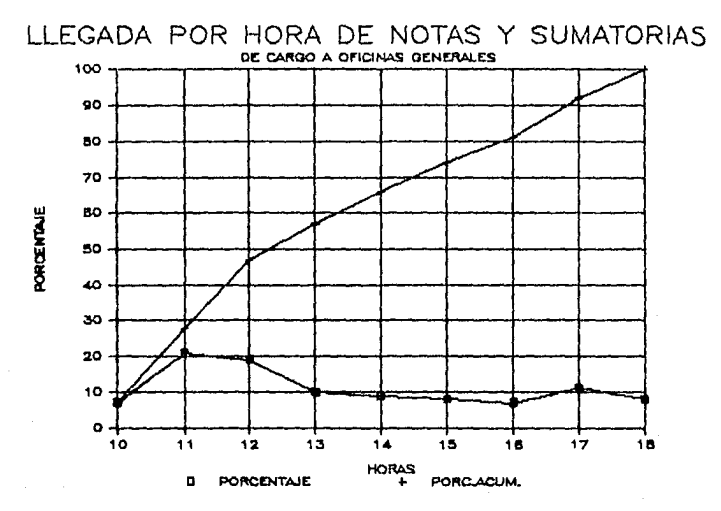

FIG. 

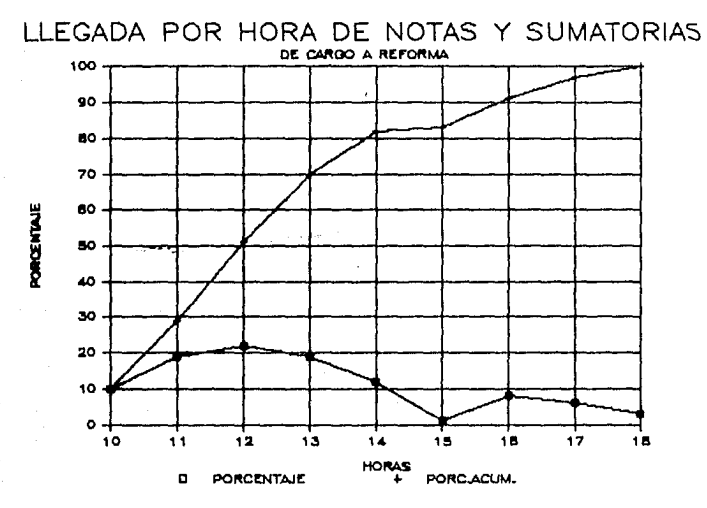

FIG. 

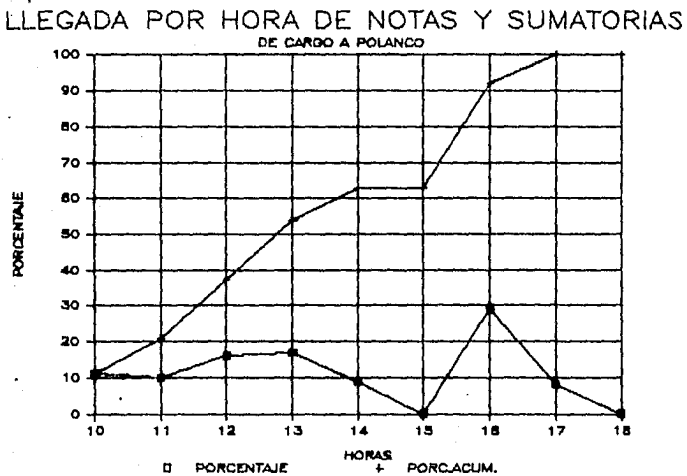

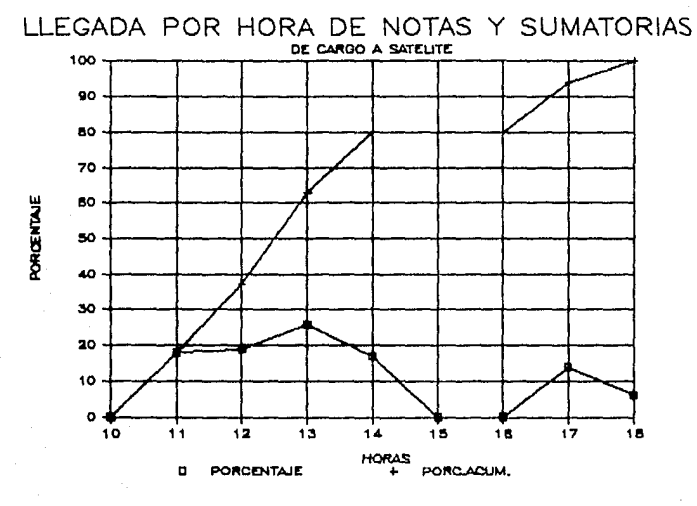

FIG. 

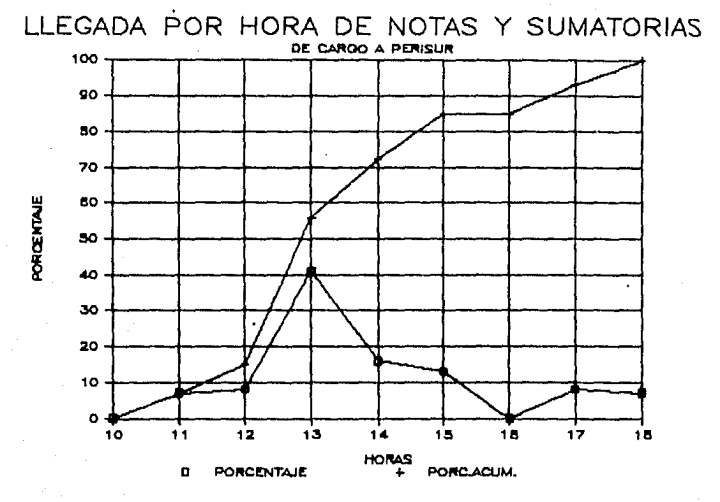

FIG. 

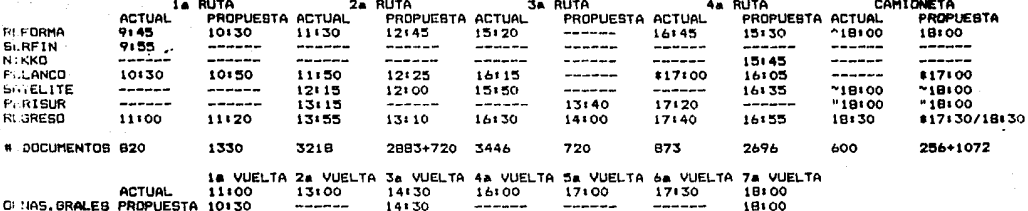

DUCUMENTACION TRAIDA PORT

CAMIONETA RUTA SUR  $\hat{\phantom{a}}$ 

CENTRO DE DEP. POLANCO  $\mathbf{r}$ 

**'OTOCICLETA LINEAS CAMIONERAS**  $\hat{\phantom{a}}$ 

UTA ESPECIAL  $\alpha$ 

TABLA 12.2 HORARIO DE RECOLECCION DE DOCUMENTOS A LOS CENTROS DE DEPOSITO

R ÷

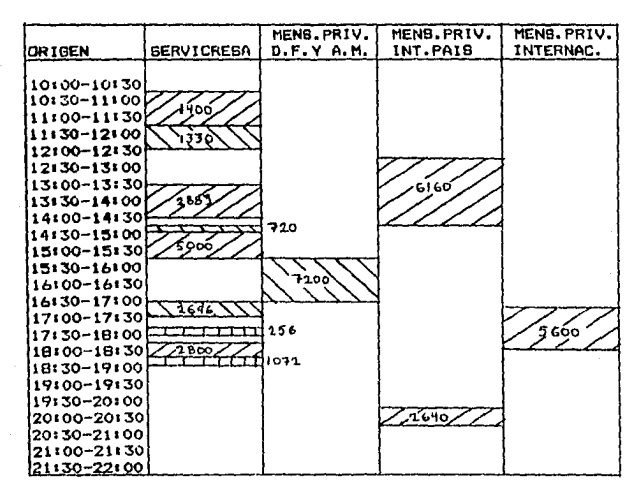

VOLUMEN DE DOCUMENTOS RECIBIDOS POR PROCEDENCIA TABLA 12.3

sumatorias de cargo. Luego, el siguiente horario sale de calcular que ya se procesó la cantidad de notas y sumatorias de cargo que llegaron en la ruta anterior, y que ya hay capacided humana disponible para procesar otro volumen de notas y sumatorias de cargo y asi sucesivamente.

Con un ejemplo, se entenderà ésto mejor:

La primera ruta traeri 1330 notas y sumatorias de cargo a las 11:20 horas. Esto corresponde al volumen marcado bajo SERVICRESA en la tabla 12.3. En dicha tabla puede verse que procesar esa cantidad de documentos toma aproximadamente 45 minutos. Por tanto, durante ese tiempo no se recibirân más notas ni sumatorias de cargo. Y así sucesivamente. Ver tabla 10.3. Haciendo el cálculo, 1330 notas y sumatorias de cargo corresponden a 3.8 lotes (cada lote contiene 350 notas y sumatorias de cargo). Toma 5 minutos formar cada lote, as! que este volumen de documentos toma 19 minuto& dividido e~tre 2 formadores de lotes, dando un tiempo real de 9.5 minutos. Dado que los lotes llegaron a las 11:20 al área de \*\*Recepción de documentos'', entonces entrarán al área de ''Captura de datos'' a las 11:30. Ya aqui, se sabe que el tiempo de captura de lotes en las máquinas procesadoras es de 25 minutos por lote. Por tanto, 3.B lotes se capturan en 95 minutos, dividido entre 2 capturistas, da aproximadamente 45 minutos, lo que indica que para las 12:15 ya estarán procesados dichos lotes, pudiendo llegar otro volumen de notas y sumatorias de cargo para esa hora al Area de "Captura de datos''.

Los volúmenes de documentos procedentes a través de la empresa de mensaJerl• privada, aparecen en la tabla 12.3, como estuvieron lleQAndo de octubre a diciembre de 1988,

Va ha sido implementada et nuwvo horario de recolecci6n de documentos a los centros de depógito.

# 13. *FALLAS DE:L SISTfHA COMPUTACIONAL* fil fL *ARfA Df •'CAPTURA Df DATOS''*

Estas fallas involucran tanto al sistema computacional ••Sistema de Captura de Datos de Lotes (SCDL)'' como al sistema computacional ''Sistema de Captura de Datos Varios (GCDV)''. debido a que ambos sistemas se encuentran conectados al computador central que controla a ambos,

Las siguientes figuras y tablas sa explican por si solas. La figura 25 indica el porcentaje de dias de trabajo en que hay probl•m•• con el sistema computacional en el irea de ''Captura de datos''. La figura 26 indica cuales son esos problemas. La figura 27 indica en qué intervalos de tiempo se presentan con más frecuencia dichos problemas. La tabla 13.1 indica numéricamente cuales son los problemas con el sistema computacional en el área de ''Captura de datos''. Finalmente, la tbla 13.2 indica el costo que representa el problema de fallas del sistema.

 $-159$ 

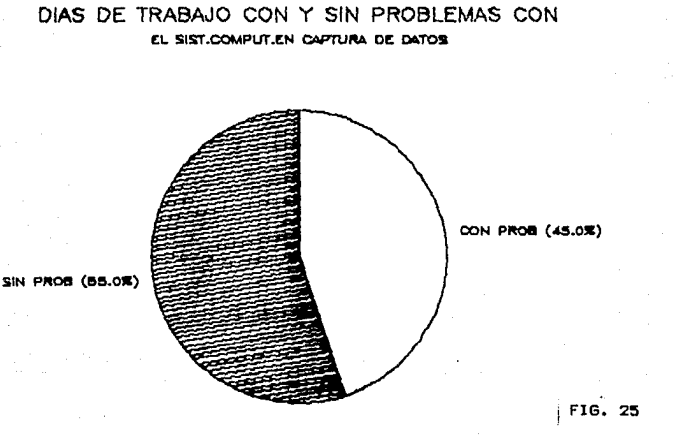

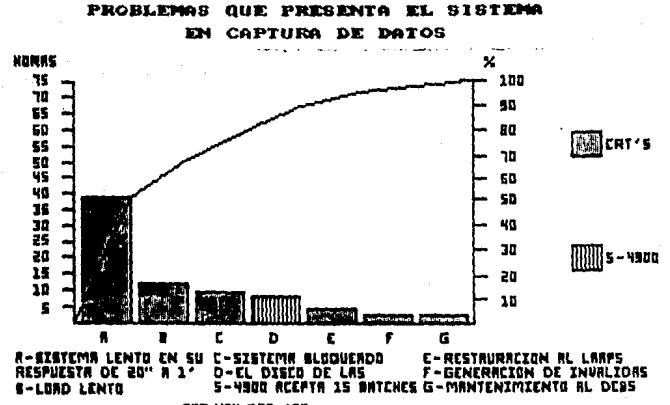

**MAY 320.000.TSILATE** 

FIG. 26

 $\frac{3}{2}$ 

#### **LEROBLEMAS**<br>FERRS hawee ex ์ธ 78F ١т. Ł

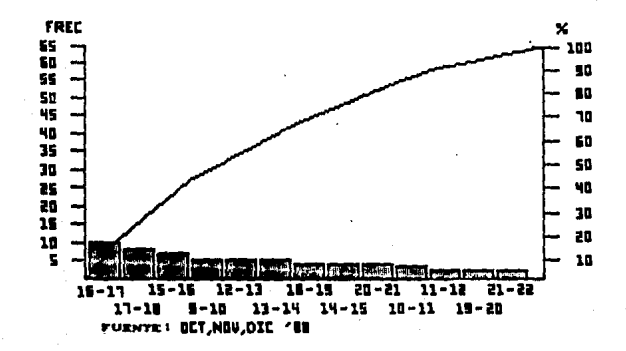

FIG. 27

 $\frac{62}{2}$ 

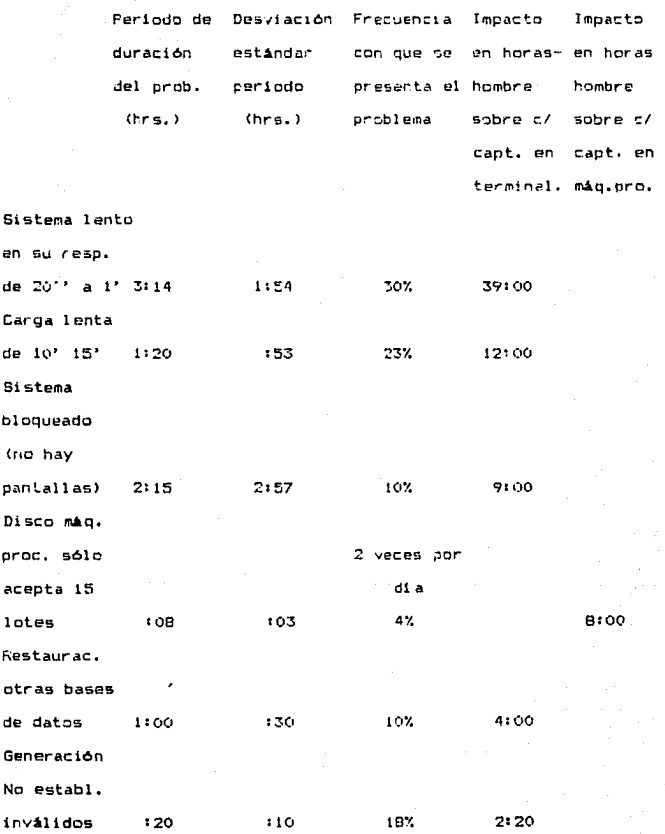

Mantenia.

atras bases

de datos  $1:00$ 130 5% 2100

Muestra =  $40$ 

Fuente: información de oct, nov, dic 1988

Tabla 13.1 Problemas qua presenta el sistema computacional  $de<sub>1</sub>$ Area de ''Captura de datos''

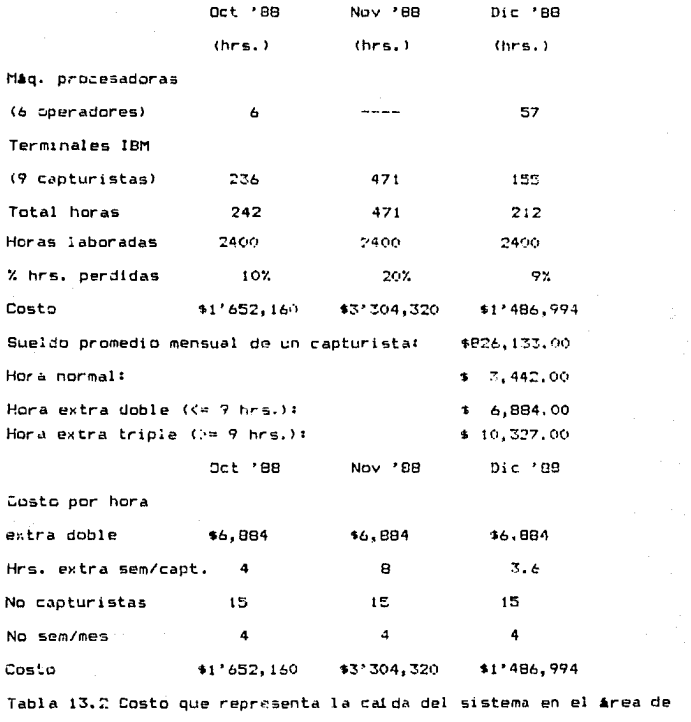

''Captura de datos''

# 14. RECOMENDACIONES

Sóla en 3 de las 5 áreas del departamento de Sistemas fueron detectados problemas: "Captura de datos", "Ordenadoras"  $\mathbf{v}$ "Ensobretado". Ver tablas 14.1, 14.2 y 14.3 para observar los problemas detectados en cada una de las áreas arriba mencionadas y sus soluciones.

**Reinh Lange** 

- 1) Notas y sumatorias de cargo ilegibles.
- 2) Arribo tardio de la media.
- 3) Capacidad insuficiente de maguinas procesadoras para un futurc inmediato.
- 4) Faita de persanal.

- 5) Falta de capadidad de procesamiento del computador central.
- 5) Caidas frecuentes del sistema.
- 6) Fregrama de archivo de lotes insuficiente en las máquinas procesadoras.
- 7) Tiempo perdido por mantenimiento a ciertas bases de Jatos en horas hábiles.

Soluciones

- \*!) Revisar la calidad del papel carbón.
	- 1) Enviar memorandas a los establecialentes indiciodales que on deben utilizar las áreas de lectura.
	- 1) Froporcionar entrenamiento a los establecimientos.
- #2) Programa adecuado de recolectión de documentos.
- #3) Compra del número de máquinas nacesarias de acuerdo al cranamelaritet is an antici in er pr 1789 v 1990.
- #4) Contratación de carsonal necesario según el cronóstico de personal para 1989, utilizando la política de contratación de personal con dias de doscanso antre semana.
- \*5) Ampliar la capacidad de crocosamiento del computador central.
- 6) Adaptar discos de aevor capacidad de almaceramiento .<br>a las máquinas procesadoras.
- 7) Dar mantenimiento en horas no habiles (antes de las 8:00 am o después de las 10:00 pm).

\* Solución en procesa o va implementada.

Tabla 14.1 Problemas y soluciones en el área de "Captura

 $data$  tos''

Frida's emits

- 1) Soit is utiliza i de las 7 anderagonas al momento de nederar los estados de diente debido a la mala dar licat de impresión en el centra de computo.
- 2) Dificuliad para conseguir refacciones en México dada le desclescencia de las maligure malais
- G) Taria du en el tantenimierto connectivo de las mágulias por parte de **Multipays Mill**
- 4) No aliste un horacio fijo de recepción de estados de cuenta, y esto provoca retrases en la ordenación de  $1.5 - 1.5009$ .
- 5) Mala ralidad en las impresiones de cinta del cantro da computa.

Solutiones.

- 1) Dar mantenimiento a las imprescras de cirta del centra de computo v/o sustituirlas por las nuevas imm prescras laser.
- #2) Estudiar la opsibilidad de adquirir maquinas nuevas.
- 3) Pedir a "Unisys" sayor prontitud en atender à las miguinas.
- 4) Aseguranse que el centro de computo cumpla con un horario fi io de entrega de estados de cuenta.
- \*5) Compra de nuevas impresoras  $14$ ser.
	- 5) Dar mantenimiento correctivo y preventivo a lss impresoras de cinta.
- \* Solución en orocese o va implementada.

Table 14.2 Froblemas y soluciones en el área de ''Ordenadoras''

# **Problemas**

- **1> Ensobretadora obsol•ta.**
- 2) Equipo de trabajo (sillas, **dedales, etc.> defectuoso.**
- JI Poca iluminaclOn *y* falta ventilación on el Area.
- **Soluciones**
- **•1> Adquisición de una nueva en- sobretadora.**
- 2) Bustitución v/o mantenimiento del equipo.
- J) Aumentar cantidad de lámparas<br>• instalar un sistema de ven-<br>• tilación.
- **a 6aluci6n en proceao o ya impl91tt1ntada.**

Tabla 14.3 Problemas y soluciones en el área de ''Ensobretado''

## 15. CONCLUSIONES

Después de haberse llevado a cabo un profundo análisis de la forma en que operan las 5 áreas del departamento de Sistemas. queden visitabrarse una serie de problemas y soluciones.

Definitivamente, las âreas que presentaron problemas criticos que afectan seriamente al funcionamiento eficiente de Sistemas como un todo. sont ''Captura de datos''. ""Ordenadoras"" v ''Ensobretado''. Las Areas de ''Recepción de documentos'' "Balanceo" dado que emplean poco personal y llevan a cabo funciones sumamente sencillas, no presentaron problemas de consideración.

Los grandes problemas descubiertos en las 3 áreas criticas son: 1) "Captura de datos" " Dicha area es la más grande, compleja y la que más personal involucra de todas. Por consiguiente, aoui se reflejan en forma considerable los problemas de Sistemas. Especificamente. los mayores problemas detectados en el área de ''Captura de datos'' fueron: 1) Falta de programación de 1a producción dado que no se cuenta con un programa de llegada de documentos en función de la capacidad instalada. 2) Falta de méquinas procesadoras y 3) Falta de personal.

Estos 3 problemas han sido solucionados de la siguiente manera: 1) Ya se ha propuesto un programa de recolección de documentos en función de la capacidad instalada del área de tal suerte que se eviten tiempos muertos y cardas de trabajo excesivas en tiempos muy cortos, 2) Gracias al anilisis de los métodos de trabajo, a la

obtención de tiempos estandares y a la obtención de un pron6stico de maquinaria se pudo descubrir el problema de falta de equipo, Ý 3) Gracias a la elaboración de un pronóstico de personal se pudo detectar la falta de recursos humanos en el área y por medio del aMlisis de las politicas de contratación de personal se pudo descubrir una política más económica y eficiente que la que se tiene implementada actualmente.

21 ''Ordenadoras'': Esta es una area pequeña con un solo operador. pero critica dado que aqu1 es donde se ordenan los documentos por número de cliente. Los principales problemas detectados fueron: 1) 9610 se utiliza 1 de las 2 máquinas ordenadoras de que se dispone dado que lo viejo de las mlquinas provoca fallas en ellas muy seQuido y la forma de minimizar estas fallas es utilizando la mi.quina que mejor trabaje de las 2, 2> Tardanza en el mantehimiento correctivo por parte de la ''Unisys'', y 3) Mala calidad de los estados de cuenta impresos por parte del centro de cómputo y qu• dificulta a las ordenadoras la lectura de los mismos.

Estos 3 problemas han sido solucionados de la siQuiente manera• 1) Dindole mantenimiento preventivo adecuado a las miquinas ordenadoras y manteniendo un inventario de las refacciones más utilizadas, 2) Entablando pláticas con ''Unisys'' para reducir los tiempos que toman para atender las llamadas de SERVICRESA para dar mantenimiento correctivo a las máquinas ordenadoras de 3 dias  $anteriormente a 1 d1 a, y 3) Comprando inpresoras 14ser y/o$ dándoles mantenimiento preventivo adecuado a iwapreaora• d• cinta. las actuales

3) ''Ensobretado'': Esta también es una area critica dado que su función es darle salida a todos los documentos que se procesaron a todo lo largo de Sistemas, aunado al hecho de que después del Area de ''Captura de datos'', es el área que más gente emplea.

Los principales problemas detectados fueron: 1) La miguina ensobretadora con que se cuenta ya se encuentra ob9oleta y por consiguiente no facilita, el ensobretado de documentos que se hace completamente en forma manual, esto trae como consecuencia jornadas de trabajo de 11 a 14 horas continuas, 2> Se cuenta con equipo de trabajo (síllas, mesas, dedaleg, etc.) defectuoso, y 3) No existe en el área una adecuada ventilación ni iluminación (esto Oltimo es importante dado que casi siempre se hace el trabajo de noche>.

Estos 3 p1-oblemas hon sido solucionados de la siguiente maneras 1) Ya se ha adquirido una ensobretadora nueva que permitirá automatizar el Area casi por completo. El personal que actualmente es de 8 personas, se reducirá a 2, además de que las jornadas de trabajo muy probablemente se reduzcan a 8 horas, 2) Se está adquiri•ndo equipo nuevo y 3> Se incrementar• la iluminación del Area a través de la utilización de más lámparas y se instalará un sistema de ventilación que permita eliminar los malos olores. En resumen, el departamento de Sistemas en 2 de eus Areas <'"Recepción de docummntos'", '"Balanceo'') cuenta con ~uficiente capacidad instalada y suficientes recursos humanos. Desgraciadamente, las áreas que pueden considerarse como más *cr* 1 ti·cas < • lCaptura de datos'' 1 •"Ordenadoras'• y ''Ensobretado' •) se encuentran en estado de saturación. Esta situación provoca que

el departamento de Sistemas disminuya 5U desempefto considerablemente.

Afortunadamente, las técnicas de Ingenieria Industrial (estudio de mltodos, de tiempos, elaboraci6n de pron6sticos, a,\_lisis de capacidad instalada, etc.> permitieron descubrir los problemas crlticos del departamento y condujeron a soluciones de carActer prlctlco.

Ahora, la serie de herramientas que se utilizaron en el estudio del caso prActico que cubrió esta tests, permitirAn cubrir el principal objetivo de la misma, que es desarrollar una metodología Otil y práctica para el enalisis y solución de problemas en departamentos clave tanto manufactureras. de servicio como

15.1. Metodologia propuesta.

45

De tal suerte que se pueda cubrir el objetivo de esta tesis, se propone la siguiente metodologia que ya probo su efectividad al permitir detectar problemas y plantear soluciones del ca50 práctico sobre el que versó esta tesis, a saber:

1) Comprensión general del departamento problema:

a) División del departamento en áreas.

b) Recabación por área de toda la información posible:

b.. 1. Via entrevistas con los subordinados.

b.2. Via entrevistas con los jefes.

b.3. Via información &5crita.

c) Análisis por medio de diagramas de flujo de cómo se relacionan todas las ireas entre si.

- d) Anilisis por area del tipo y cantidad de miquinas.
- e> AnA1isi5 por Area de la cantidad de personal y de sus horarios de trabajo.
- f) Análisis por área de volúmenes semanales históricos de documentos/piezas manejados.
- g> AnAlisis del arribo por hora de los documentos/piezas manejados por el departamento.

## 2) Detección de problemas:

- a) Elaboración de diagramas de Ishikawa por área cara detectar los principales problemas.
- U> Elóboración de diagramas de Pareto por Area para priorizar los problemas.
- c1 Por Area agrupar en 4 grandes Qrupos los principales problomas ya priortzados1 c.1. Problemas relativos a la maquinaria.
	-
	- c.2. Problemas relativos a los recursos humanos.
	- c.3. Prob:emas relativos al arribo de documentos/piezas.

c.4. Problemas relativos al medio ambiente de trabajo.

- 3) Estudio de métodos:
	- a) Elaboración por área de diagramas de flujo de los métodos de trabajo actuales.
		- b) Analisis de los métodos de trabajo.
		- e) Elaboración por Area de diagramas de flujo de los m6todos de trabaje propuestos.
- 4) Estudio de tiempos:
	- a) Establecimiento por área de tiempos estándares de todas las oparaci enes.

- b) Determinación por área de las horas-hombre que involucra cada operación.
	- c) Determinación del personal necesario por área.
- 5) Pronosticos dia regresión lineal:
	- a) Elaboración por área de pronósticos de volúmenes de documentos/piezas.
	- b) Elaboración por área del pronóstico de personal.

c) Elaboración por area del pronóstico de maquinaria.

- 6) Analisis de la capacidad instalada:
	- a) Determinación por área de la capacidad procesable de documentos/p1ezas por hora.
- b) Detección de la(s) área(s) que presentan cuello(s) de botella.
- el Determinación de la capacidad re.Jl procesable de documentos/piezas del departamento.
- 7) Analisis financiero de las politicas de contratación de personal:
	- a) Alternativa de máximo personal.
	- b) Alternativa de mlnimo personal.
	- c) Alternativa de máximo personal pagando horas extra los si.bados.
	- d) Alternativa de máximo personal con dias de descanso entre semana.
- G) Resumen por area de problemas y soluciones.
- 9) Implementación de soluciones.
- 10) Control del desempeño de cada area:

al Verificación constante de los controles internos de cada

para seouros soluciones  $2 - ea$ ar. de que ٠ **D.D.** 

s-opuestas funcionen.
*BIBLJOGRAFIA* 

..

#### Bibliografia<sup>.</sup>

-''lntroducciOn al estudio del trabajo''• Oficina Internacional del Tratajo (OIT). Ed. Limusa. 3a edición revisada. 1986.

-''Administración de operaciones. ·roma de decisiones en la función de operaciones''. Roger G. Schroeder. Ed. Mc Graw Hill. 1983.

-''Teoria general de sistemas''. John P. van Gigch. Ed. Trillas. 2a Edlc!6n. 1987.

-' 'Lotus 1-2-3 desktop comoanion•'. Greg Harvey. Ed. Sybex, Sybex ready reference series. 1987.

- ''Ley Federal del Trabajoº'. Alberto Trueba Urbina y .Jorge Trueba Barrera. Ed. Porrea. b2a edición actualizada. 1990.

-''Comportamiento organizacional. Conceptos, controversias aplicaciones''. Stephen P. Robbins, Ed. Prentice Hall. 3a edición. 1987.

.-''Administración en las organizaciones. Un enfoque de sistemas''. Fremont E. Kast. James E. Rosenzweig. Ed. Mc Graw Hill. 1979.

-''Ingeniaria Industrial. Estudio de tiempos y movimientos''. Benjamin W. Niebel. Ed. Representaciones y servicios de Ingenieria s. A. 116xico. 2a ed!c:i6n. 1980.

**-•'sistemas de producciOn. Planeaci6n, anAlisis y control""• James**  L. Riggs. Ed. Limusa. 1976.

### ANEXOS

## **SIMBOLOGIA**

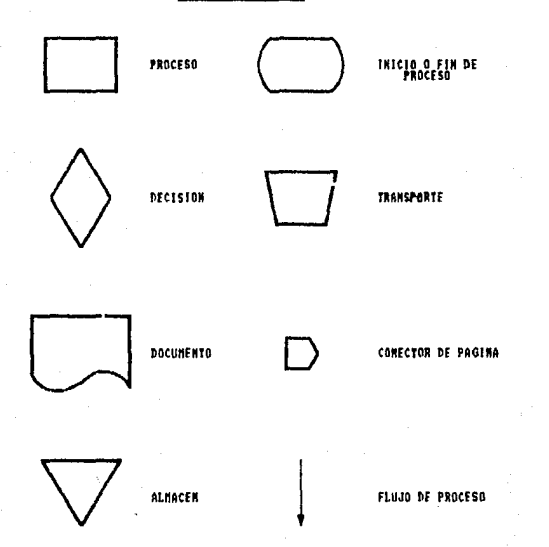

ANEXO 1

TIEMPOS CRONOMETRADOS PARA LA CAPTURA DE **IMPORTES** DE **NOTAS** Ÿ SUMATORIAS DE CARGO EN TERMINALES IBM Y OTRAS APLICACIONES

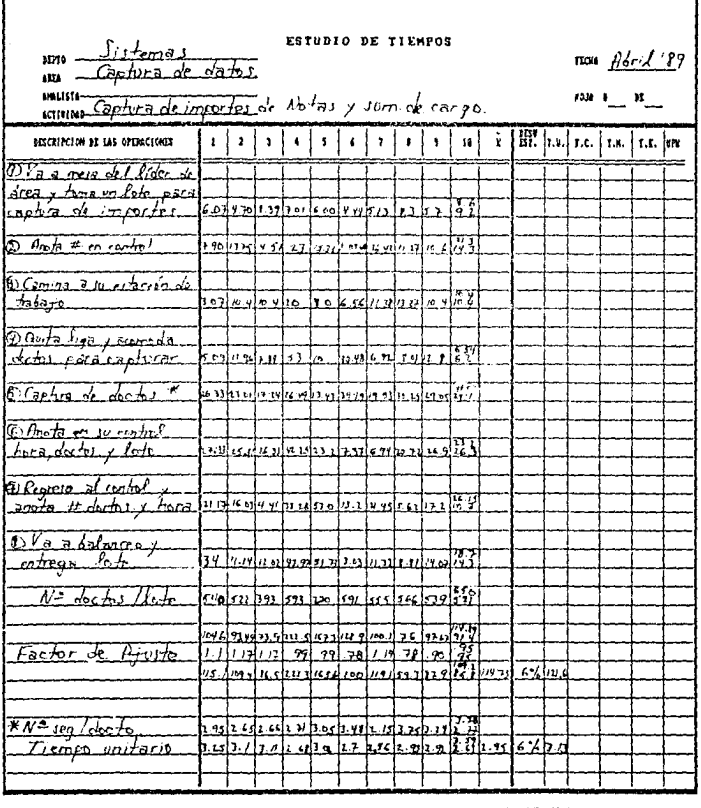

ł,

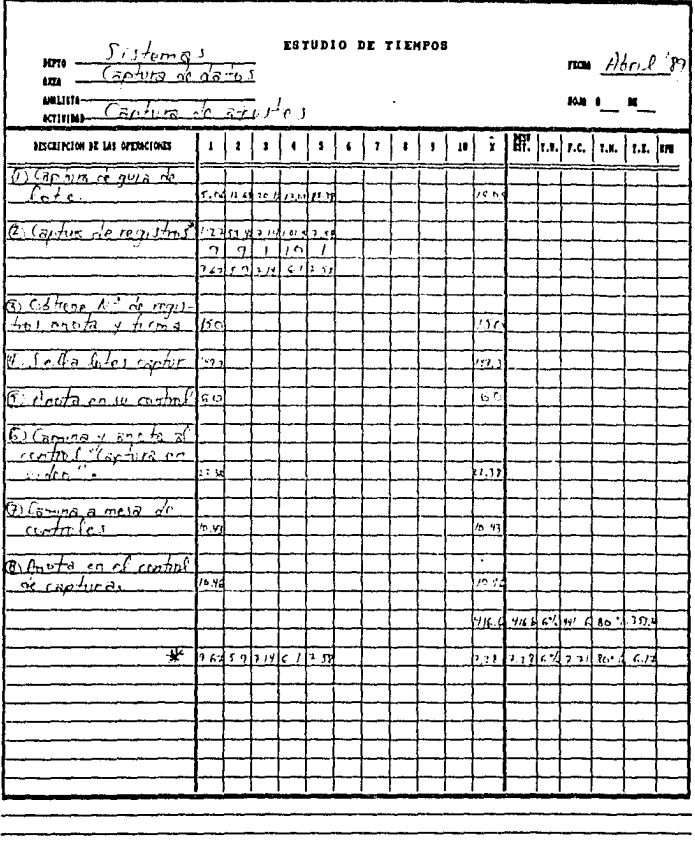

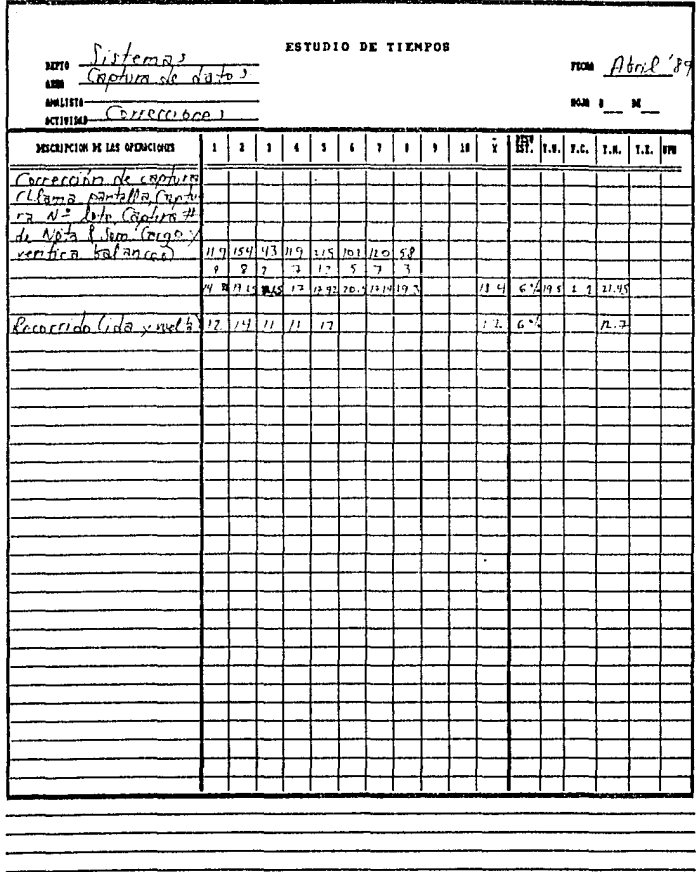

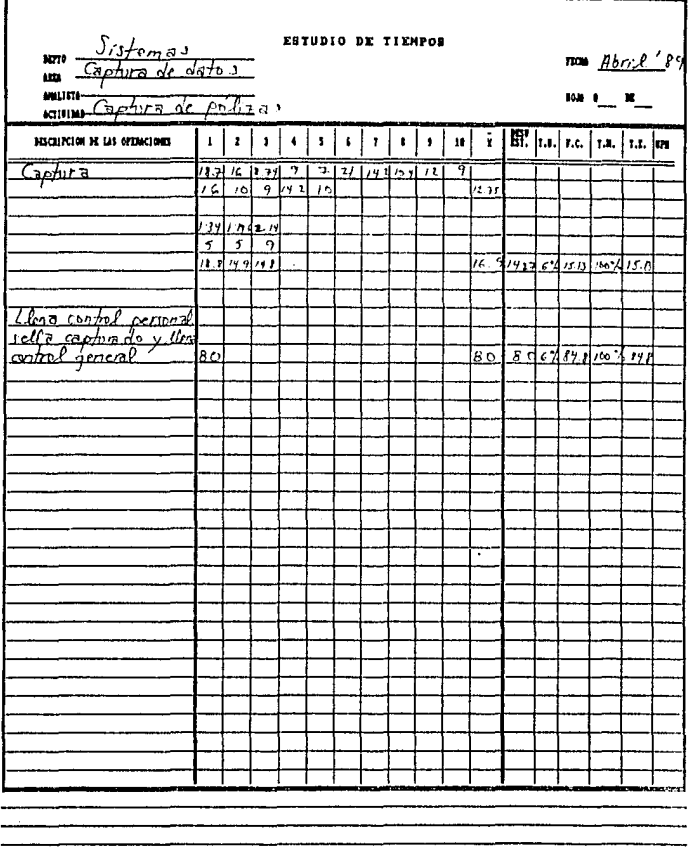

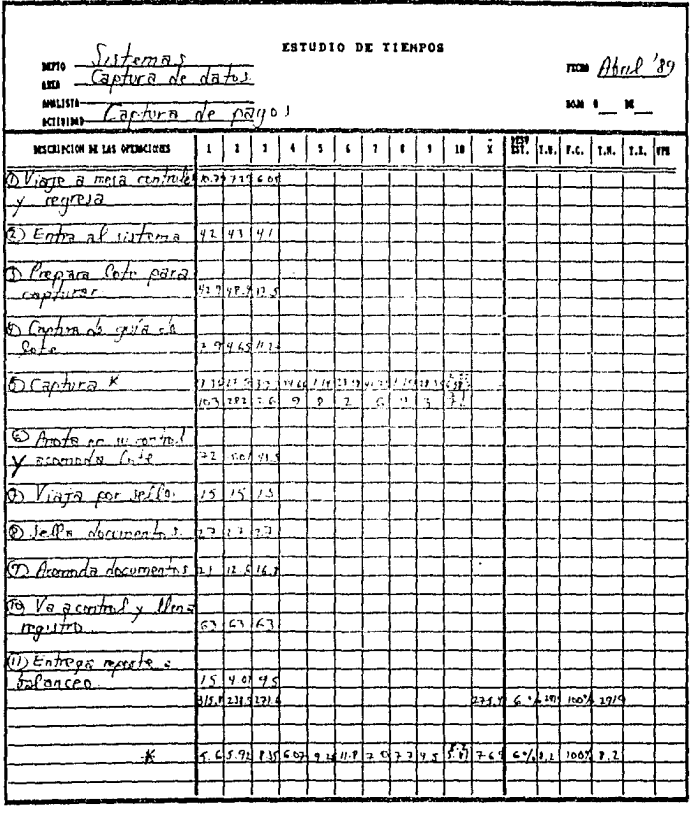

ANEXO<sub>2</sub>

FACTOR DE AJUSTE PARA CUBRIR AUSENCIAS, ENFERMEDADES Y VACACIONES

EN EL AREA DE "CAPTURA DE DATOS" Y "ENSOBRETADO"

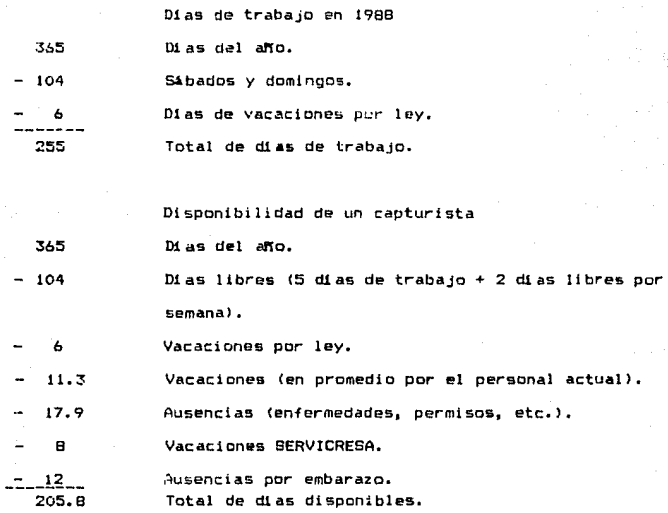

Factor de ajuste

F.A.= --IOtal\_de\_dias\_de\_trabajo<br>Total de dias disponibles

$$
F.A.= -\frac{255}{205.8} = 1.2391
$$

ID9

# ANEXO 3

MEMORIA DE CALCULO DEL PROMOSTICO DE MOTAS Y SUMATORIAS DE CARGO

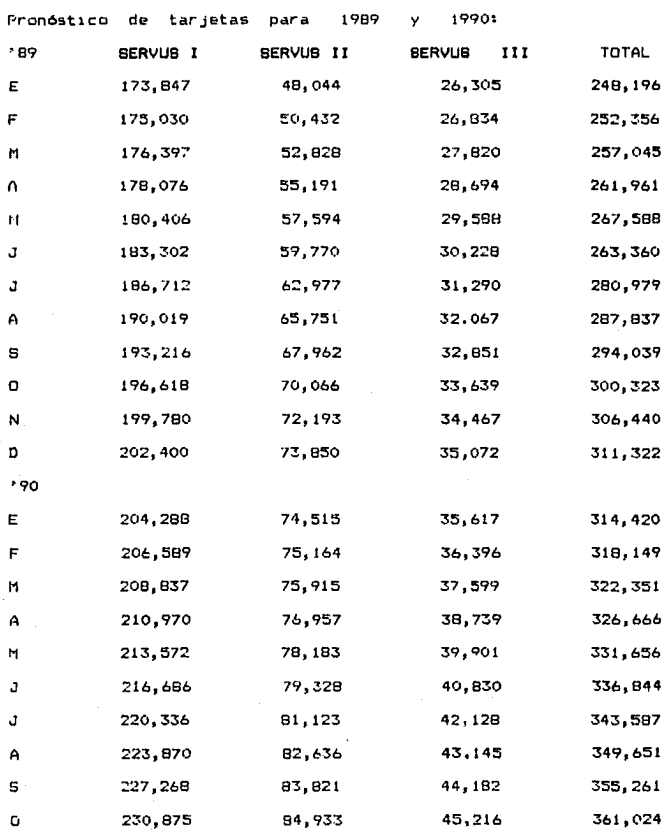

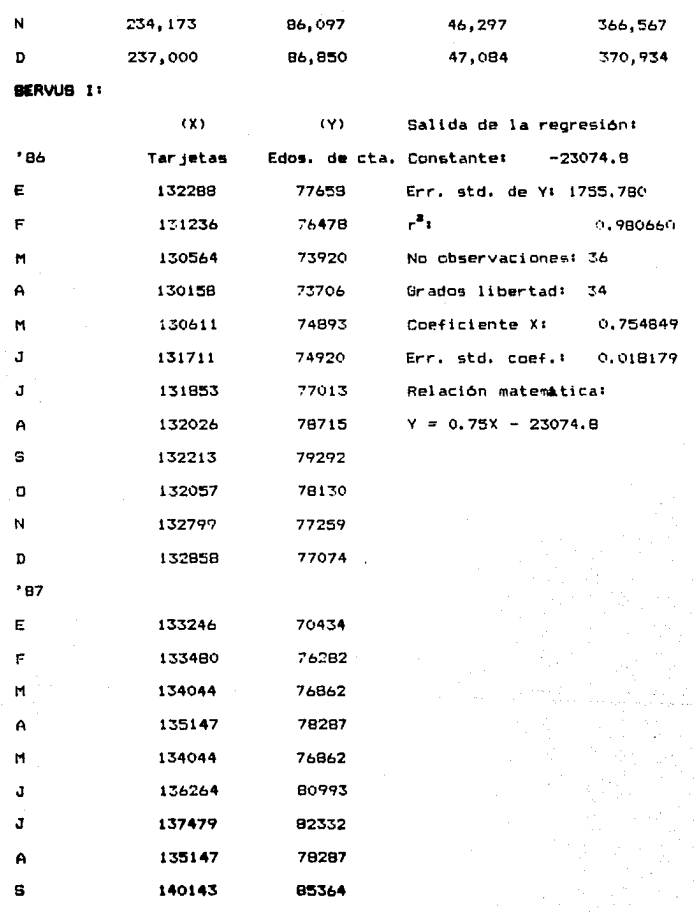

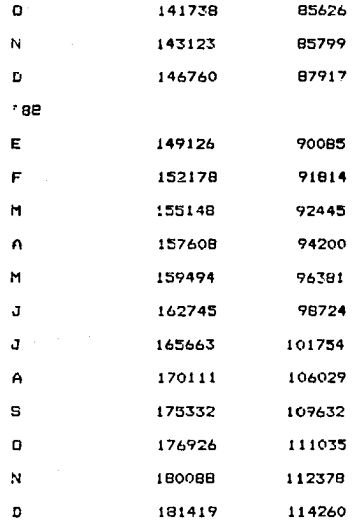

SERVUS II:

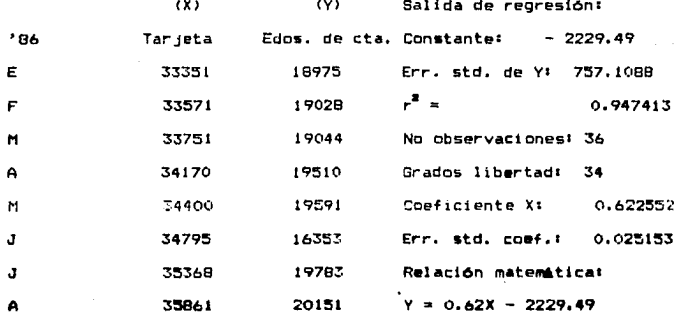

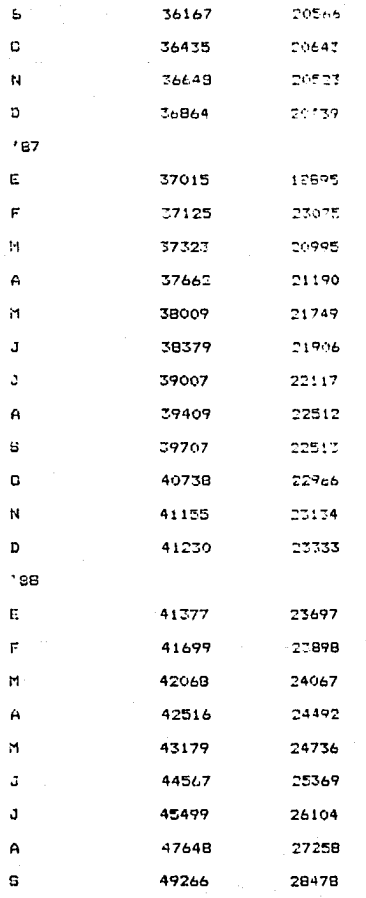

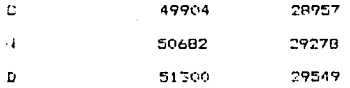

SERVUS III:

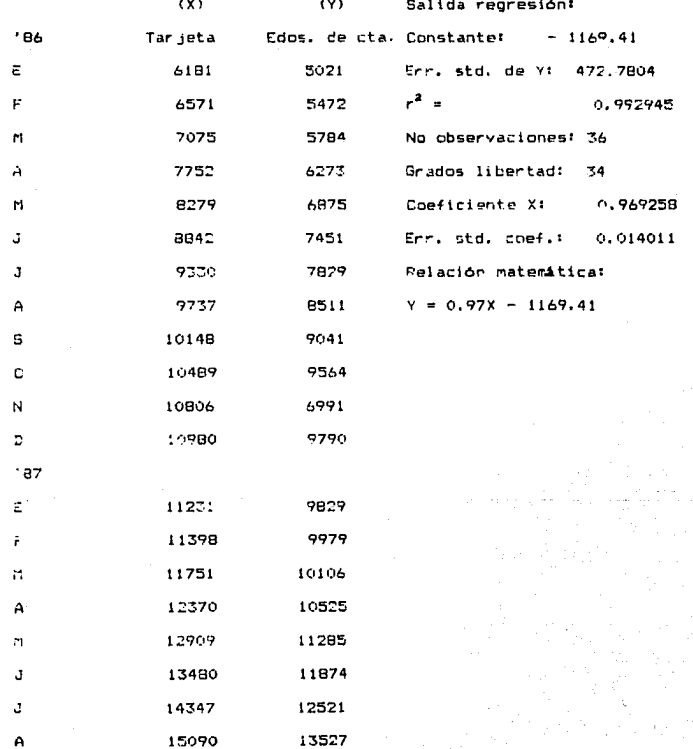

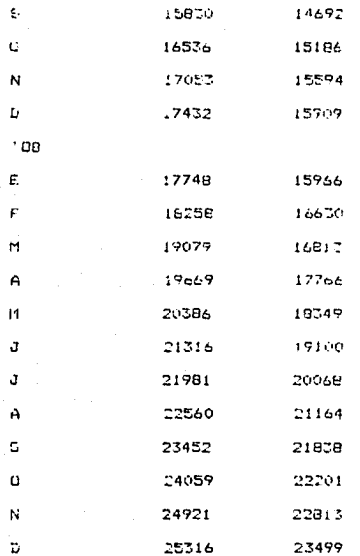

#### AffEXQ 4

# MEMORIA DE CALCULO PARA LA OBTENCION DEL PROHOSTICO DE FERSONAL EN

MAYO DE 1989 PARA EL AREA DE ''CAFTURA DE DATOS''

t on

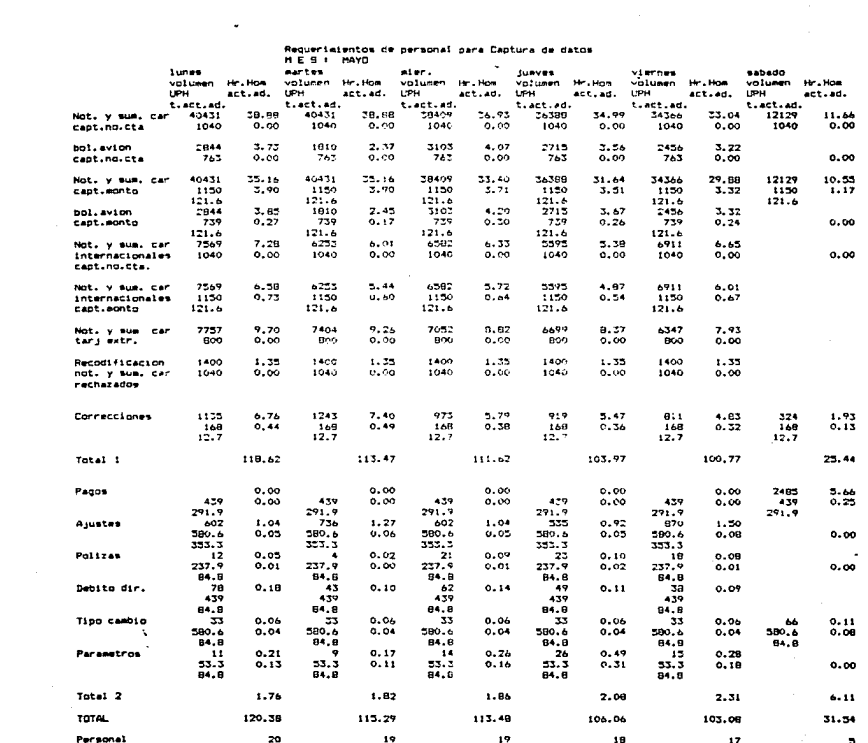

 $\mathcal{L}^{\mathcal{L}}(\mathcal{L}^{\mathcal{L}})$  and  $\mathcal{L}^{\mathcal{L}}(\mathcal{L}^{\mathcal{L}})$  are the following function of  $\mathcal{L}^{\mathcal{L}}(\mathcal{L}^{\mathcal{L}})$ 

## ANEXO E

MEMORIA DE CALCULO PARA LA OBTENCION DEL PRONOSTICO DE **MAQUINARIA** PARA EL HES DE HAYO DE 1989 Y 1990 EN EL AREA DE "CAPTURA DE DATOS''

 $1937$ 

 $\bullet$ 

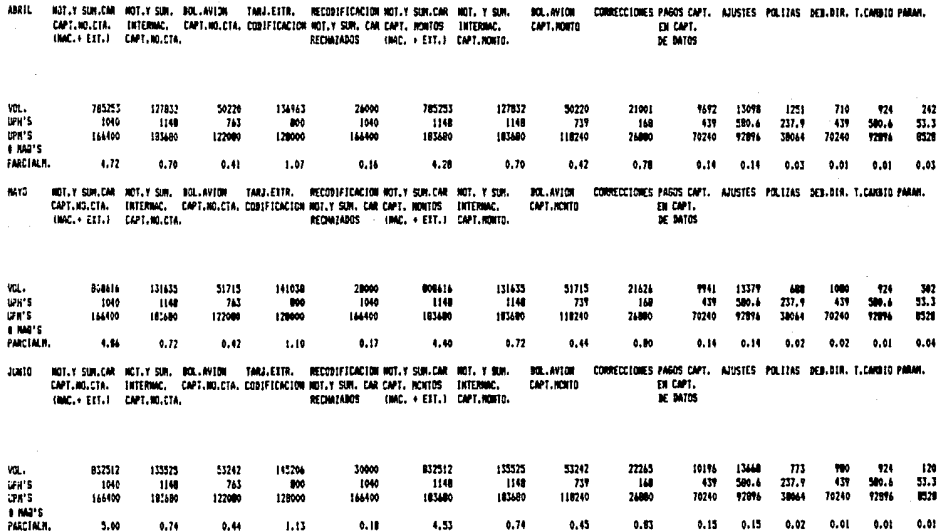

š.

ABRIL MOT.Y SURLCAN MOT.Y SUR, MOL.AVION - TANJ.EXTR. RECORDEDUCTON WAT.Y SUR.CAR WOT.Y SUR. 108 AVION CORRECTIONES PARCS CAPT. AULISTES POLITAS INFL.110. T.CAMBIO PARAM. CAPT.NO.CTA. INTERNAC. CAPT.NO.CTA. CONTFICACION NOT.Y SUR. CAR CAPT. RONTOS INTERNAC. rant www. THE FART. INAC.+ EIT.I CAPT.NO.CTA. BECHAZANOS (MAC. + ETT.) CAPT.HOMTO. **SF DATIS** чα. 1095869  $111117$ 70095 191140 50000 1095869 178397 70003 27308 12552 14333 1251 710 124  $242$ **GRAND** 1040 1148  $211$ 800 1040 1141 1148 739 168  $410$ 580.6 237.9 439 500.4 51.1 tears. 144100 183400 177090 120000 144400 **LETARO** 101490 110700 24,890 70740 92014 10044 70740 97094 1526 **LIMPS FARCING**  $0.57$  $1.49$  $0.97$ 1.59  $0.97$  $0.30$ 5.97  $0.59$  $1.09$  $0.10$  $0.18$  $0.03$ 0.01  $0.01$ 0.03 **Non** NOT Y SUN.CAR NOT Y SUM, DOL AVION TARJ EXTR. RECODIFICACION ROT.Y SUM.CAR NOT.Y SUM. SOL.AVION CORRECTORES PARIS CAPT. AJUSTES POLIZAS DEL 518. Z.CAMBIO PARAS. CAPT.NO.CTA. INTERNAC. CAPT.NO.CTA. COSIFICACION NOT.Y SUN. CAR CAPT. NONTOS INTERNAC. CAPT. HONTO FR CAPT. fant. 4 FET.1 PAPT.MO.CTA. RECHAZADOS (MAC. + EXT.) CAPT.ROMIS. **IF DATES** YEL. 1115501 101593 71340 124544 \*2000 1115501 101593 11340 29933  $12773$ 16583 1000 924  $327$ **LOW'S** 1148 743 BO<sub>0</sub> 1040 1148  $237.9$ 439 500.4 33.3 1040 1148  $739$ 168 439 580.6 law's 114400 183400 17200 120000 **ILLED** 183680 10740 17094 639 183480 110240 76800 78740 12076 **TRIAL LIMPS** PARCTAL R. 4.70 0.99  $0.58$ 1.52  $6.31$ 6.07 0.89  $0.10$  $1.11$  $0.18$  $0.18$  $0.07$  $0.07$ 0.01  $0.04$ CORRECCIONES PAGOS CAPT. AJUSTES POLIZAS NED. DIR. T. CAMBIO PARAH. 12010 HOT.V SUR.CAR HOT.V SUN. BOL.AVION - TARI.EXTR. DECOSIFICACION HOT.V SUM.CAR HOT. V SUN. **10.4910** CAPT.NO.CTA. INTERNAC. CAPT.NO.CTA. COSTFICACION NOT.Y SIN. CAR CAPT. NONTOS INTERNAC.  $\Pi$  COT. CAPT. HOITO **BE MIDS** CHAC.+ EXT.) CAPT.HO.CTA. RECHAZABOS (INC. + ETT.) CAPT. HOXTO. 1134797 va. 105051 72699  $199771$ 54000 1136752 103053 72699 30402 13002 16842 924 120  $^{\prime\prime}$  $\bullet$  $19999<sub>5</sub>$ 1040 1149  $743$ **NO** 1000  $1143$ 1148  $739$ 168 419 500.4  $277.9$  $\overline{13}$ 500.4 13.3 70240 92894  $257$ **UNITS** 166400 183480 122003 120000 155400 183489 183680 119740 74000 70240 92896 10044 + MO'S PARCIALI. 4.83 1.01  $0.40$ 1.55  $0.37$ 4.19 1,01 0.61  $1.13$  $0.17$  $0.02$  $0.01$  $0.01$ 0.01  $0.10$ 

#### ANEXO 6

HEMORIA DE CALCULO PARA LA OBTENCION DEL PRONOSTICO PERSONAL DE PARA EL MES DE MAYO DE 1989 EN EL AREA UE ''ENSOBRETADO''

\$1.199

 $\sim$ 

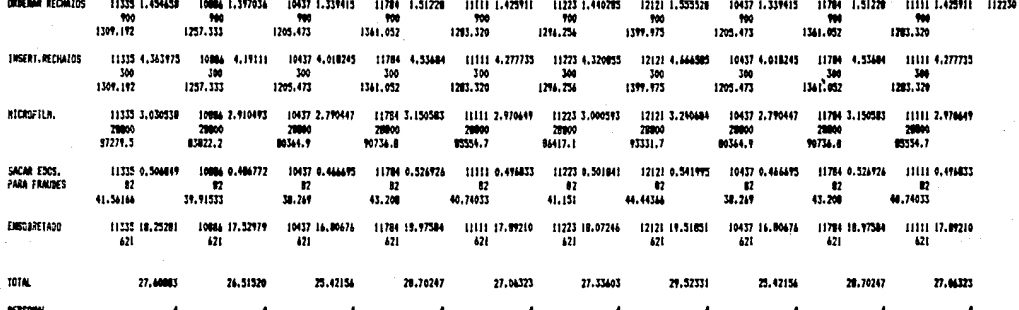

203

 $\pi \times \pi$  ,  $\pi$  ,  $\pi K_0 \to \pi \pi$  ,  $\pi \to \pi \pi$  ,  $\sigma \to \psi \psi_0 \gamma$  and  $\sigma$ 

#### 5.11 '99 R

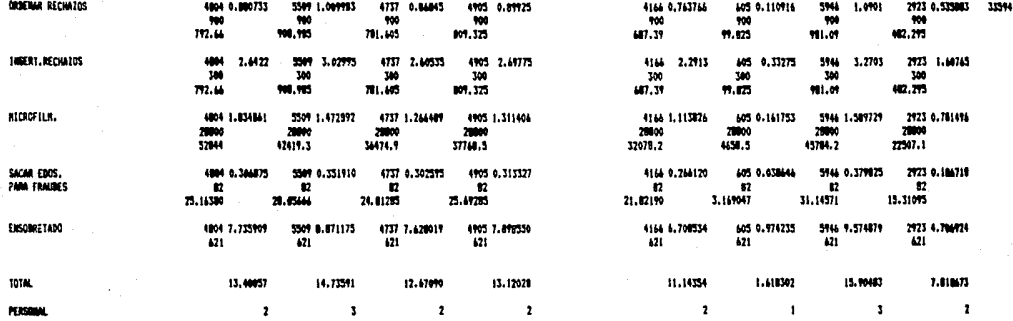

 $5.111...$ 

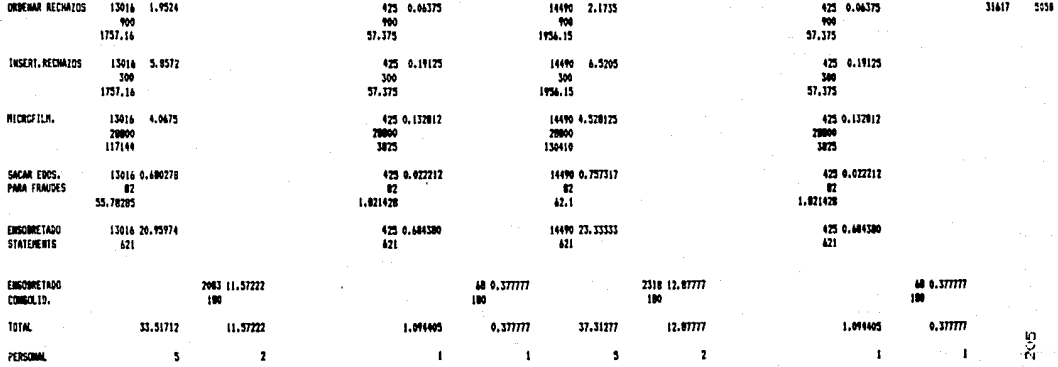

### ANEXO 7

CONTROLES INTERNOS DEL AREA DE "CAPTURA DE DATOS"

# D.P. CONTROL<br>CONTROL DE DATA CAPTURE MONTRS

FECHA.

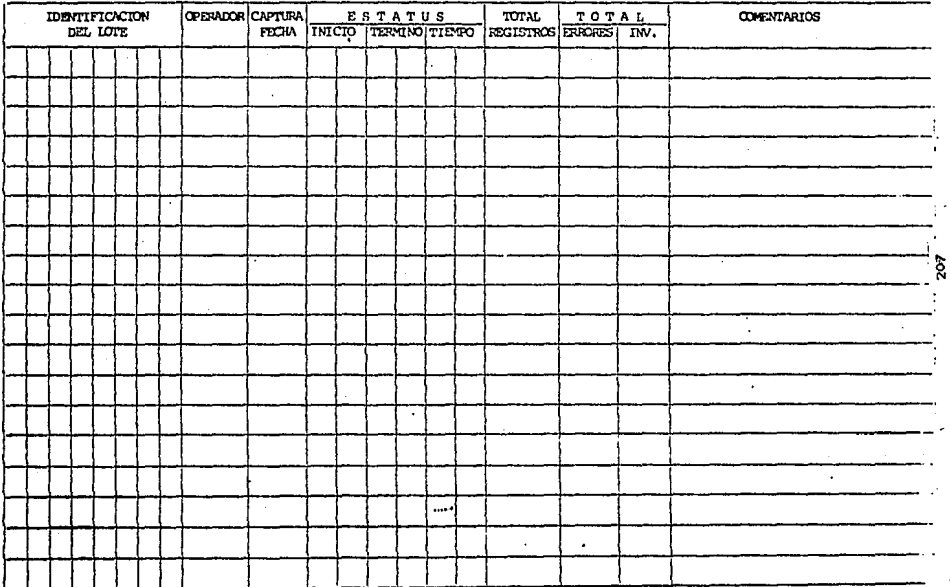

PC-169\

Alberta Co

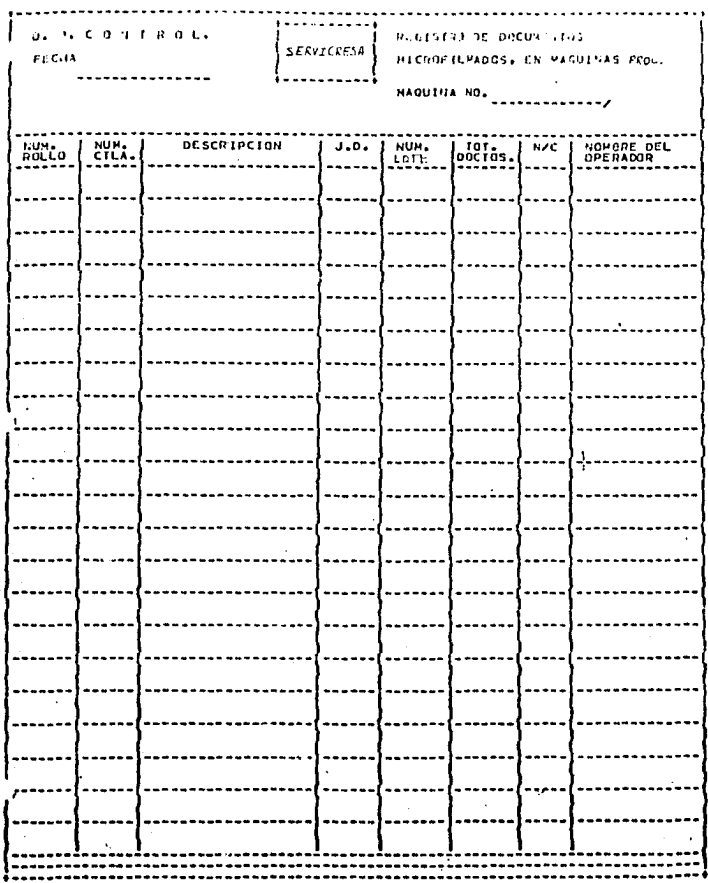

#### **INVESTIGATION DE TEMATO**

#### NAQ. PROC.

 $\bar{F}(\Omega)$ 

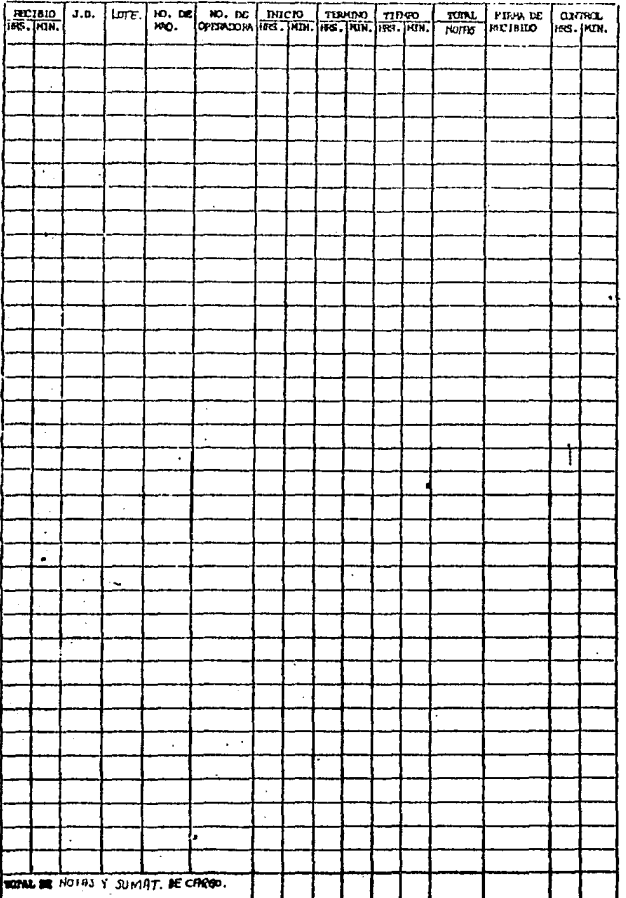

**MC-168.** 

 $209$ 

REVISO-

LONGOL COLLARS LOCATION

a dalam kalendar

 $\ddot{\phantom{a}}$ 

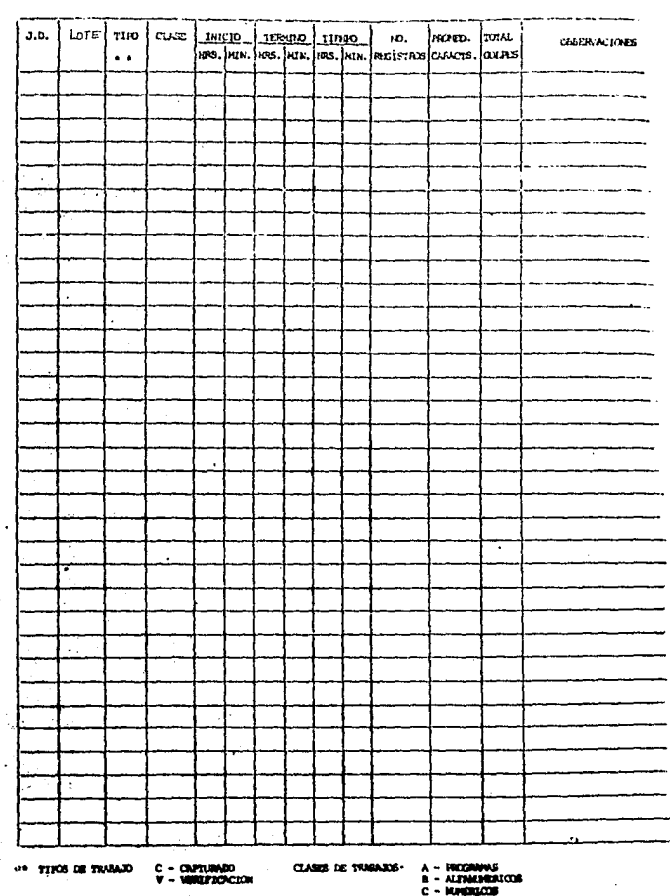

**NC-600** 

210

**MAY280**